# Proving "make" Correct: I/O Proofs in Two Functional Languages

Malcolm Dowse, Glenn Strong and Andrew Butterfield

January 29, 2003

## Contents

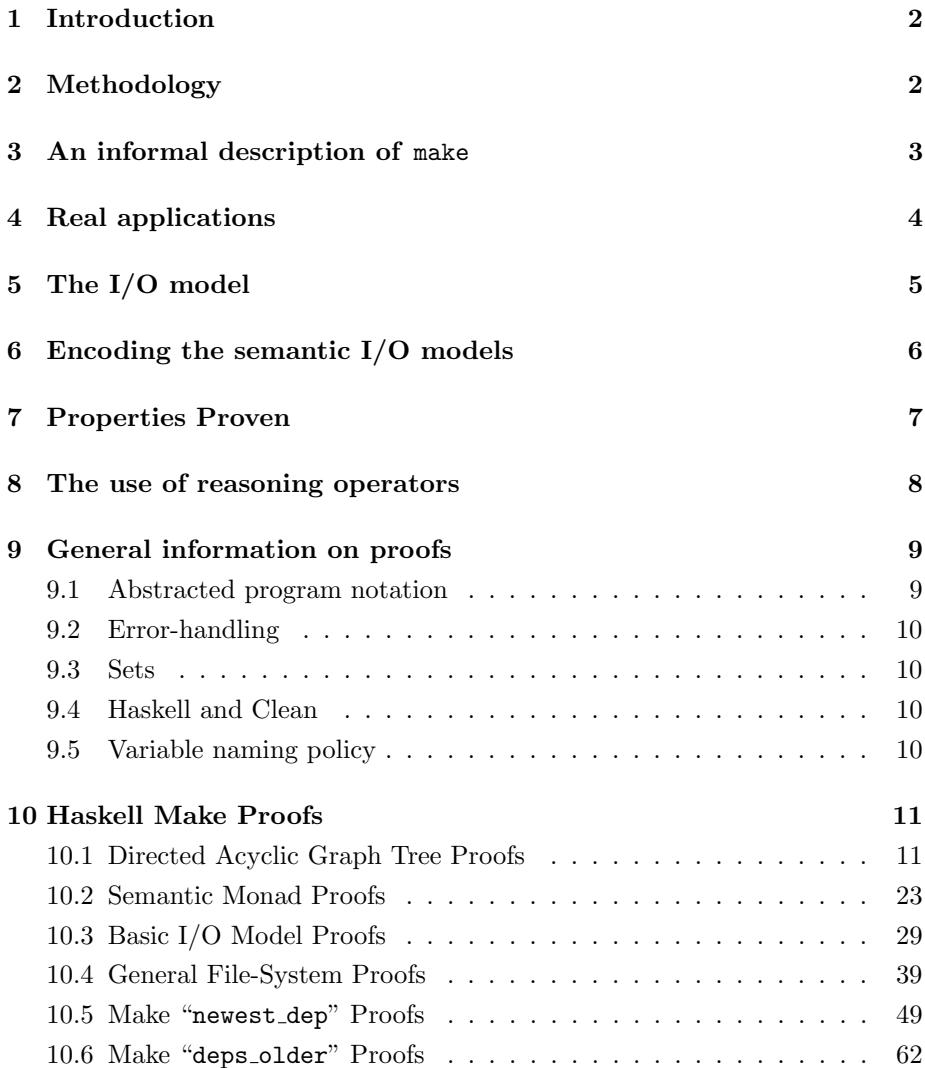

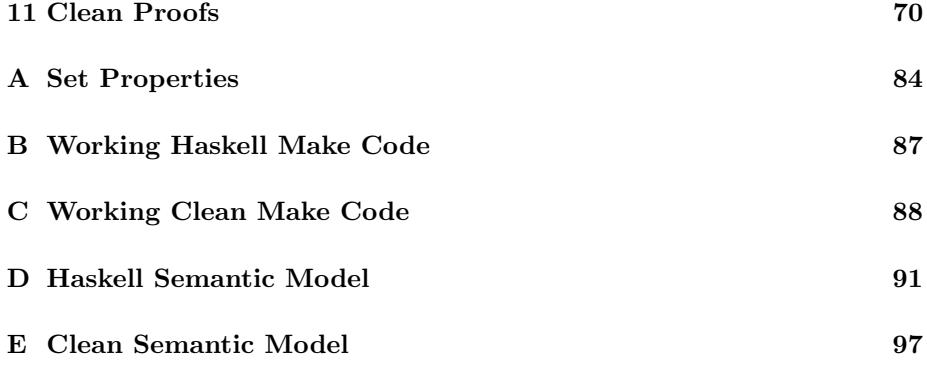

## 1 Introduction

In [BS01] we presented some preliminary work describing reasoning about the I/O-related properties of programs written in functional programming languages. Only tentative conclusions could be drawn from that study because of the relatively simple nature of the program being considered. The program considered in this case study combines I/O and computation in essential and non-trivial ways. The results were encouraging regarding the ease of reasoning about I/O operations on functional languages, but more work was required. There are, therefore, a number of issues to be addressed:

How do the reasoning techniques used in [BS01] scale when applied to more complex programs which perform I/O in unpredictable ways?

Our aim is to reason about the side-effects of a program on its environment. It is therefore an essential property of our reasoning system that it enables us to discuss I/O actions in a functional program in terms of their side effects. Since we are interested in both Haskell[HPJWe92] and Clean[PvE01] we require I/O system models which can accommodate both languages. The apparent differences between the two I/O systems raises another question:

Do the different I/O systems used by Haskell and Clean lead to any significant differences in the proofs developed for each program, and if so do these differences correspond to differences in ease of reasoning?

## 2 Methodology

The aim of the case-study is to attempt to reason about a complex  $I/O$  applications in two different languages by building a practical simplification of the workings of an operating system. The two specific languages, Haskell and Clean, both have separate mechanisms for dealing with I/O. The two different paradigms are as follows:

- Uniqueness types: Referentially transparent side-effects are achieved by extending the type-system so it handles uniqueness attributes. [PvE01].
- Monadic: Referentially transparent side-effects are achieved as a result of embedding all side-effecting aspects of the language in a monad structure [HPJWe92].

In order to carry out the case-study, the following steps were performed.

- 1. Create an informal description of the task to be performed by the program.
- 2. Develop and run real applications in the specified languages.
- 3. Develop a standardised I/O model, deciding upon what aspects of I/O are considered important.
- 4. Encode the standardised I/O model within each language.
- 5. Re-write the programs so they operate in the semantic domain, with the standardised I/O model.
- 6. State properties to be proven.
- 7. Attempt proofs.

## 3 An informal description of make

The task chosen to be performed was a simplified version of the standard programming tool make [Fel79], which automates certain parts of program compilation.

The essential features of make are:

- 1. It controls all necessary compilation to ensure that the most up-to-date sources are used in the target program,
- 2. It ensures that no unnecessary compilations are performed where source files have not changed.

The program's input, commonly known as a "make-file", contains all necessary information about the file-names, the commands required to update the files, and, for each file, a list of the other files on which it depends.

For this study we can observe that the I/O make performs is limited to:

- 1. Reading the description of the program dependencies from a text file (the make-file),
- 2. Checking these dependencies against the filesystem to determine what compilation work needs to be done,
- 3. Executing external commands as detailed in the make-file in order to bring the target program up to date.

The I/O performed in the first point is of little interest from a reasoning point of view (being essentially a parsing problem) and so we consider our make program only from the position where the dependencies have been read and examined. These dependencies can be represented by a tree-like data structure where there is a root node representing a goal (a file to be built) and a number of sub-trees representing dependencies. Each node in the tree has an associated command to be run when the goal at that node should be rebuilt. We can represent the tree of dependencies as follows:

$$
n \in Name = \mathbb{A}^*
$$
  
\n
$$
c \in Command = \mathbb{A}^*
$$
  
\n
$$
\mathcal{T} \in Target = \text{TARGE} \quad Name \, Command \; Target^* | \, LEAF \, Name
$$

This tree structure requires an additional pre-condition, before any reasonable properties may be proven about it. These pre-conditions (and all other issues to do with the make-file structure) are described in detail in proof section HL.2, starting on page 11.

An imperative-style summary of how make behaves is as follows:

- Making (LEAF n): Check for the existence of n in the file-system. If it doesn't exist, abort the program with a run-time error. Otherwise, return, doing nothing.
- Making (TARGET nm cmd deps): Rebuild deps, all recursive dependencies. Then find the modification time of the newest file in all the dependencies. If it is newer than the modification time of the file nm, rebuild the file by running command cmd.

To further refine the above imperative description, we assume that make returns a time-stamp representing the time-stamp of the newest file in its list of dependencies. This value is found using the (informal) assumption that there are no dependency cycles. The resultant informal specification is as follows:

- Making (LEAF  $nm$ ): Check for the existence of  $nm$  in the file-system. If it doesn't exist, abort the program with a run-time error. Otherwise, return the time-stamp associated with nm.
- Making (TARGET nm cmd deps): Rebuild deps, all recursive dependencies, retaining all their returned time-stamps. If the newest of these times is newer than the modification time of the file  $nm$ , then rebuild the file by running command cmd. Either way, return the resultant modification time of nm.

## 4 Real applications

Two fully working applications were written which implemented the above informal description – one in Haskell, the other in Clean. They can be found in Appendix B (Haskell), and Appendix C (Clean).

Each program was written with the idiom of the language, and, as a result, the programs differed considerably. The most notable differences are as follows:

- Execution of commands. In Haskell, the System library provides a simple exec function which executes a command. There is no such function in Clean libraries, and an alternative had to be created.
- File-times. A specific FileTime data-type had to be constructed in Clean, which is actually a pair containing a Date and a Time. In Haskell, the standard EpochTime type sufficed.
- Writing to the console. In Clean, once the "standard output" has been opened, it must be maintained as a separate entity throughout the program.
- Handling of side-effects. As a result of the different paradigms used by the two languages, the semantics of the side-effect handling are, of course, notably different.

## 5 The I/O model

In order to attempt formal reasoning about the two programs it was necessary to first create an I/O model in IVDM ([aA90], [Hug00]). In this model, all unnecessary (or uninteresting) parts of the file-system and operating system were removed. Essentially, this means that only the operations used by make were included in the I/O system.

To facilitate the proofs we provide a model of  $I/O$  that covers all the operations used by the make implementations.

Times can be represented as integers (from some suitable zero-moment).

 $t \in EpochTime = \mathbb{Z}$ 

Each file can have a time associated with it; we also provide a value to represent the lack of a file time (associated with a missing file). We also represent names, commands and the target dependency tree in the obvious way:

 $f \in FileTime =$  FILETIME  $EpochTime \mid NoFILETIME$ 

The filesystem is represented as a map from (file)names to times. We can represent the complete world that the program operates in as the product of a filesystem and a universal clock:

$$
\phi \in FS = Name \stackrel{m}{\rightarrow} EpochTime
$$
  
 
$$
W, (\phi, \tau) \in World = FS \times EpochTime
$$

The level of abstraction chosen for this case study is high enough to eliminate any need to model the contents of files, or any filesystem operations other than touching a file to update the modification time. This operation corresponds to the notion of updating a file, without committing to any specific notion of what the update involves. The operation will ensure that after the action the named file exists with an "up to date" file time, regardless of the state of the file before the action was performed.

We provide an ordering on times where the "missing" time is older than all other possible times, and times are ordered sequentially otherwise. This is a convenient representation for make as it allows us to view missing files as being older than all other files and therefore eternally out of date.

$$
NOFILETIME \le f = True
$$
  
(FILETIME  $t_1$ )  $\preceq$  (FILETIME  $t_2$ ) =  $t_1 \le t_2$ 

We provide two operations on the filesystem. The first allows us to look up the value associated with a given file name, which will be the files modification time. We do not advance the clock in this operation.

getFileTime : Name 
$$
\rightarrow
$$
 World  $\rightarrow$  FileTime  
getFileTime[n]( $\phi$ ,  $\tau$ )  $\hat{=} n \in \text{dom } \phi \rightarrow$  FILETIME  $\phi(n)$ , NOFILETIME

The second important operation is to execute command 'cmd'. We assume here that the execution of a command  $c$  with associated filename  $n$  will have exactly the effect of updating the associated file date in the filesystem and advancing the universal clock.

> exec :  $Name \rightarrow Command \rightarrow World \rightarrow World$ exec  $n c (\phi, \tau) = (\phi \dagger \{n \mapsto \tau + 1\}), \tau + 1)$

This assumption allows us to reason effectively about the "exec" operation which would otherwise be capable of performing any arbitrary transformation on the world model. The intention of this definition of "exec" is to model a particular case of program execution by make, which corresponds to running a simple compiler. We use the operator †, called override, to introduce and replace bindings in a map. The notation  $\phi \dagger \{n \mapsto \alpha\}$  indicates the map  $\phi$  changed in such a way that the value n is mapped to the value  $\alpha$ , leaving all other values untouched.

It is clear from this model that we are only interested in modelling "reasonable" uses of make. This is because a full implementation of make (such as GNU Make [SM00]) can contain arbitrary system commands, shell scripts and calls to arbitrary programs which we do not attempt to model.

## 6 Encoding the semantic I/O models

Using the I/O model described above, the actual operating-system primitives were replaced with their logical equivalents in the languages. In the proofs, we use a natural semantics and apply re-write rules for reasoning about the programs, and include functional descriptions of the I/O operations; in effect the languages are expanded to include an explicit representation of the side effects caused by the I/O system.

In [BS01] both functional programs were rewritten in a common syntax to facilitate a comparison of the reasoning steps in the proofs, and the proofs were performed on that common syntax. This time we have chosen to work at a level closer to the original languages since there is no clear advantage to syntactically sugaring the programs into a neutral form in this case.

In Clean, the world is represented with the types:

```
:: FS :== [(Name,EpochTime)]
:: World :== (FS,EpochTime)
```
Implementations of the I/O operations used in the program are provided in terms of their effect on this World value. These implementations reflect the embedding of the I/O model of §5 into the semantics of the language. Note that in a Clean implementation the World value requires uniqueness attribution, which is not required here since we are safely in the domain of the language semantics. Indeed, the I/O model does not have a direct equivalent to this attribute. We note, however, that the use of the World value remains singlethreaded.

In Haskell, the world is represented as follows:

```
type FS = [(Name,EpochTime)]
type World = (FS,EpochTime)
```
Because of the monadic style of I/O in Haskell, it was necessary to construct a new (logical) monad, in the style of [Wad92], to take the place of Haskell's normal IO monad. This new monad includes an explicit representation of the world in the program so that we can directly state the required properties. The World type is defined as above, and the IO type is wrapped around it to represent the I/O monad.

```
newtype IO a = IO (World \rightarrow (World, a))
```
The usual set of monadic operators ("bind", "seq" and "return") are provided, along with rules for a de-sugaring of Haskell's idiomatic do notation that will allow the Haskell program to be rewritten in terms of this IO monad definition.

We introduce the usual set of map manipulation operations (such as override) and give semantics to the necessary I/O operations, for instance:

exec nm cmd = IO  $(\n\langle p,k \rangle \rightarrow (\text{(override nm (k+1) p, k+1),}())$ 

This operation override corresponds to the † operator introduced earlier, and indicates that in the map  $p$ , nm maps to a different value  $((k+1)$  in this case).

The Haskell and Clean semantic models, along with all the proof conditions, can be found in Appendices D and E respectively.

## 7 Properties Proven

There are six principal theorems relating to the implementation of make. Each of these theorems is true under the simplifying assumptions of the  $I/O$  model and program abstractions performed on the original programs.

- Theorem 1 states that files whose names do not appear in the make-file will not have their modification times changed by running make.
- Theorem 2 states that directly after executing the command for a file, that file will be newer than any other file in the file system.
- Theorem 3 states that after executing make the modification time of a file will be no earlier than it was before running make.
- Theorem 4 states that following an execution of make the topmost dependency in the tree will be newer than all of the dependencies under it.
- Theorem 5 states that if the top dependency in the tree has not changed following an execution of make, then all of the dependencies under it will also be unchanged,
- Theorem 6 states that following an execution of make that Theorem 4 holds recursively through the tree.

These are Theorems **H.1** to **H.6** (for Haskell) and **C.1** to **C.6** (for Clean). They form the specification of make's expected behaviour, and are the basis for our choice of implementation.

## 8 The use of reasoning operators

In the Haskell proof, the use of the monadic operators  $(\gg)=$ ,  $\gg$  and return) presents a problem. These operators are used to enforce the single threading of the world value by disallowing any other function access of the explicit world value.

This single threading is a necessary property of any implementation, but when attempting to produce our proofs it is necessary to refer directly to that value and inspect it. This is necessary because the properties that we wish to establish via the proofs are properties of that world value, and it will be necessary to trace the transformations applied to the world in order to verify that the property holds.

One solution to this problem is to carefully unwrap the monadic value each time the world must be inspected, and re-wrap it again before the next proof step is taken. While possible, this approach requires an inconvenient degree of mechanical work. Instead, we provide a number of new operators related to the standard monadic combinators. These operators can be used to lift a world value out of a monadic computation so that it can be inspected and manipulated in a proof. The three most interesting of these operators are:

• >=>, called "after", an operator which applies a monadic IO action to a world value, effectively performing the requested action and producing a new world. The function can be trivially defined:

```
(\geq)=\rangle :: World \Rightarrow (IO a) \Rightarrow (World, a)
w \gg \gt (IO f) = (f w)
```
• >->, called "world-after", an operator which transforms a world value using an I/O action. The result of this operation is a new world value which represents the changes made.

 $(\rightarrow -\rightarrow)$  :: World  $\rightarrow$  (IO a)  $\rightarrow$  World  $w \rightarrow -\infty$  act = fst  $(w \rightarrow =\infty$  act)

• >  $\rightarrow$  >, called "value-after", the corresponding operator to > ->, which transforms a value but does not retain the new world value that was produced.

```
(\frac{>}{>} ) :: World \frac{-}{>} (IO a) \frac{-}{>} a
w > \infty act = snd (w > = > act)
```
For this case-study it was noticed that, even when written entirely in the style of the language, Clean's ability to "split" the world was of little use – treating the world as a single monolithic entity is quite adequate. For this reason, it was decided, in the semantic model, also to adopt these operators, and re-write the Clean functions with a type-signature style which would permit these same operators to be used (a small change, which has little or no consequences).

The operators are defined as follows in Clean:

```
(\Rightarrow \Rightarrow) infixl 9 :: World (World \Rightarrow (World,a)) \Rightarrow (World,a)
(\gt = \gt) w f = f w
(\rightarrow -\rightarrow) infixl 9 :: World (World \rightarrow (World,a)) \rightarrow World
(\rightarrow -\rightarrow) w f = fst (w \rightarrow =) f)
(\text{mod } 9 :: World (World -> (World,a)) -> a
(\gt^{\sim}) w f = snd (w \gt = f)
```
Note that we can safely define and use these operators in our *proof* since we are working with a type correct program, which is therefore safely single-threaded. These operators would not be safe if added into a functional language, but are appropriate for reasoning.

More information about these operators are to be found in proof sections **HL.3** and CL.3, where a number of useful properties are proven about them.

## 9 General information on proofs

The proofs in this document are performed by manipulating/rewriting expressions in an abstracted program language, using a natural deduction style.

## 9.1 Abstracted program notation

The notation used in the abstracted programs (and in the proofs) is kept as similar as possible to that of the languages. Although we are really working in the semantic domain, the original language syntax is retained for simplicity.

Extra notation is added for convenience when the existing syntax is either not powerful enough, or its use would be cumbersome. There are two particular examples of this:

- Sometimes, a FORALL is inserted where explicit universal quantification is required for a particular variable. This usually occurs in inductive hypotheses, in inductive proofs.
- Since Clean's #-let notation can only be used in function definitions, it is replaced with explicit let-before expressions using letbs.

## 9.2 Error-handling

Run-time errors which abort the program are, for the purposes of simplicity, not being considered in this case-study. The abstracted model removes the possibility of any abnormal program termination. This occurs in HL.3.1.2 and CL.3.1.2.

## 9.3 Sets

At certain points throughout the proofs, it is useful to view a list with equality defined over its elements as a set. As a result a small library of standard set functions were defined especially for use in the proofs. These are documented in Appendix A.

## 9.4 Haskell and Clean

As a result of the "reasoning operators", many of the proofs are extremely similar. It is recommended that the reader reads the Haskell proofs first, since many Clean proofs refer directly to their Haskell counterparts.

The lemma/theorem naming schemes are as follows:

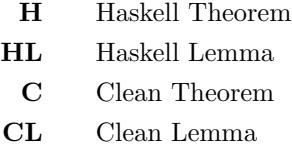

## 9.5 Variable naming policy

In general we try to keep to a consistent variable naming policy in the proofs:

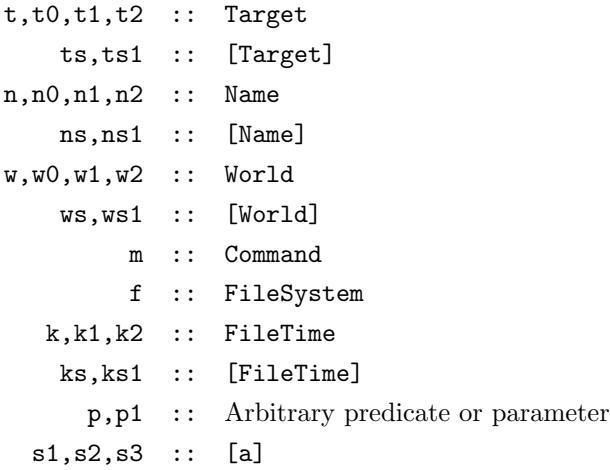

If certain variable names appear, they will invariably mean the same type of thing throughout the document. For example, a variable ws will almost always be the list of intermediate worlds returned from an invocation of the trace function.

## 10 Haskell Make Proofs

The Haskell proofs begin here. This section is the main body of the document, containing all the proofs for the Haskell version of make.

## 10.1 Directed Acyclic Graph Tree Proofs

### **Overview**

This section describes the make-file structure used (DAG-Trees), the reasons why that type of structure was so suitable, and a number of properties about it.

- HL.2.3 shows that if a tree is a DAG-Tree, then so are all its subtrees.
- HL.2.8.1 shows how the top file in a DAG-Tree can't occur anywhere else at the same time – there are no cyclic dependencies.
- HL.2.12 shows some of special properties that arise when case-analysis is performed on the possible ways two compatible trees can share information.
- **HL.2.13** is proof of the validity of a special type of induction over the structure of DAG-Trees, used much later.

This section is self-contained, and is not actually required until much later on in the proofs.

#### The requirements of a make-file structure

In order to reason about make it is necessary to create a structure which represents what one would consider to be a "normal" make-file. Here are five statements which we believe capture what is and is not a make-file (at least for the purposes of a case-study of this nature).

- 1. No file can depend on itself.
- 2. No sequence of files can cyclically depend on each other.
- 3. Multiple different files can depend on one file.
- 4. A target file cannot have multiple different (conflicting) commands to update the target. (Similarly, the dependencies of a specific target are constant – they don't change arbitrarily through make-file)
- 5. Each make-file only has one single target on which no other file depends.

1 and 2 are obvious. It is impossible to build any target if it is necessary for that same target to have already been built. Points 1 and 2 suggest that there must be some sense of ordering on the building of files.

Point 3 is a standard feature one would expect of make. An implementation of make which didn't permit this would most-likely be of limited practical use.

Point 4 is also quite acceptable – if the commands or dependencies associated with a particular file were somehow ambiguously stated in the make-file, it would lead to serious problems.

5, however, is somewhat less standard. Normal implementations of make (GNU make, for example), permit multiple "top" targets. Nevertheless, this can be assumed, for this case-study, to be just a convenient way of merging multiple make-files into one.

#### Implementing a make-file data-structure

What is the best (functional) data-structure to use when representing a makefile with the structure described above?

There are a number of possible solutions, but the one decided upon was a tree structure with an added pre-condition. The tree structure of Target is as follows:

#### data Target = Target Name Command [Target] | Leaf Name

It is a standard recursive data-type, and the recursive nature of it proved ideal for reasoning, using inductive proofs.

This structure has a number of useful look-up functions defined, all of which are commonly used throughout this document:

```
-- get the name of a target
name :: Target -> Name
name (Leaf n) = nname (Target n_ - ) = n-- get the immediate descendants of a target
deps :: Target -> [Target]
deps (Leaf _{-}) = []
deps (Target = - ts) = ts
-- get the command of a target
cmd :: Target -> Command
cmd (Lear) = ""cmd (Target \_ m \_) = m-- get all the descendant nodes of a node, including the node itself
alldeps :: Target -> [Target]
alldeps t = [t] ++ (concatMap alldeps (deps t))
```
Continuing with the discussion about the representation of make-files, this particular tree structure, however, only captures two of the five properties described above (numbers 3 and 5). There is a "top" target (the root of the tree), and there is no problem having two different files depend on one. Additionally, we can capture property 4 by adding the pre-condition isDAGT defined below.

```
isDAGT :: Target -> Bool
isDAGT t = prodall safe (alldeps t)
-- is (r a1 a2) true for all a's in the given list.
prodall :: (a -> a -> Bool) -> [a] -> Bool
prodall r 1st = and [r a1 a2 | a1 <- 1st, a2 <- 1st]
-- if the two names are the same, are the commands and
-- dependencies also the same?
safe :: Target -> Target -> Bool
safe t1 t2 =
  ((name t1)=-(name t2)) ==((\text{cmd } t1) == (\text{cmd } t2) \&\& (\text{deps } t1) == (\text{deps } t2))
```
(isDAGT t) effectively states that (safe t1 t2) is always true, where t1 and t2 are any sub-targets in t (here, a sub-target of t could also be t itself.) What (safe t1 t2) states, is that if the names of  $t1$  and  $t2$  are identical, then both the commands and all the dependencies of t1 and t2 will also be identical.

Put together, (isDAGT t) states that if the name associated with a node is equal in any two arbitrary sub-targets, then, although those two sub-trees might be in different parts of the full tree, with different parent nodes etc., the nodes themselves will still be indistinguishable. In other words, when the file is the same, the command, and the dependencies will also be the same – Property 4.

Finally, to show that Properties 1 and 2 hold, it is first necessary to use the assumption that infinite make-trees are ruled out in this case-study. It is shown (in HL.2.8.1) that if any file was to, directly or indirectly, be dependent on itself, then an infinite tree would result.

A type of tree with this pre-condition shall be known as a Directed Acyclic Graph Tree (or DAG-Tree, for short). The reason for this choice is that once the tree is finite, and there are no dependency loops, the dependency graph that results is a directed acyclic graph.

#### Lemma HL.2.1

If relation  $r : a \rightarrow a \rightarrow$  Bool yields True when applied to any pair of elements in set s, then it will also yield True when applied to any pair of elements in any subset of s.

 $((\text{prodall } r s) \& (s2 'subset ' s) ) == (prodall r s2)$ 

Proof: Simple, using boolean and list properties.

#### Lemma HL.2.2

If t is a DAG-Tree, so are all its immediate descendants.

 $(isDAGT t) ==> all isDAGT (deps t)$ 

```
Proof: Application of HL.2.1 to the definition of isDAGT, and alldeps.
\langle assuming pre-condition \rangle(isDAGT t)
= \langle isDAGT defn. \rangle(prodall safe (alldeps t))
= \langle alldeps defn. \rangle(prodall safe ([t]++(concatMap alldeps (deps t))))
\Rightarrow \langle Adding additional fact, using set laws \rangle(prodall safe ([t]++(concatMap alldeps (deps t)))) &&
  (all (\t t1 -\t)(alldeps t1) 'subset' ([t]++(concatMap alldeps (deps t)))
  ) (deps t))
\Rightarrow \langle Applying HL.2.1, merging both expressions \rangle(all (\t1 -> prodall safe (alldeps t1)) (deps t))
= \langle isDAGT defn. \rangle\lambda (all (\t t1 \rightarrow \t isDAGT t1) (deps t))
= \langle using currying, and adding pre-condition \rangle(isDAGT t) ==> (all isDAGT (deps t))
```
## Lemma HL.2.3

If t is a DAG-Tree, so are all its recursive descendants.

```
(isDAGT t) == > all isDAGT (alldeps t)
```
Proof: Simple, using HL.2.1 and HL.2.2

#### Lemma HL.2.4

Two targets are identical if and only if their recursive dependencies are also identical.

 $(t0=1) == ((alldeps t0) == (alldeps t1))$ 

Proof:

```
\langle Left-to-right implication \rangle(t0=1)\Rightarrow \langle \text{ application } \rangle((\text{all} \text{deps } t0) == (\text{all} \text{deps } t1))\langle Right-to-left implication \rangle(alldeps t0)==(alldeps t1)
\Rightarrow \ application \
   (head (alldeps t0)) == (head (alldeps t1))
\Rightarrow \langle alldeps defn. \rangle(head (alldeps t0)) ==t0 && (head (alldeps t1)) ==t1\Rightarrow \langle \text{subs.} \rangle(t1=10)
```
### Definition of allnames functions

Sometimes it is necessary to retrieve from a target information about all the names in that target. The allnames function does that, in very similar style to the way alldeps retrieves all sub-targets (in fact, HL.2.11 shows just how similar they are).

The allnames2 function is just slightly different, since it excludes the top file. HL.2.5 shows the relationship of the two.

```
-- get all names of descendant nodes of a target, including
-- that node itself
allnames :: Target -> [Name]
allnames t = [name t] + + (concatMap allnames (deps t))
-- get all names of descendant nodes in a target, excluding
-- that node itself
allnames2 :: Target -> [Name]
allnames2 t = (map name (deps t))++(concatMap allnames2 (deps t))
```
#### Lemma HL.2.5

The relationship between allnames and allnames2.

(allnames t) 'setEq' ((name t):(allnames2 t))

Proof: Induction of target structure. In the inductive case, certain set axioms must be used, showing that two lists in a different order are still the same sets.

#### Definition of couldBeDAGT

The function couldBeDAGT states that two targets could co-exist in different parts of a larger DAG-Tree structure without conflicts – i.e. both targets are themselves valid DAG-Trees, and all of their sub-targets are mutually compatible.

```
-- if target t1 and t2 were "put together" they would make
-- a valid DAGTree
couldBeDAGT :: Target -> Target -> Bool
couldBeDAGT t1 t2 = prodall safe ((\text{alldens } t1)++(\text{alldens } t2))
```
When (couldBeDAGT t1 t2), it is sometimes said that t1 and t2 are Compatible DAG-Trees.

#### Lemma HL.2.6

Some simple facts about couldBeDAGT. Treated as relation, couldBeDAGT is symmetric.  $(couldBeDAGT t1 t2) == (couldBeDAGT t2 t1)$  If a targets t1 and t2 could be successfully combined to make a DAG-Tree, then t1 and t2 must be DAG-Trees already.

 $(couldBeDAGT t1 t2) \implies (isDAGT t1) \&c (isDAGT t2)$ 

A target is compatible with itself if and only if it is itself a valid DAG-Tree.  $(couldBeDAGT t1 t1) == (isDAGT t1)$ 

If t is a DAG-Tree, then all its sub-trees are compatible DAG-Trees.  $(isDAGT t) ==> (prodall couldBeDAGT (alldeps t))$ 

Proof: All relatively simple (or obvious), using properties of string concatenation, and boolean algebra.

#### Lemma HL.2.7

A target t0 is a recursive dependency of target t1 if and only if the recursive dependencies of to is a proper subset of the recursive dependencies of t1.

(t0 'elem' alldeps t1) == ((alldeps t0) 'psubset' (alldeps t1))

Proof: Split the equality of the form  $A = B$  into the form  $(A \Rightarrow B) \wedge (A \Leftarrow$ B). Proving the right-to-left implication is trivial. Showing the left-to-right implication requires induction.

#### Lemma HL.2.8.1

If t is a DAG-Tree, the filename at the root will not appear anywhere else in the tree.

```
(isDAGT t) ==all (\t1 -> (name t) 'notElem' (allnames t1)) (deps t)
```
#### Proof:

For this case-study we state informally that infinite make-trees are disallowed. The most sensible justification of this decision is that an infinite make-tree would be of no practical use, since rebuilding the target would take infinitely long, and it would be impossible to store such information on disc as a (normal) make-file.

To prove the above lemma, let us suppose that a tree t is a valid DAG-Tree, and (name t) does reappear elsewhere in the tree. Since it is a valid DAG-Tree, if two names appear twice, their dependencies will be equal. But, one dependency is within the other – therefore the structure will be infinite, and, as a result, disallowed.

An example of a DAG-Tree which is technically valid, but infinite, is:

let  $t = (Target \ n \ m[t,t])$ in t

#### Lemma HL.2.8.2

If t is a DAG-Tree, the filename at the root will not appear anywhere else in the tree.

 $(isDAGT t) ==> (name t) 'notElem' (allnames2 t)$ 

Proof: Uses HL.2.8.1, showing how it relates to allnames2.

### Lemma HL.2.10

If two targets could be merged to form a valid DAG-Tree, then the three statements "the targets are identical", "the targets have identical names", and "the dependencies of the targets are all equal" are logically equivalent.

```
(couldBeDAGT t1 t2) ==>
 ((t1=+2) == ((name t1)=-(name t2))) &&
 ((t1==t2) == ((alldeps t1)=(alldeps t2)))
```
Proof: All relatively trivial.

```
\langle Assume pre-condition: \rangle(couldBeDAGT t1 t2)
= \langle \text{ defn. } \rangle(prodall safe ((alldeps t1)++(alldeps t2)))
\Rightarrow \langle prodall properties \rangle(safe t1 t2)
= \langle \text{ safe defn. } \rangle((name t1)=-(name t2)) ==((\text{cmd } t1) == (\text{cmd } t2)) && (\text{deps } t1) == (\text{deps } t2)\Rightarrow \langle Adding defn. of equality on targets \rangle((t1=+t2)=((name t1)==(name t2)) & (cmd t1)==(cmd t2)&& (deps t1)&&(deps t2))) &&
((\text{name } t1)=(\text{name } t2)) ==((\text{cmd } t1)==(\text{cmd } t2)) && (deps t1)==(deps t2))\Rightarrow \, substitution \,
(t1==t2)=((name t1)=-(name t2))\Rightarrow \langle HL.2.4 \rangle((t1=12)=((name t1)=-(name t2))) & &
  ((t1=+t2)=((alldeps t1)==(alldeps t2))\Rightarrow \langle adding pre-condition \rangle(couldBeDAGT t1 t2) ==((t1=+t2)=((name t1)=-(name t2))) & &
     ((t1=+t2)==((alldeps t1)==(alldeps t2))
```
#### Lemma HL.2.11

 $(alnames t) == (map name (alldeps t))$ 

Proof: Induction on target structure.

## Lemma HL.2.12.1

If t0 and t1 are compatible DAG-Trees, then any statement about the how the sets (allnames t0) and (allnames t1) share information is logically equivalent to the same statement made about the sharing of information between (alldeps t0) and (alldeps t1).

Some examples are as follows:

```
(couldBeDAGT t0 t1) ==>
  ((\text{allnames } t0) 'setEq' (\text{allnames } t1)) ==((alldeps t0) 'setEq' (alldeps t1))
(couldBeDAGT t0 t1) ==((\text{allnames } t0) 'subset' (\text{allnames } t1)) ==((alldeps t0) 'subset' (alldeps t1))
(couldBeDAGT t0 t1) ==>
  ((\text{allnames } t0) 'disjoint' (\text{allnames } t1)) ==((alldeps t0) 'disjoint' (alldeps t1))
```
#### Proof:

It can be seen from **HL.2.11** that mapping the function name across every element of (alldeps t) yields (allnames t). Since all statements about list or set membership are based around the ability to compare elements, it it necessary to show that this mapping preserves equality:

- 1. Will two identical elements of (alldeps t) be mapped onto two identical elements of (allnames t)?
- 2. Will two different elements of (alldeps t) be mapped onto two different elements of (allnames t)?

The first question is trivially true, because of the nature of function application. Additionally, if we assume that t is a DAG-Tree, the second question is also true, since (from  $HL.2.10$ ) the equality of two elements of (alldeps t) is the same thing as the equality of the two names.

Now, if (couldBeDAGT t0 t1), then (alldeps t0) and (alldeps t1) can be effectively viewed just as subsets of (alldeps t2), where t2 is a DAG-Tree containing t0 and t1. Therefore, the above lemma is true: any statement about the overlapping of (alldeps t0) and (alldeps t1) is the same when talking about (allnames t0) and (allnames t1), since member equality is preserved.

### Definition of five tree cases

It is often advantageous, when working with DAG-Trees, to perform caseanalysis on the different ways two trees can share data. It turns out that the most natural way of doing this is to use the five ways two sets can share information.

It can be shown easily that if  $S$  and  $T$  are sets, then exactly one of the following is true:

$$
S = T
$$
  
\n
$$
S \subset T
$$
  
\n
$$
S \supset T
$$
  
\n
$$
S \cap T = \emptyset
$$
  
\n
$$
(S \cap T \neq \emptyset) \land (S \nsubseteq T) \land (S \nsubseteq T)
$$

Therefore, if one assumes the existence of two targets, t0 and t1, and substitute (allnames t0) and (allnames t1) for  $S$  and  $T$ , respectively, the following five predicates take shape:

```
apartT, bwithinT, crushedT, dwithinT, equalT :: Target -> Target -> Bool
apartT t0 t1 = (allnames t0) 'disjoint' (allnames t1)
bwithinT t0 t1 = (allnames t0) 'psubset' (allnames t1)
crushedT t0 t1 =(allnames t0) 'notdisjoint' (allnames t1) &&
  (not ((allnames t0) 'subset' (allnames t1))) &&
  (not ((allnames t1) 'subset' (allnames t0)))
dwithinT t0 t1 = (allnames t1) 'psubset' (allnames t0)
equalT t0 t1 = (allnames t0) 'setEq' (allnames t1)
```
The following diagrams go some way towards explaining the rationale behind the rather eclectic naming scheme:

• Apart No filenames are shared between the two targets.

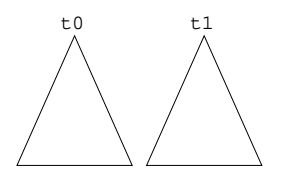

• BWithin Target t0 is entirely within target t1.

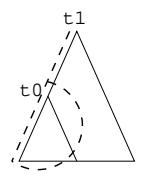

• Crushed Some of t0 is in t1, and some of t1 is in t0.

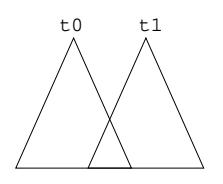

• DWithin Target t1 is entirely within target t0.

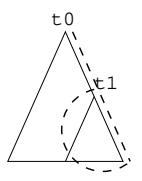

• Equal Both targets are identical. Everything is shared.

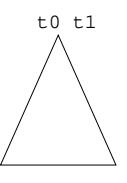

#### Lemma HL.2.12.2

If two trees are compatible DAG-Trees, the definitions of the five tree cases are logically equivalent to the same statements where allnames is replaced by alldeps.

```
(couldBeDAGT t0 t1) ==> (
  (apartT t0 t1)==((alldeps t0) 'disjoint' (alldeps t1)) &&
 (bwithinT t0 t1)==((alldeps t0) 'psubset' (alldeps t1)) &&
 (crushedT t0 t1)=((alldeps t0) 'notdisjoint' (alldeps t1)) &&
   (not ((alldeps t0) 'subset' (alldeps t1))) &&
    (not ((alldeps t1) 'subset' (alldeps t0)))) &&
 (dwithinT t0 t1)==((alldeps t1) 'psubset' (alldeps t0)) &&
 (equalT t0 t1)==((alldeps t0) 'setEq' (alldeps t1)))
```
Proof: A direct application of HL.2.12.1 to the five definitions.

## Lemma HL.2.12.3

If t0 and t1 are compatible DAG-Trees, then performing case-analysis on four of the five cases yields some additional facts of interest. These are stated below:

```
(couldBeDAGT t0 t1) ==> (
  (bwithinT t0 t1 ==> (t0 'elem' (alldeps t1))) &&
 (crushedT t0 t1 == > 0((name t0) 'notElem' (allnames t1)) &&
   ((name t1) 'notElem' (allnames t0)) &&
   (name t0 /= name t1))) & &
  (dwithinT t0 t1 ==> (t1 'elem' (alldeps t0))) &&
  (equalT t0 t1 == > (t0 == t1)))
```
Proof: Perform case-analysis, and use additional lemmas to prove the specific facts.

## B-Within Case:

```
\langle B-Within defn. \rangle(allnames t0) 'psubset' (allnames t1)
= \langle \text{ using HL.2.12.2 }\rangle(alldeps t0) 'psubset' (alldeps t1)
= \langle alldeps defn. \rangle([t0]++(concatMap alldeps (deps t0))) 'psubset' (alldeps t1)
\Rightarrow \langle set theory \ranglet0 'elem' (alldeps t1)
```
## Crushed Case:

 $\langle$  Crushed defn.  $\rangle$ ((allnames t0) 'notdisjoint' (allnames t1)) && (not ((allnames t0) 'subset' (allnames t1))) && (not ((allnames t1) 'subset' (allnames t0)))  $= \langle$  if t2 and t3 are compatible DAG-Trees...  $\rangle$  $(((name t2) 'elem' (allnames t3)) ==$ ((allnames t2) 'subset' (allnames t3))) &&  $\Rightarrow$  \ therefore.. (using contrapositive) \ ((name t0) 'notElem' (allnames t1)) && ((name t1) 'notElem' (allnames t0))  $\Rightarrow$  \, using set theory \,  $((name t0) / = (name t1))$ 

### D-Within Case:

```
\langle D-Within defn. \rangle(allnames t1) 'psubset' (allnames t0)
= \langle \text{ using HL.2.12.2 }\rangle(alldeps t1) 'psubset' (alldeps t0)
= \langle alldeps defn. \rangle([t1]++(concatMap alldeps (deps t1))) 'psubset' (alldeps t0)
\Rightarrow \langle \text{ set theory } \ranglet1 'elem' (alldeps t0)
```
#### Equal Case:

```
\langle Equal defn. \rangle(allnames t0) 'setEq' (allnames t1)
= \langle \text{ using HL.2.12.2 }\rangle(alldeps t0) 'setEq' (alldeps t1)
\Rightarrow \langle since, in each, the full trees (t0 and t1) are in both sets, they must be
identical \ranglet0=t1
```
## Lemma HL.2.13

Proof of the validity of a special form of induction over DAG-Trees.

This specific form of induction is used when proving a property about the interaction of two compatible DAG-Trees. It is different to a normal structural induction, where the induction is effectively an iterative process that eventually terminates at a base case. Instead, the sub-targets of target t0 are continually examined recursively until either t0 is entirely inside t1 ("B-Within" or "Equal") or they are entirely outside each other ("Apart"). Target t1 remains constant always.

```
p, bcase, icase :: Target -> Target -> Bool
bcase t0 t1 = \frac{1}{2} (apartT t0 t1) || (bwithinT t0 t1) || (equalT t0 t1)
icase t0 t1 = (crushedT t0 t1) || (dwithinT t0 t1)
((\text{couldBeDAGT } t0 t1) \&&(\text{bcase } t0 t1) ==&(\text{p } t0 t1))&&
((couldBeDAGT t0 t1) && (icase t0 t1) &&
  (all (\t t \to p t t1) (deps t0)) ==> (p t0 t1))
  \Rightarrow ((couldBeDAGT t0 t1) ==> (p t0 t1))
Proof: Structural induction over target t0.
Base Case: t0==(Leaf n)
\langle allnames2 defn. \rangle(alnames2 t0) == []\Rightarrow { From set properties S \not\subset \emptyset, S \cap \emptyset = \emptyset }
  (not (dwithinT t0 t1)) && (not (crushedT t0 t1))
\Rightarrow \langle icase defn. \ranglenot (icase t0 t1)
\Rightarrow \langle HL.2.12, and bcase,icase defn. \rangle(couldBeDAGT t0 t1) == (bcase t0 t1)
\langle Assuming the following.. \rangle(couldBeDAGT t0 t1) && (bcase t0 t1) ==> (p t0 t1)
\langle infer \rangle(couldBeDAGT t0 t1) ==>(p t0 t1)Inductive Case: t0==(Target n m ts)
\langle Inductive hypothesis \rangle(all (\t t \rightarrow (could BeDAGT t t1) ==)(p t t1)) ts)If (bcase t0 t1)
\langle Assuming the following.. \rangle(couldBeDAGT t0 t1) && (bcase t0 t1) ==> (p t0 t1)
\langle infer \rangle(couldBeDAGT t0 t1) ==>(p t0 t1)Else-If (not (bcase t0 t1))
\langle HL.2.12, and bcase, icase defn. \rangle
```

```
(couldBeDAGT t0 t1) \implies (icase t0 t1)\langle also, by HL.2.6, and couldBeDAGT defn. \rangle(couldBeDAGT t0 t1) \implies (all (\t) \rightarrow couldBeDAGT t t1) (deps t0))(couldBeDAGT t0 t1) ==> (all (\t t \rightarrow \text{coul}dBeDAGT t t1) ts)
\langle With inductive hypothesis: \rangle(couldBeDAGT t0 t1) ==> (all (\t t \rightarrow p t t1) ts)
\langle Then, from the following.. \rangle(couldBeDAGT t0 t1) && (icase t0 t1) &&
       (all (\t t \to p t t1) (deps t0)) ==> (p t0 t1)
\langle infer \rangle(couldBeDAGT t0 t1) == > (p t0 t1)
```
## 10.2 Semantic Monad Proofs

## **Overview**

This section deals with proofs relating to the reasoning operators >=>, >-> and >~>, and the special trace function. These are all used to reason about all monadic actions (in Haskell), and is the corner-stone of most of the Haskell related I/O reasoning.

- HL.3.1 shows how the three operators behave under the monadic return action.
- HL.3.2.1 to HL.3.2.3 show how the three operators interact with the monadic operator >>. These are often used to "dissect" an imperative style function into its constituent parts.
- HL.3.3 to HL.3.6 give important properties of the trace function. In this document, the trace function is used almost exclusively for reasoning about the update deps function defined later on.

## Monad definition

Our IO monad is defined in the following way (the structure being similar to that of [Wad92]):

```
newtype IO a = IO (World \rightarrow (World, a))
instance Monad IO where
 return v = retfwhere retf = IO (\forall w \rightarrow (w,v))(10 f1) >>= ac2 = IO bindf
    where
      bindf w =let (w1,v) = (f1 w)(10 f2) = (ac2 v)in (f2 w1)
```
### Reasoning operators definition

The three reasoning operators are defined as follows.  $\ge$  >> returns the world, and return value after executing an action on a world. The >-> operator just returns the world. The  $\geq$  perator, on the other hand, only returns the value.

```
infix 1 \gg > , \r >infixl 1 >->
(\ge) :: World \rightarrow (IO a) \rightarrow (World, a)
w \gg \gt (IO f) = (f w)
(>->) :: World -> (IO a) -> World
w \rightarrow -\rangle act = fst (w \rightarrow =\rangle act)
(>~>) :: World -> (IO a) -> a
w > \infty act = snd (w >=> act)
```
### Lemma HL.3.1

 $(w \gg y$  return x) ==  $(w, x)$ 

Proof: Function expansion and substitution.

 $(w \gg > r$ eturn x)  $= \langle$  return defn.  $\rangle$  $W \gg \gg (10 \ (\wedge W \rightarrow (W, x)))$  $= \langle \rangle$  >=> defn.  $\rangle$  $(w, x)$ 

Corollaries:

 $(w \rightarrow \rightarrow$  return x) == w  $(w > r$  return x) == x

#### Lemma HL.3.2.1

 $(w \gg > (a1 \gg a2)) == ((w \gt > a1) \gg > a2)$ 

Proof: Function expansion and substitution.

```
let a1 = (I0 f1)a2 = (10 f2)\langle LHS \ranglew \gg > (a1 \gg a2)= \langle \rangle >> defn. \ranglew \gg > (a1 >> = \_ - > a2)
```

```
= \langle a1,a2 expansion. \ranglew \gg \ (10 \text{ f1}) \ \gg = \ \_ \ - \ (10 \text{ f2})= \langle \rangle >>= defn., in new IO monad. \ranglew \gg > (10 (\wedge w \rightarrow f2 (fst (f1 w))))= \langle \rangle >=> defn. \ranglef2 (fst (f1 w))
\langle RHS \rangle(w \rightarrow -\rightarrow a1) \rightarrow =\rightarrow a2= \langle \rangle >-> defn. \rangle(fst (w \gg > a1)) \gg > a2= \langle \rangle >=> defn. \rangle(fst (f1 w)) \gg > (I0 f2)= \langle \rangle >=> defn. \ranglef2 (fst (f1 w))
= LHS
```
## Lemma HL.3.2.2

>> is an associative dual of >->. (This terminology is taken from [BW82]).

 $(w \rightarrow > (a1 \rightarrow a2)) == ((w \rightarrow > a1) \rightarrow > a2)$ 

Proof: Function expansion and substitution.

 $\langle$  LHS  $\rangle$  $(w \rightarrow \$  (a1 >> a2))  $= \langle \rangle$  >=> defn.  $\rangle$ fst  $(w \gg > (a1 \gg a2))$  $= \langle$  Apply **HL.3.2.1**  $\rangle$ fst  $((w \rightarrow\rightarrow a1) \rightarrow\rightarrow a2)$  $= \langle \rangle$  >-> defn.  $\rangle$  $(w \rightarrow \text{a1}) \rightarrow \text{a2}$  $=$  RHS

### Lemma HL.3.2.3

 $(w > r (a1 > a2)) == ((w > r a1) > r a2)$ 

Proof: Function expansion and substitution.

```
\langle LHS \rangle(w > r) (a1 > a2))
= \langle \rangle >=> defn. \ranglesnd (w \gg > (a1 \gg a2))= \langle Apply HL.3.2.1 \ranglesnd ((w \rightarrow -\rangle a1) \rightarrow =\rangle a2)= \langle \rangle >> defn.\rangle(w \rightarrow \rightarrow a1) > \rightarrow a2
= RHS
```
### trace definition

The trace function takes an action and a list of parameters and applies the action sequentially to the world with the specific parameters, returning a list containing all intermediate worlds (including the first, and last).

It shares special properties with the mapM function in Haskell, as can been seen in HL.3.4.2

```
-- run mapM on a world, and return all intermediate worlds.
trace :: (a \rightarrow IO b) \rightarrow [a] \rightarrow World \rightarrow [World]
trace a [] w = [w]trace a (p:ps) w = (w : (trace a ps (w >> a p)))
```
#### Lemma HL.3.3

```
(length (trace a ps w)) == (length ps)+1
```

```
Proof: Induction on list of parameters.
```

```
Base Case: ps = []
\langle LHS: \rangle(length (trace a ps w))
= \langle Replace ps. \rangle(length (trace a [] w))
= \langle trace defn. \rangle(length [w])
= \langle length defn. \rangle(length []) + 1
= \langle replacing ps. \rangle(length ps)+1
= RHS
Inductive Case: ps = (p1:ps1)\langle Inductive hypothesis: \rangle(length (trace a ps1 w1)) == (length ps1)+1\langle LHS \rangle(length (trace a ps w))
= \langle trace definition. \rangle(length (w:(trace a ps1 (w >-> a p1))))= \langle letting w1 = w >-> a p1. \rangle(length (w:(trace a ps1 w1)))
= \langle using inductive hypothesis, algebra \rangle(length ps1)+2
= \ relationship of ps to ps1. \rangle(length ps)+1
= RHS
```
## Lemma HL.3.4.1

(head (trace a ps  $w$ )) ==  $w$ 

Proof: Trivial. (Expansion of trace function.)

### Lemma HL.3.4.2

```
(last (trace a ps w)) == w >-> (mapM a ps)
Proof: Induction on list of targets.
Base Case: ps = []
\langle LHS: \rangle(last (trace a ps w))
= \langle replacing ps. \rangle(last (trace a [] w))
= \langle trace, last defns. \ranglew
= \langle \text{mapM property} \ranglew \gg 5 (mapM a [])
= \langle re-introducing ps. \ranglew \rightarrow -\rangle (mapM a ps)
= RHS
Inductive Case: ps = (p1:ps1)
\langle Inductive hypothesis: \rangle(last (trace a ps1 w1)) == (w1 \rightarrow -\text{mapM a ps1})\langle LHS \rangle(last (trace a ps w))
= \langle trace defn. \rangle(last (w:(trace a ps1 (w >-> a p1))))= \langle letting w1 = w >-> a p1. \rangle(last (w:(trace a ps1 w1)))= \langle last semantics. \rangle(last (trace a ps1 w1))
= \langle using inductive hypothesis. \rangle(w1 >-> mapM a ps1)
= \langle replacing w1. \rangle(w >-> a p1) >-> (mapM a ps1)
= \langle Using HL.3.2.2 \rangle(w \rightarrow \rightarrow (a \text{ p1}) \rightarrow (mapM a \text{ ps1})))= \langle Rewriting using do-notation. \rangle(w >-> do x <- a p1
                xs <- mapM a ps1
                 return (x:xs))
= \langle \text{mapM defn. } \rangle(w >-> mapM a (p1:ps1))
= \langle replacing ps. \rangle(w \rightarrow \text{mapM a ps})= RHS
```
## Lemma HL.3.5

```
(i \ge 0) && (i \le length ps) ==(\text{trace a ps } w)!!i == w \rightarrow\text{mapM a } (\text{take i ps})Proof:
Base Case: i=0
\langle LHS \rangle(trace a ps w)!!0
= \langle !!, trace defn. \ranglew
= \langle \text{ mapM } \ranglew \rightarrow \rightarrow mapM a []= \langle trace defn. \ranglew \rightarrow -\rangle mapM a (take 0 ps)
= RHS
\langle adding pre-condition \rangle(i \ge 0) && (i \le length ps) ==((\text{trace a ps } w)!!i == (w >-> \text{mapM a } (\text{take } i ps)))Inductive Case: i=j
\langle Inductive hypothesis: \rangle((i-1) >= 0) & ((j-1) <= length ps) ==(true a ps w)!!(j-1) == w >> mapM a (take (j-1) ps)\langle LHS \rangle(trace a ps w)!!j
= \langle trace properties. (HL.3.6) \rangle(true a ps w)!!(j-1) >> a (ps!!(j-1))= \langle From inductive hypothesis, assuming local pre-condition \rangle(w >-> mapM a (take (j-1) ps)) >-> a (ps!!(j-1))
\phi = \langle \text{ HL.3.2.2 } \ranglew \rightarrow \ ((mapM a (take (j-1) ps)) >> a (ps!!(j-1)))
= \langle \text{mapM defn. } \ranglew >-> mapM a (take j ps)
= RHS
\langle adding pre-condition \rangle(i \ge 0) && (i \le length ps) ==((trace a ps w)!!i == (w >> mapM a (take i ps)))
```
### Lemma HL.3.6

The only difference between two adjacent worlds in a list returned by trace is the execution of one command.

```
(i \ge 0) && (i \le length ps) ==((trace a ps w)!!i >> a (ps!!i))= ((trace a ps w)!!(i+1))
```
Proof: Induction over the value of i.

```
Base case: i==0
```

```
\langle Expanding trace, and one of its recursive calls \rangle(true a (p1:p2:ps1) w) ==(w : (w \rightarrow\rightarrow a \text{ p1}) : (trace a \text{ ps1} ((w \rightarrow\rightarrow a \text{ p1}) \rightarrow\rightarrow a \text{ p2})))\Rightarrow \langle therefore.. \rangle((trace a (p1:p2:ps1) w)!!0 == w) &&
     ((trace a (p1:p2:ps1) w)!!1 == (w >-> a p1)) & &
     (ps!!0 == p1)\Rightarrow { introducing i, and letting ps equal (p1:p2:ps1). }
   (i \ge 0) & (i \le length ps) ==((trace a ps w)!!i >> a (ps!!i))==((trace a ps w)!!(i+1))
```
Inductive case: i==j

```
\langle Inductive hypothesis \rangle(j-1 \ge 0) && (j-1 \le length ps1) ==((trace a ps1 w)!!(j-1) >> a (ps1!!(j-1)))==((trace a ps1 w)!!i)\Rightarrow (list properties)
  ((trace a (p1:psl) w)!!j >> a ((p1:psl)!!j))==((trace a (p1:ps1) w)!!(j+1))
\Rightarrow { Let ps = p1:ps1 }
  (j \ge 0) && (j < length ps) ==((trace a ps w)!!j >> a (ps!!j))= ((trace a ps w)!!(j+1))\Rightarrow { Re-introducing i, and pre-conditions }
  (i \ge 0) && (i \le length ps) ==((trace a ps w)!!i >> a (ps!!i))= = ( (trace a ps w)!!(i+1))
```
## 10.3 Basic I/O Model Proofs

### **Overview**

This section proves many simple properties associated with the I/O primitives getFileTime and exec, and from them proves some simple properties of make. The last lemma in this section states the important property that if make precondition pre make is true when making a target, it will be true for all recursive calls to make.

In this section:

- The definitions of all the main I/O primitives are given.
- HL.4.1.1 and HL.4.1.2 state that getting a file modification time and making a leaf-node target don't change the world.
- HL.4.1.3 is an essential property of make. It shows that the resultant world after make is equal to the resultant world after all the dependencies have been made, with the added possibility that the top file may or may not have been rebuilt.
- HL.4.2.1 shows that if no file in the file-system is newer than that of the clock, then this will also be true after running exec on a file.
- **HL.4.4** is the most important proof in this section, and the last. It shows that if the pre make pre-condition holds when making a particular target, then it will hold for all recursive calls as well.

### Definition of World

In this case-study, the world contains two things – a clock time, and a filesystem. The file-system itself is just modelled as a mapping from names to time-stamps.

```
type EpochTime = Integer
type Name = FilePath
type FS = [(Name,EpochTime)]
type World = (FS,EpochTime)
```
The two I/O primitives have the following type signatures:

```
getFileTime :: Name -> IO2 FileTime
exec :: Name -> Command -> IO2 ()
```
Firstly, the type Command is just a string:

type Command = String

In the case-study, it is important to notice the distinction between the types EpochTime and FileTime. The former is simply a number. The latter, however, can represent either an EpochTime or no time at all.

data FileTime = FileTime EpochTime | NoFileTime

On top of the actual data-type definition, equality and ordering is also defined on FileTimes. With regard to ordering, NoFileTime < (FileTime k).

```
instance Eq FileTime where
 NoFileTime == NoFileTime = True
 NoFileTime = = = False
            == NoFileTime = False
 (FileTime t) == (FileTime s) = (t==s)
```

```
instance Ord FileTime where
 compare NoFileTime NoFileTime = EQ
 compare NoFileTime _ = LT
 compare _ NoFileTime = GT
 compare (FileTime t) (FileTime s) = (compare t s)
```
#### Definition of getFileTime I/O primitive

The FileTime data-type is the return type of the getFileTime action, which is defined as:

```
-- given a file name, return its modification time
getFileTime :: Name -> IO2 FileTime
getFileTime fn = IO2 (\{(f,k) \rightarrow ((f,k), (tdf)))where
    td f = case (lookup fn f) ofNothing -> NoFileTime
           (Just t) -> FileTime t
```
In the case that the file doesn't exist, it will return NoFileTime.

#### Lemma HL.4.1.1

Getting the time of a file does not change the world.

```
(w \rightarrow -\geq getFileTime n) == w
```
Proof: Trivial

#### Definition of make

The make call, around which the entire case-study is based, is now defined as follows:

-- make the target, and return the modification time of the -- newest file of all recursive dependencies. make :: Target -> IO2 FileTime

Firstly, leaf-nodes cannot be built as such. If they exist, their time-stamp is returned. Otherwise, a run-time error occurs.

```
make (Leaf nm) = do
  mtime <- getFileTime nm
  if (mtime==NoFileTime)
   then error ("can't make "++nm++"!")
    else return mtime
```
When building a target with dependencies, all the dependencies are updated, returning their respective time-stamps. If the modification time of the top file n is older than any dependency then it is necessary to rebuilt the top file. If not, it just returns.

```
make (Target nm cmd depends) = do
 -- get modification times of this file
 mtime <- getFileTime nm
 -- build and get the times of all children
 ctimes <- update_deps depends
 -- if its older than the newest child, rebuild, and return time
 if (mtime <= (newest ctimes))
   then do
     exec nm cmd -- execute the command
     getFileTime nm -- return the update time of the file
   else
     return mtime -- just return mtime
```
The function newest just finds the maximum time-stamp from a list of FileTime.

```
-- given a list of times, find the newest
newest :: [FileTime] -> FileTime
newest times = foldl max NoFileTime times
```
The update deps function makes a list of dependencies, returning their timestamps. Quite often, throughout the proof, update deps and mapM make are freely interchanged.

```
-- update all the targets, returning all their times
update_deps :: [Target] -> IO2 [FileTime]
update_deps = mapM make
```
#### Lemma HL.4.1.2

Making a leaf-node target does not change the world.

```
(w \rightarrow \rightarrow \text{make } (Leaf n)) == wProof:
\langle Definition of make on leaf targets \rangle(w \rightarrow\rightarrow make (Leaf n)) ==
  (w >-> do {
     mtime <- getFileTime n;
     if (mtime==NoFileTime)
        then error ("can't make "++n++"!")
        else return mtime})
\Rightarrow \langle case in which exception occurs is ignored (see section 9.2) \rangle(w \rightarrow \rightarrow \text{make } (Leaf n)) ==(w >-> do {
     mtime <- getFileTime n;
     return mtime})
```

```
= \langle rearranging, according to laws of do-notation \rangle(w \rightarrow \rightarrow \text{make } (\text{Leaf } n)) ==(w >-> getFileTime n)
\Rightarrow \langle \text{ HL.4.1.1 } \rangle(w \rightarrow \rightarrow \text{make } (Leaf n)) == w
```
#### Lemma HL.4.1.3

The world that results from making a non-leaf target is either a world with all dependencies made, or a world with all dependencies made and the top file n rebuilt.

```
((w \rightarrow -) make (Target n m ts)) ==(w \rightarrow -\rightarrow do {mapM make ts; exec n m}))
|| ((w \rightarrow -) \text{ make (Target n m ts)}) ==(w \rightarrow\rightarrow mapM make ts))
Proof: Analysis of make body, using HL.4.1.1.
\langle make defn. \rangle(w \rightarrow -\rangle make (Target n m ts)) ==
  (w >-> do {
       mtime <- getFileTime n;
       ctimes <- update_deps ts;
       if (mtime <= (newest ctimes))
         then do {
            exec n m;
            getFileTime n}
          else return mtime})
= \langle Using HL.4.1.1 on first command, and expanding update deps defn. \rangle(w \rightarrow -\rangle make (Target n m ts)) ==
  (w >-> do {
       ctimes <- mapM make ts;
       if ((w \t{>}\t{>}\t{z}) getFileTime n) \leq (newest ctimes))
         then do {exec n m;getFileTime n}
          else return mtime})
\Rightarrow \langle Splitting, based on result of if comparison \rangle((w \rightarrow -) make (Target n m ts)) ==(w >-> do {
       ctimes <- mapM make ts;
       exec n m;
       getFileTime n}))
|| ((w \rightarrow -) make (Target n m ts)) ==
      (w >-> do {
           ctimes <- mapM make ts;
           return (w >~> getFileTime n)}))
= \langle Removing unused return variable ctimes \rangle
```

```
((w \rightarrow -) make (Target n m ts)) ==(w >-> do {
       mapM make ts;
       exec n m;
       getFileTime n}))
|| ((w \rightarrow -) \text{ make (Target n m ts)}) ==(w >-> do {
           mapM make ts;
           return (w >~> getFileTime n)}))
= \langle Rearranging, using HL.3.2.2 \rangle((w \rightarrow -) make (Target n m ts)) ==((w \rightarrow -) \text{ do } (mapM make ts;
       exec n m;}) >-> (getFileTime n)))
|| ((w \rightarrow -) make (Target n m ts)) ==
      ((w \rightarrow -) mapM make ts)
        >-> (return (w >~> getFileTime n))))
= \langle Using HL.4.1.1 in first equality, and HL.3.1 in second equality. \rangle((w \rightarrow -) make (Target n m ts)) ==(w >-> do {mapM make ts;exec n m}))
|| ((w \rightarrow -) make (Target n m ts)) ==
      (w \rightarrow\rightarrow mapM make ts))
```
#### Lemma HL.4.1.4

The value returned when a leaf node is built is equal to the time-stamp of the leaf node.

 $(w > r$  make  $(Leaf n)) == (w > r$  getFileTime n)

Proof: Very similar to **HL.4.1.2.** 

#### Lemma HL.4.1.5

The value returned when a leaf node is built will never be NoFileTime.

 $(w > r$  make (Leaf n)) /= NoFileTime

Proof: Trivial

#### Definition of exec I/O primitive

The exec I/O action is really just "touch", and the command is ignored altogether in the semantic model (for reasons described in section 5). The clock time is incremented, and the time-stamp associated with the file nm is changed to be the value of that new clock time.

```
-- logically execute command 'cmd'.
exec :: Name \rightarrow Command \rightarrow IO2 ()
exec nm cmd = IO2 (\{(f,k) \rightarrow ((override nm (k+1) f, k+1),())
```
## Definition of clock newer

If the following predicate is true then no file in the file-system is newer than the value of the clock. It also states that the clock-value is non-negative. The clock newer predicate is half of the pre make pre-condition used later.

```
-- is every file in the filesystem no newer than the clock?
-- (clock-time is forced to be non-negative)
clock_newer :: World -> Bool
clock_newer (p,k) = (k \geq (foldl \max 0 \ (map \ and \ p)))
```
#### Lemma HL.4.2.1

Presuming the clock-time in a world is as new as any file before rebuilding a file, then it will be as new afterwards.

```
(clock_newer w) ==> (clock_newer (w >-> exec n m))
```
Proof: Examination of exec function.

```
\langle assuming pre-condition \rangle(clock_newer w)
= \langle letting (f, k) = w. \rangle(clock_newer (f,k))
= \langle expanding definition: \rangle(k \geq (fold \ max 0 (map \ ind f)))\Rightarrow \langle override, max properties \rangle((k+1) == (fold) max 0 (map end (override n (k+1) f))))\Rightarrow \langle weakening the equality into an inequality \rangle(k+1) >= (foldl max 0 (map snd (override n (k+1) f)))
= \langle clock newer defn. \rangle(clock_newer ((override n (k+1) f), k+1))
= \langle exec defn. \rangle(clock_newer ((f,k) >> exec n m))\langle Reinstating w and adding pre-condition \rangle(clock_newer w) \implies (clock_newer (w >-> exec n m))
```
#### Lemma HL.4.3.1

If the clock is as new as every file in the world before making a target, the clock will continue to be as new as every file afterwards.

```
(clock_newer w) ==> (clock_newer (w >-> make t))
```
Proof: Induction on structure of target t. In the inductive case, all the implications of the recursive make-calls are chained together, to show that the clock newer property holds after the recursive calls. Finally, using HL.4.2.1, it is shown that the possible execution of an exec in the make body will not affect the clock newer property.

Base case: t=(Leaf n)

 $\langle$  Assume pre-condition  $\rangle$ 

```
(clock_newer w)
\Rightarrow \langle \text{ adding HL.4.1.2 } \rangle(clock_newer w) & ((w \rightarrow \rightarrow \text{make } (Leaf n)) == w)\Rightarrow \ substitution \
  (clock_newer (w >-> make (Leaf n)))
\langle add pre-condition and reinstate t \rangle(clock_newer w) ==> (clock_newer (w >-> make t))Inductive case: t=(Target n m ts)
\langle Inductive hypothesis \rangleall (\t t1 \rightarrow FORALL w1:
     (clock_newer w1) \implies (clock_newer (w1 >> \text{make } t1)))ts
\Rightarrow {Instantiating w1 }
  all (\{(t1,w1) -\)(clock_newer w1) \implies (clock_newer (w1 >> \text{make } t1)))(zip ts (trace make ts w))
\Rightarrow { Letting ws = trace make ts w }
  all (\setminus(t1,w1) \rightarrow(clock_newer w1) \implies (clock_newer (w1 >> \text{make } t1)))(zip ts ws)
= \langle rearranging according to trace properties \rangleall (\{(w1,w2) -\}(clock_newer w1) ==>(clock_newer w2))(zip ws (tail ws))
\Rightarrow \langle adding pre-condition \rangle(clock_newer w) &&
     (all ((w1,w2) -)(clock_newer w1) \implies (clock_newer w2))(zip ws (tail ws)))
= \langle rewriting w \rangle(clock_newer (head ws)) &&
     (all ((w1,w2) -)(clock_newer w1) \implies (clock_newer w2))(zip ws (tail ws)))
\Rightarrow \langle chaining the implications \rangle(clock_newer (last ws))
= \langle HL.3.4.2 \rangle(clock_newer (w >-> mapM make ts))
\Rightarrow { from HL.4.2.1 }
  (clock_newer (w >-> mapM make ts)) &&
  (clock_newer (w >-> do {mapM make ts;exec n m}))
\Rightarrow \langle \text{ adding HL.4.1.3 } \rangle(clock_newer (w >-> mapM make ts)) &&
  (clock_newer (w >-> do {mapM make ts;exec n m}))
  &&
     (((w \rightarrow -) \text{ make } t) ==(w \rightarrow -\rightarrow do {mapM make ts; exec n m}))
     | ((w \rightarrow -) make t = (w \rightarrow -) mapM make ts)))
\Rightarrow \langle substitution \rangle(clock_newer (w >-> make t))
\langle add pre-condition \rangle(clock_newer w) ==> (clock_newer (w >-> make t))
```
## Lemma HL.4.3.2

If the clock newer predicate is true before making a sequence of targets, then it will be true afterwards, and true for all intermediate worlds.

```
(clock_newer w) \implies (all clock_newer (trace make ts w))
```
Proof: Induction on the list of targets. In the inductive case, the most recent clock newer fact is extracted from the list, and is used (via HL.4.3.1) to prove the next one.

```
\langle The following stronger fact is proven: \rangle((clock\_never \ w) \ & (i>0) \ & (i <= (length ts)+1))\Rightarrow (all clock_newer (take i (trace make ts w)))
```
#### Base Case: i==1

 $\langle$  assuming one clock newer pre-condition  $\rangle$ 

(clock\_newer w)

 $\Rightarrow \langle \text{ HL.3.4.1 } \rangle$ 

clock\_newer (head (trace make ts w))

 $= \langle$  take, all properties  $\rangle$ 

```
all clock_newer (take 1 (trace make ts w))
```
 $\langle$  adding pre-conditions, and introducing i.  $\rangle$ 

 $((clock\_never w) \& (i>0) \& (i <= (length ts)+1))$ ==> (all clock\_newer (take i (trace make ts w)))

## Inductive Case: i==j

```
\langle inductive hypothesis \rangle((clock_newer w) && ((j-1) > 0) && ((j-1) <= (length ts)+1))
    \Rightarrow (all clock_newer (take (j-1) (trace make ts w)))
```
 $\Rightarrow$   $\langle$  Since local pre-conditions supersede the pre-conditions in inductive hypothesis (j is at least 2, and at most (length  $ts$ )+1), the following is true.

```
(all clock_newer (take (i-1) (trace make ts w)))
=\langle Letting w = \text{trace make ts } w \rangle(all clock_newer (take (j-1) ws))
\Rightarrow \langle extracting a specific clock newer fact \rangle(all clock_newer (take (j-1) ws)) &&
     (clock_newer (ws!!(j-2)))
\Rightarrow \ using HL.4.3.1 \
  (all clock_newer (take (j-1) ws)) &&
     (clock_newer (ws!!(j-2) >> make (ts!!(j-1))))\Rightarrow \langle and, adding trace property HL.3.6 \rangle(all clock_newer (take (j-1) ws)) &&
     (clock_newer (ws!!(j-2) >-> make (ts!!(j-1)))) &&
     (((ws!((j-2)) \rightarrow \rightarrow \text{make } ts!((j-2)) == ws!((j-1)))\Rightarrow \, substitution \,
```

```
(all clock_newer (take (j-1) ws)) &&
    (clock_newer (ws!!(j-1)))= \langle rearranging \rangle(all clock_newer (take j ws))
\Rightarrow \langle adding pre-condition and re-instating i \rangle((clock_newer w) \& (i>0) \& (i \le length ts))\Rightarrow (all clock_newer (take i (trace make ts w)))
End of Inductive Proof
\langle Let i = (length ts+1) \rangle((clock_newer w) &&
    ((length ts)+1 > 0) && ((length ts)+1 < = (length ts)+1))== (all clock_newer (take ((length ts)+1) (trace make ts w)))
\Rightarrow \langle rewriting \rangle((clock\_never w) ==(all clock_newer (trace make ts w)))
```
#### Definition of pre make

For almost all lemmas associated with properties of make from now on, it will first be necessary for pre make to be true. The predicate says two things: Firstly, in the world, no file is newer than the current value of the clock. Secondly, the target being made is a DAG-Tree.

-- Make's pre-condition pre\_make :: Target -> World -> Bool pre\_make  $t$   $w = (clock\_never \ w)$  &&  $(isDAGT t)$ 

#### Lemma HL.4.4

If pre-make is true when calling make on a target, it guarantees that it will also be true for all recursive make calls.

```
let t = (Target n m ts)ws = trace make ts w
in (pre_make t w) ==>
     all (\{(t1,w1) \rightarrow pre\_make t1 w1) (zip ts ws)
```
Proof: A combination of HL.2.2 and HL.4.3.2. HL.4.3.2 states that clock newer holds for all recursive make calls. **HL.2.2** states that if  $t$  is a DAG-Tree, all its immediate dependencies are also DAG-Trees. The conjunction of this is clock newer.

 $\langle$  Assume pre-condition holds.  $\rangle$ 

(pre\_make t w)

 $\Rightarrow$   $\langle$  expanding pre make defn.  $\rangle$ 

(clock\_newer w) && (isDAGT t)

 $\Rightarrow$   $\langle$  using HL.4.3.2 and HL.2.2 on the left and right-hand-side expressions respectively  $\rangle$ 

```
(all clock_newer ws) && (all isDAGT ts)
\Rightarrow \langle merge \rangleall (\{(t1,w1) \rightarrow (clock\_never w1) \& (isDAGT t1)) (zip ts ws)
= \langle pre make defn. \rangleall (\{(t1,w1) \rightarrow pre\_make t1 w1) (zip ts ws)
= \langle add pre-condition \rangle(\text{pre\_make } t \ w) ==>
  all (\n\times t1, w1) -> pre_make t1 w1) (zip ts ws)
```
# 10.4 General File-System Proofs

#### **Overview**

Most of the proofs in this section relate to simple high-level ways make interacts with files in the file-system, generally touching the complexities of DAG-Trees as little as possible at this early stage.

The most important parts are as follows:

- The introduction and use of the filesSame predicate for reasoning about how a program alters the file-system.
- Theorem H.1 shows that if the name of a file doesn't appear anywhere in a target, then that file won't have been touched after the target is rebuilt.
- Theorem H.2 is a general property of exec and getFileTime, showing that after running exec, the file touched is newer than any other file in the file-system.
- HL.5.5 is a small but important lemma, which states that the value returned from make is always equal to the resultant time-stamp of the file just built.
- Theorem H.3 is a powerful statement about how files are affected by make. Either a file isn't touched at all, or it is newer than the clock-time before make was called.

## Definition of filesSame

The fileSame predicate is quite simple. It states that for all the files in ns they're time-stamps are the same in w1 as they are in w2.

```
-- are files 'ns' the same in two different worlds?
filesSame :: [Name] -> World -> World -> Bool
filesSame ns w1 w2 = all fileSame ns
 where
   fileSame n = (w1 > r) getFileTime n)==(w2 > r getFileTime n)
```
## Lemma HL.5.1

The predicate stating whether the modification times of a particular set of filenames differ between two worlds defines an equivalence relation on all worlds. Symmetric

(filesSame ns w1 w2) == (filesSame ns w2 w1)

Reflexive

(filesSame ns w1 w1)

Transitive

((filesSame ns w1 w2) && (filesSame ns w2 w3)) ==> (filesSame ns w1 w3)

Proof: All trivial.

## Lemma HL.5.2

If the files ns1 don't change between two particular worlds, and the same is true of files ns2, then the union of ns1 and ns2 won't change between those worlds.

```
(filesSame ns1 w1 w2) && (filesSame ns2 w1 w2) ==>
  (filesSame (ns1++ns2) w1 w2)
```
Proof: Easy. The filesSame function is defined as the conjunction of statements about individual files, and  $($ and  $(b1++b2)) == ((and b1)$  &&  $($ and  $b2)$ ).

#### Lemma HL.5.3

If a file n is not a member of the set of all filenames in target t, then its modification time will not change when t is being made.

```
(\text{pre\_make } t \le x) \& (n \text{ 'notElem' (allnames } t)) ==(filesSame [n] w (w >>~ make t))
```
Proof: Structural induction on target t. The base case is easy. In the inductive case, it is necessary to show (using the inductive hypothesis, and the transitivity of the filesSame  $[n]$  relation  $(HL.5.1)$  that the recursive make calls do not change n. Finally, in the case that an exec occurs, we can show using the pre-condition that the top file of t, (name t), is not equal to n.

Base Case:  $t = (Leaf n1)$ 

 $\langle$  HL.4.1.2  $\rangle$ 

 $(w \rightarrow\rightarrow \text{make}$  (Leaf n1)) == w

 $\Rightarrow$  { HL.5.1 (reflexivity of filesSame [n])  $\rangle$ 

 $(filesSame [n] w (w \rightarrow\rightarrow make (Leaf n1)))$ 

 $\Rightarrow$   $\langle$  adding pre-condition  $\rangle$ 

```
(\text{pre\_make } t \le) \& (n \text{ 'notElement' } (allnames t)) ==(filesSame [n] w (w \rightarrow\rightarrow make t))Inductive Case: t = (Target n1 m ts)\langle Inductive hypothesis \rangle(all (\t1 - \t> FORALL \tW1: (pre\_make t1 \tW1) \&& (n 'notElement' (allnames t1))\Rightarrow (filesSame [n] w1 (w1 >-> make t1))) ts)
\Rightarrow \langle Firstly, let ws = trace make ts w. Then, instantiating all w1 in the
inductive hypothesis \rangleall (\n\times (t1,w1) \rightarrow (pre\_make t1 w1) \&&(n 'notElem' (allnames t1))
       \Rightarrow (filesSame [n] w1 (w1 >-> make t1))) (zip ts ws)
\Rightarrow \langle Assuming local pre-make pre-condition, and using HL.4.4 \rangleall (\{(t1,w1) \rightarrow (n \text{ 'notElem' (allnames t1)})\Rightarrow (filesSame [n] w1 (w1 >-> make t1))) (zip ts ws)
\Rightarrow \langle Also, since ((allnames t1) 'subset' (allnames t)), assuming the sec-
ond local pre-condition yields: \rangleall (\{(t1,w1) \rightarrow (filesSame [n] w1 (w1 >-> make t1)))(zip ts ws)
= \langle rewriting \rangleall (\forall w1,w2) \rightarrow filesSame [n] w1 w2)) (zip ws (tail ws))
\Rightarrow \langle Since filesSame is an equivalence relation (HL.5.1), and fst (ws!!i)
== snd (ws!!(i-1)): )(filesSame [n] w (last ws))
= \langle \text{ HL.3.4.2 } \rangle(filesSame [n] w (w >-> update_deps ts))
\Rightarrow \langle Adding make defn., from HL.4.1.3 \rangle((w \rightarrow -) make (Target n m ts)) ==(w >-> do {mapM make ts;exec n m})
  || ((w \rightarrow -) \text{ make (Target n m ts)}) ==(w \rightarrow \text{mapM make ts})).&& (filesSame [n] w (w \rightarrow \rightarrow mapM make ts))
If exec occurs:
\langle removing other expression \rangle(w \rightarrow -\rangle make t) ==
        (w >-> do {mapM make ts;exec n1 m})
     && (filesSame [n] w (w >-> mapM make ts))
\Rightarrow \langle and, since from initial filesSame pre-condition, n/=n1 \rangle(w \rightarrow -\rangle make t) ==
        (w >-> do {mapM make ts;exec n1 m})
     && (filesSame [n] w (w >-> mapM make ts))
     && (filesSame [n] (w >-> mapM make ts)
       (w >-> do {mapM make ts;exec n1 m}))
```

```
\Rightarrow \langle substitution \rangle
```

```
(filesSame [n] w (w >-> make t))
```
## If no exec occurs:

```
\langle removing other expression \rangle
```

```
(w \rightarrow -\rangle make t) == (w \rightarrow -\rangle mapM make ts)
     && (filesSame [n] w (w >-> mapM make ts))
\Rightarrow \langle substitution \rangle(filesSame [n] (w >-> make t))
```
#### End-If

```
\langle Adding assumed pre-conditions \rangle
```

```
(\text{pre\_make } t \le) \&\ (n \text{ 'notElement' } (allnames t)) ==(filesSame [n] w (w >-> make t))
```
## Theorem H.1

If no file in a set of files ns is a member of the set of all filenames in target t, then the modification times of the files ns will not have changed after making t.

```
(pre_make t w) && (ns 'disjoint' (allnames t))
  \Rightarrow (filesSame ns w (w \rightarrow \rightarrow make t))
```
Proof: A direct consequence of **HL.5.3**. Lemma **HL.5.2** is applied directly – any list of files can be represented as the concatenation of a number of oneelement lists.

#### Lemma HL.5.4

A non-constructive definition of the clock\_newer pre-condition.

(clock\_newer  $(f,k)$ ) ==> ( $(f,k)$  ><sup> $\sim$ </sup>> getFileTime n) <= (FileTime k)

Proof: Relatively straight-forward. The clock newer pre-condition states a fact about all files – this lemma takes an arbitrary file n and removes any information stated about other files.

```
Case: (lookup n f) == Nothing
\langle getFileTime defn. \rangle((f,k) >~> getFileTime n) ==
     (case (lookup n f) of
             Nothing -> NoFileTime
              (Just t) -> FileTime t)
= \langle rewriting \rangle((f,k) >~> getFileTime n) == NoFileTime
\Rightarrow \langle defn. of \le on FileTimes. \rangle((f,k) ><sup>\sim</sup> getFileTime n) < (FileTime _{-})
\Rightarrow \ instantiating \
  ((f,k) >"> getFileTime n) < (FileTime k)
```

```
\Rightarrow \langle adding pre-condition \rangle(clock_newer (f,k)) ==((f,k) >~> getFileTime n) <= (FileTime k)
Case: (\text{lookup n f}) = (\text{Just k1})\langle assume (clock newer (f,k)). \rangle(clock_newer (f,k)) && (lookup n f) == (Just k1)
= \langle clock newer defn. \rangle(k \geq (fold \ max \ 0 \ (map \ and \ f))) && (lookup n f) == (Just k1)
\Rightarrow \langle Using max and lookup defns. \rangle(k \geq k1) & (lookup n f) == (Just k1)
\Rightarrow \langle getFileTime defn. \rangle(k \geq k1) && ((f,k) \geq k) getFileTime n)==(FileTime k1)
\Rightarrow { FileTime comparison }
  ((f,k) > \infty getFileTime n) <= (FileTime k)
\langle adding pre-condition. \rangle(clock_newer (f,k)) ==((f,k) >~> getFileTime n) <= (FileTime k)
```
## Theorem H.2

Directly after "executing" (or touching) a file, that file will be newer than any other file in the filesystem.

 $(clock_newer w)$  &  $(n/=n1)$  ==>  $((w > \tilde{ } )$  do {exec n m; getFileTime n}) >  $(w > r)$  do {exec n m; getFileTime n1}))

Proof: Using **HL.5.4**, and properties of exec, it can be shown that the timestamp of n1 afterwards is less than or equal to the value of the clock beforehand. Also, again from properties of exec, the timestamp of n is greater than the value of the clock beforehand. Therefore the n's time-stamp is greater than that of n1.

```
let (f,k) = w
```

```
\langle assuming pre-condition \rangle(clock_newer w) && (n/=n1)
\Rightarrow \, using HL.5.4 \,
  (w > > getFileTime n1) <= (FileTime k) && (n/=n1)
\Rightarrow \langle exec properties, since n/=n1 \rangle(w >~> getFileTime n1)<=(FileTime k) &&
     (filesSame [n1] w (w >> -> exec n m))= \langle filesSame defn. \rangle(w >~> getFileTime n1)<=(FileTime k) &&
  (w > > getFileTime n1) == (w > > > (exec n m)) > > getFileTime n1
```

```
\Rightarrow \langle equality \rangle(((w \rightarrow -> \text{exec n m}) > \text{`}> \text{getFileTime n1})<= (FileTime (snd w))
= \langle Let w1 = (w \rightarrow -\rangle exec n m) \rangle(w1 > r) getFileTime n1) <= (FileTime k)
\Rightarrow \langle exec property \rangle((w1 > r) getFileTime n1) <= (FileTime k))
     && (FileTime ((\text{snd } w1)-1)) == (\text{FileTime } k)&& (w1 >~> getFileTime n)==(FileTime (snd w1))
\Rightarrow \langle equality \rangle((w1 > \tilde{ } \text{ setFileTime n1}) \leq (FileTime ((snd w1)-1)))&& (w1 > r) getFileTime n)==(FileTime (snd w1))
\Rightarrow \ algebra \
   ((w1 > \tilde{ } > getFileTime n1) < (FileTime (snd w1)))
     && (w1 >~> getFileTime n)==(FileTime (snd w1))
\Rightarrow \langle equality \rangle((w1 > r) getFileTime n1) < (w1 > r) getFileTime n))
= \langle rewriting w1 \rangle(((w \rightarrow -> \text{exec n m}) > \text{~} > > \text{getFileTime n1}) <((w \rightarrow\rightarrow e \text{ xec n m}) \rightarrow \sim e \text{ netFileTime n}))= \langle \text{ using HL.3.2.3 }\rangle((w > \tilde{ } ) do {exec n m; getFileTime n1}) <
    (w > r do {exec n m; getFileTime n}))
\langle adding pre-condition \rangle(clock_newer w) (n/=n1) ==>
   ((w \rightharpoonup^*) do {exec n m; getFileTime n}) >
    (w > r > do {exec n m; getFileTime n1}))
```
#### Lemma HL.5.5

The time-stamp returned after making t is always equal to the resultant modification time of t's root filename.

```
(\text{pre\_make } t \ w) ==(w > \infty do {make t;getFileTime (name t)}) == (w > \infty make t)
```
Proof: Case analysis on target. The leaf case is easy. In the non-leaf case, case-analysis is performed on the if expression. If the exec takes place, then it is obvious from exec and return semantics that the two values are the same. If not, it must be shown that the value mtime in the make body is still the correct time associated with top file after all the sub-targets are made. Since this is the value eventually returned, it will represent the actual time of the file n.

```
Leaf case: t = (Leaf n)\langle HL.4.1.4 \rangle(w > r make (Leaf n)) == (w > r getFileTime n)
```

```
\Rightarrow { therefore, because getFileTime does not change the world (HL.4.1.1): }
  (w > > do {make t; getFileTime (name t)}) == (w > > make t)
\langle and, adding pre-condition: \rangle(\text{pre\_make } t \ w) ==(w > r) do {make t; getFileTime (name t)}) == (w > r) make t)
Non-Leaf case: t = (Target n m ts)\langle make defn. \rangle(w \geq > make t) ==
     (w \geq z \leq d_0mtime <- getFileTime n;
       ctimes <- update_deps ts;
       if (mtime <= newest ctimes)
         then do {exec n m; getFileTime n}
         else return mtime})
= \langle since getFileTime is idempotent (HL.4.1.1): \rangle(w \ge 0) make t) ==
     (w \ge 0 \text{ do } \{ctimes <- update_deps ts;
       if ((w > r) getFileTime n) \leq newest ctimes)
         then do {exec n m; getFileTime n}
         else return (w > ~> getFileTime n)})
= \langle monad laws, and HL.3.2.1 \rangle(w \geq > make t) ==
     ((w \rightarrow -) update_deps ts) >=> do {
       if ((w > r) getFileTime n) <=
            newest (w > r) update_deps ts))
         then do {exec n m; getFileTime n}
         else return (w > ~> getFileTime n)})
If (mtime \leq newest ctimes):
     (w \geq z \text{ make } t) ==((w \rightarrow -) update_deps ts) >=>
         do {exec n m; getFileTime n})
= \langle HL.3.2.1 \rangle(w \geq > make t) ==
       (w \geq > \infty do {
         update_deps ts;
         exec n m; getFileTime n})
\Rightarrow \langle because getFileTime is an idempotent action (HL.4.1.1) \rangle(w > r) make t) == ((w >> make t) > r) getFileTime n)
= \langle HL.3.2.3 \rangle(w > r) make t) == (w > r) do {make t; getFileTime (name t)})
If (mtime > newest ctimes):
     (w \geq z \text{ make } t) ==((w \rightarrow -) update_deps ts) >=>
         return (w >~> getFileTime n))
\Rightarrow \langle because t is a DAG-Tree, using HL.2.8.1 \rangle
```

```
(w \geq > make t) ==
       ((w \rightarrow -) mapM make ts) \ggreturn (w >~> getFileTime n))
     && all (\t1 -> n 'notElem' (allnames t1)) ts
\Rightarrow { HL.5.3, applied to all recursive makes: \rangle(w \geq > make t) ==
       ((w \rightarrow -) mapM make ts) \ggreturn (w > ~> getFileTime n))
     && all (\forall w1, w2) \rightarrow filesSame [n] w1 w2)
        (zip (trace make ts w)
          (tail (trace make ts w)))
\Rightarrow \langle HL.5.1, HL.3.4.2 \rangle(w \ge 0) make t) ==
       ((w \rightarrow -) mapM make ts) \ggreturn (w >~> getFileTime n))
     && (filesSame [n] w (w >-> mapM make ts))
\Rightarrow { filesSame defn. }
     (w \geq z \text{ make } t) ==((w \rightarrow -) mapM make ts) > \sim getFileTime n)
\Rightarrow \langle since getFileTime is idempotent (HL.4.1.1) \rangle(w > r make t) == (w > r do {make t; getFileTime (name t)})
End-If
\langle .. and adding pre-condition: \rangle(\text{pre\_make } t \ w) ==
```
# (w  $>$  > do {make t; getFileTime (name t);}) == (w  $>$  > make t)

## Lemma HL.5.6

After calling make, files only get newer or don't change - they don't get older.

 $(\text{pre\_make } t \ w) ==$  $(w > r)$  getFileTime n) <=  $(w > r >$  do {make t w; getFileTime n})

Proof: Induction on target.

# Lemma HL.5.7

After running make, the clock only gets newer or stays the same.

 $(\text{pre\_make } t \le) \implies (\text{snd } w) \leq (\text{snd } (w \gt \to \text{make } t))$ 

Proof: Induction on target.

## Theorem H.3

After running make, either the modification time of a file hasn't changed, or it is greater than the clock-time before running make.

```
(\text{pre\_make } t \ w) ==let k = w > \infty do {make t; getFileTime n}
  in (k == w >~> getFileTime n) || (k > (FileTime (snd w)))
```
Proof:

Induction on the target structure. The base case is straight-forward.

The inductive case first deals with the inductive hypothesis, then case analysis is performed on whether the arbitrary file n is or is not touched by recursive make calls. If it is, it can be shown with  $HL.5.6$  and  $HL.5.7$  that will be newer than the clock before running make. If it isn't, then it hasn't changed. The disjuntion of these two possibilities yields the first part of the proof.

After making the sub-targets, it's possible an exec will have taken place. If it has, then once again, either **n** will stay the same or it's value will be greater than that of the clock before running make.

```
Base Case: t = (Leaf n1)\langle HL.4.1.2 \rangle(w \rightarrow\rightarrow \text{make} (Leaf n1)) == w
\Rightarrow { function application }
  ((w \rightarrow -\rangle make t) \rangle > getFileTime n) == (w \rbrace \neg getFileTime n)
= \langle \text{ HL.3.2.1 } \rangle(w > > do {make t; getFileTime n}) == (w > > getFileTime n)
\Rightarrow \langle using conjunction, and adding pre-condition: \rangle(\text{pre\_make } t \ w) ==let k = w > \infty do {make t; getFileTime n}
  in (k == w >^> getFileTime n) || (k > (FileTime (snd w)))Inductive Case: t = (Target n1 m1 ts)\langle Inductive hypothesis: \rangleall (\t1 -\gt; FORALL w1: (pre\_make t1 w1) ==\gt;let k1 = w1 > r do {make t1; getFileTime n}
     in (k1 == w1 >^* > getFileTime n) || (k1 > (FileTime (snd w1)))) ts
\Rightarrow \langle Letting ws = trace make ts w, \rangleall (\n\times t1, w1) -> (pre_make t1 w1) ==>
     let k1 = w1 > \infty do {make t1; getFileTime n}
     in (k1 == w1 ><sup>\sim</sup> getFileTime n) || (k1 > (FileTime (snd w1)))
  ) (zip ts ws)
\Rightarrow \langle Assuming (pre make t w) pre-condition, and using HL.4.4: \rangleall (\{(t1,w1) -\)let k1 = w1 > \infty do {make t1; getFileTime n}
     in (k1 == w1 ><sup>></sup> getFileTime n) || (k1 > (FileTime (snd w1)))
  ) (zip ts ws)
```

```
= \langle Or, alternatively, using HL.3.6 \rangleall (\{(t1,w1,w2) \rightarrow (w2 \rightarrow \infty) getFileTime n)==(w1 \rightarrow \infty) getFileTime n)
     || (w2 >~> getFileTime n)>(FileTime (snd w1))
  ) (zip3 ts ws (tail ws))
```
## If file n is touched:

 $\langle$  Let i be a number such that making target ts!! i causes the modification time of file n to be changed. Using the inductive hypothesis, this means, firstly, that:  $\rangle$ 

```
(ws!!(i+1) >~> getFileTime n)>(FileTime (snd (ws!!i)))
\langle Secondly, using HL.5.7, we can show: \rangle
```

```
all (\{(w1,w2) -\})(FileTime (snd w1)) <= (FileTime (snd w2))
    ) (take (i-1) (zip ws (tail ws)))
\Rightarrow \ algebra \
     (Filerime (snd (ws!!i))) \ge (FileTime (snd w))\langle Thirdly, applying HL.5.6 (and HL.4.4): \rangleall (\{(w1,w2) -\}(w1 > r > getFileTime n) \leq (w2 > r > getFileTime n))) (drop (i+1) (zip ws (tail ws)))
\Rightarrow (using algebra)
     (ws!!(i+1) > \rightarrow getFileTime n) <= ((last ws) > \rightarrow getFileTime n)
\langle So, using the following three proven facts: \rangle(Filerime (snd (ws!!i))) \ge (FileTime (snd w))(ws!!(i+1) ><sup>\gt</sup> getFileTime n)>(FileTime (snd (ws!!i)))
     (ws!!(i+1) >~> getFileTime n) <= ((last ws) >~> getFileTime n)
\langle infer \rangle((last ws) >~> getFileTime n) > (FileTime (snd w))
= \langle HL.3.4.2, update_deps defn. \rangle((w \rightarrow -) update_deps ts) \rightarrow \infty getFileTime n) > (FileTime (snd w))
If file n is not touched:
\langle No number i exists, as in the previous section, so the modification time never
changes. \rangleall (\forall w1,w2) \rightarrow(w1 > r) getFileTime n) == (w2 > r) getFileTime n)
    ) (zip ws (tail ws))
\Rightarrow \, equality \,
     ((head ws) > \ge getFileTime n) ==
       ((last ws) >~> getFileTime n)
\mathcal{L} = \langle \text{ HL.3.4.1, HL.3.4.2 } \rangle(w > r) getFileTime n) ==
       ((w \rightarrow -) update_deps ts) >~> getFileTime n)
If-lifting, this yields
  let w' = (w \rightarrow -\rightarrow w update_deps ts)
```
||  $(w > r$ > getFileTime n) ==  $(w' > r$ > getFileTime n)

in  $(w' > r$  getFileTime n) > (FileTime (snd w))

 $\langle$  After running update\_deps, the file n1 may or may not be touched:  $\rangle$ If n1 is not touched:

```
w' = (w \rightarrow -) make t)
\Rightarrow { rearranging }
    let k = w >~> do {make t; getFileTime n}
    in (k == w >~> getFileTime n) || (k > (FileTime (snd w)))
If n1 is touched, but n1/=n:
    filesSame [n] w' (w \rightarrow-> make t)
= (filesSame defn. )
     (w' > > getFileTime n) == ((w >-> make t) > > getFileTime n)
\Rightarrow { rearranging: }
    let k = w >~> do {make t; getFileTime n}
    in (k == w >~> getFileTime n) || (k > (FileTime (snd w)))
If n1 is touched, and n1==n:
     (w \rightarrow -\rangle make t) == (w' \rightarrow -\rangle exec n1 m1)
\Rightarrow \langle exec defn. \rangle((w \rightarrow -) make t) \rightarrow \infty getFileTime n)==
       (FileTime (snd (w >-> make t)))
     && (FileTime (snd (w >-> make t))) > (FileTime (snd w'))
\langle And, using the following previously proven fact: \rangle(Filerime (snd w')) \le (FileTime (snd w))\langle infer \rangle((w \rightarrow -) make t) > \infty getFileTime n) > (FileTime (snd w))
\Rightarrow \langle adding disjunction and rearranging \ranglelet k = w >~> do {make t; getFileTime n}
    in (k == w >^> getFileTime n) || (k > (FileTime (snd w)))If-Lifting, and adding pre-condition:
  (\text{pre\_make } t \ w) ==
```
let  $k = w$  >~> do {make t; getFileTime n} in (k ==  $w$  >~> getFileTime n) || (k > (FileTime (snd  $w$ )))

# 10.5 Make "newest dep" Proofs

#### **Overview**

This section introduces the newest dep function, and then proceeds to prove that after make is called, the time-stamp associated with the top file in a target is always newer than all the files anywhere else in the tree (Theorem  $H.4$ ).

The proof of Theorem  $H.4$  is huge – lemmas  $HL.6.3.1$ ,  $HL.6.3.2$  and  $HL.6.4$ , all large and cumbersome, are required to bootstrap the inductive proof of Theorem H.4.

Apart from that main proof (which is the longest and most difficult in the document), there is little else of interest in this section.

#### Definition of newest dep

The newest dep function returns the newest time associated with every dependency of a target (excluding the target itself).

```
-- get the newest time of the *dependencies* of the target.
newest_dep :: World -> Target -> FileTime
newest_{dep} w t =newest (map (\n\overline{\n} > w >^* > getFileTime n) (allnames2 t))
```
#### Lemma HL.6.1

A useful fact about newest\_dep.

```
(newest-dep t w) ==(newest (map (\t1 -> newest
    [w > > getFileTime (name t1), newest_dep t1 w]) (deps t)))
```
Proof: Function expansion and substitution.

#### Lemma HL.6.2

If, after making a target, the head file is newer than all sub-targets, and that same head-file was never touched at all, then none of the files associated with the sub-targets will have been touched either.

```
let w1 = w \rightarrow -\rangle make t
in
    (pre_make t w) && (filesSame [name t] w w1)
    && (w1 > r) getFileTime (name t)) > (newest_dep t w1)
    ==> (filesSame (allnames t) w w1)
```
Proof: The top file after running make must not be greater than the value of the clock before running make, from the clock newer pre-condition in pre make. H.3 states that all the files in the target after running make either haven't changed, or are greater than the clock before running make. However, the latter is impossible, since the top file is newer than all the other files in the target. Therefore, no files in the target can have changed.

 $\langle$  First, the filesSame pre-condition states the following. (1)  $\rangle$  $(w > r)$  getFileTime (name t)) ==  $(w1 > r)$  getFileTime (name t))  $\langle$  Secondly, the clock newer pre-condition implies  $\rangle$ (clock\_newer w)  $\Rightarrow$  {HL.5.4. (2) }  $(w > r)$  getFileTime (name t)) <= (FileTime (snd w))  $\langle$  Thirdly, the third pre-condition is..  $\rangle$  $(w1 > r)$  getFileTime (name t)) > (newest\_dep t w1)  $=$   $\langle$  newest dep defn.  $\rangle$ 

```
w1 > > getFileTime (name t)) >
   (newest [w1 > r getFileTime n | n <- allnames2 t])
= \langle rearranging according to newest properties. (3) \rangleall (\n\times \vee \vee \vee \vee \vee \vee \vee \vee \vee \vee \vee \vee \vee \vee \vee \vee \vee \vee \vee \vee \vee \vee \vee \vee \vee \vee \vee \vee \vee \vee \vee \vee \vee \vee \vee 
   (w1 >~> getFileTime n)) (allnames2 t)
\langle Merging (1), (2) and (3). \rangleall (\nabla \cdot \rangle (FileTime (snd w)) > (w1 > \gamma getFileTime n))
   (allnames2 t)
\Rightarrow \langle H.3 \rangleall (\n\overline{\nu} > (\nu >^*) getFileTime n)) > (\nu 1 >^*) getFileTime n))
   (allnames2 t)
= \langle filesSame defn. \rangle(filesSame (allnames2 t) w w1)
\Rightarrow \langle and, since (name t) doesn't change either, \rangle(filesSame (allnames t) w w1)
```
#### Lemma HL.6.3.1

At any stage during the making of a sequence of sub-targets, the value of the newest time-stamp returned from the making of all preceding targets is equal to the newest of the time-stamps of the top files in each of the preceding targets. (Assuming that after running make, the time returned is newer than the timestamp of all the target's dependencies.)

```
let t = (Target n m ts)ks = w > \infty mapM make ts
    ws = trace make ts w
in
    (pre_make t w) && (i >= 0) && (i <= length ts)
      && (all (\n\chi(t1,w1,k1) \rightarrow k1 > newest_dep t1 w1)
            (take i (zip3 ts (tail ws) ks)))
     \Rightarrow (newest (take i ks)) == (newest [(ws!!i) > \RightarrowgetFileTime (name t1) | t1 <- (take i ts)])
```
Proof: Induction on list of sub-targets. The base case is quite simple. The inductive case requires the use of algebraic properties of max to split a single newest expression into a "nested" newest expression. Each individual inner expression is then converted to a simpler form, and then the nested expression is folded down to a single non-nested one. The conversion that takes place internally is somewhat technical, but it is logically sound.

```
Base case:i==0
```
 $\langle$  newest defn.  $\rangle$ (newest []) == NoFileTime  $\Rightarrow$  \, trivial equality \,  $(newest []$  ==  $(newest []$  $\Rightarrow$  \ introducing values for two []s. \

```
(newest (take 0 ks)) == (newest [(ws!!0) >^*]getFileTime (name t1) | t1 <- (take 0 ts)])
\Rightarrow \langle adding pre-conditions \rangle(pre_make t w) && (i >= 0) && (i <= length ts)
  && (all (\n\chi(t1,w1,k1) \rightarrow k1 > newest\_dep t1 w1)(take i (zip3 ts (tail ws) ks)))
=(newest (take i ks)) == (newest [(ws!!i) >^*]getFileTime (name t1) | t1 <- take i ts ])
Inductive case:i==j
\langle Inductive hypothesis: \rangle(pre_make t w) && (j-1 >= 0) && (j-1 <= (length ts))
    && (all (\n\chi(t1,w1,k1) \rightarrow k1 > newest\_dep t1 w1)(take (j-1) (zip3 ts (tail ws) ks)))
   =(newest (take (i-1) ks))==(newest [(ws!(i-1)) > \tilde{\ } )getFileTime (name t1) | t1 <- (take (j-1) ts)]))
\langle Assume pre-conditions, which supersede inductive hypothesis pre-conditions,
yielding \rangle(newest (take (j-1) ks))==(newest [(ws!(j-1)) >">
    getFileTime (name t1) | t1 <- (take (j-1) ts)]))
  & (ks!((j-1)) > newest\_dep (ts!((j-1)) (ws!))\Rightarrow \langle Adding fact, from HL.5.5 \rangle(newest (take (j-1) ks))==(newest [(ws!(j-1)) >">
    getFileTime (name t1) | t1 <- (take (j-1) ts)]))
  & (ks!!(j-1) == (ws!!j) > \text{setFileTime (name (ts!!(j-1))))&& ((ks!!(j-1)) > newest\_dep (ts!!(j-1)) (ws!!j))\Rightarrow \langle combining two max expressions \rangle(newest (take j ks)) == (newest [(ws!((j-1)) >^*)getFileTime (name t1) | t1 <- (take (j-1) ts)]++
    [(ws!!j) > \rightarrow getFileTime (name (ts!!(j-1))]))
```

```
& (ks!((j-1)) > newest\_dep (ts!((j-1)) (ws!))
```
 $\langle$  Now, assuming implicitly that the inequality at the bottom of the above statement holds, proceed to show that the left-to-right equality which we desire to prove is indeed correct.  $\rangle$ 

```
(newest (take j ks))
= \langle from equality above \rangle(newest [ (ws! | (i-1) ) >^* )getFileTime (name t1) | t1 <- (take (j-1) ts)]++
  [(ws!!j) > \infty) getFileTime (name (ts!!(j-1))]))
= \langle using commutative/idempotent properties of max \ranglenewest [
  newest [(ws!((j-1)) > \tilde{ } ) getFileTime (name t1),
            (ws!!i) >~> getFileTime (name (ts!!(i-1))]
  | t1 \leftarrow (take (j-1) ts)
]
```
 $\langle$  To perform the next (crucial) step, it is necessary to perform case-analysis on the different ways the two different files can interact. Firstly, define four new variables:  $\rangle$ 

```
let t2 = (ts!)(j-1)k2 = (ws!!j) ><sup>\sim</sup>> getFileTime (name t2)
       k1old = (w1!)(j-1)) > \rightarrow getFileTime (name t1)
       k1new = (w1!) \rangle \rightarrow getFileTime (name t1)
\langle The following is clearly true from HL.5.6: \ranglek1old <= k1new
Case: (name t1)= (name t2)\langle since it's the exact same file: \rangle(k1old <= k1new) && (k1new==k2) && (k1old <= k2)
\Rightarrow \langle k1old is no greater than any other value \rangle(newest [k1old,k2]) == (newest [k1new,k2])Case: (name t1) 'elem' (allnames2 t2)
\langle since, from assumption, k2 is newer than all its dependencies: \rangle(k1old <= k1new) && (k2 > k1new)
\Rightarrow \langle k2 is definitely greater than all values \rangle(newest [k10ld,k2]) == (newest [k1new,k2])Case: (name t1) 'notElem' (allnames t2)
\langle (name t1) is not touched at all, so, from HL.5.3: \rangle(k1old==k1new)
\Rightarrow \langle therefore, trivially: \ranglenewest [k1old,k2]) == (newest [k1new,k2])
End of case-analysis.
\langle The following has been shown: \ranglenewest [(ws!((i-1)) > \tilde{\ }>) getFileTime (name t1),
            (ws!!j) >"> getFileTime (name (ts!!(j-1))]
  ==
  newest [(ws!!j) ><sup>*</sup>> getFileTime (name t1),
            (ws!!j) > \rightarrow getFileTime (name (ts!!(j-1)))]
\langle So, the previous expression... \ranglenewest [
  newest [(ws!((j-1)) > \tilde{ } ) getFileTime (name t1),
            (ws!!j) >~> getFileTime (name (ts!!(j-1))]
  | t1 <- (take (j-1) ts)
]
= \langle .. by simple substitution \ranglenewest [
  newest [(ws!!j) > \tilde{ } getFileTime (name t1),
            (ws!!j) >"> getFileTime (name (ts!!(j-1))]
  | t1 \leftarrow (take (j-1) ts)
]
```

```
= \langle rearranging according to max properties \ranglenewest [
  (ws!!j) > > getFileTime (name t1) | t1 <- (take j ts)
\mathbf{I}\langle Now, the following equality has been fully proven: \ranglenewest (take j ks) ==
  newest [(ws!!j) >~> getFileTime (name t1)
             | t1 <- (take j ts)]
\langle Finally, to conclude, substitute i for j, and reinstate all assumed pre-conditions:
\rangle(pre_make t w) && (i >= 0) && (i <= length ts)
  && (all (\{(t1,w1,k1) \rightarrow k1 > newest\_dep t1 w1)(take i (zip3 ts (tail ws) ks)))
=newest (take i ks)) == newest [(ws!!i) >^*getFileTime (name t1) | t1 <- (take i ts)]
```
## Lemma HL.6.3.2

After running make on a sequence of targets, the time-stamp associated with the newest top file of all the targets will be equal to the time-stamp of the newest file anywhere in the targets (including all dependencies). (This is under the assumption that directly after running make on a target, the top file of the target is newer than all dependencies of that target. This is proven later in Theorem H.4.)

```
let t = (Target n m ts)ws = trace make ts w
in
    (pre_make t w) && (i >= 0) && (i <= length ts)
      && (all (\{(t1,w1) \rightarrow (w1 >^*) getFileTime (name t1))
        > newest_dep t1 w1) (take i (zip ts (tail ws))))
     \Rightarrow ((newest [ws!!i > \Rightarrow getFileTime (name t1)
                     | t1 <- (take i ts)])
         >= (newest [newest_dep t1 ws!!i
                       | t1 <- (take i ts)]))
```
Proof: Induction on the list of sub-targets. The base case is pretty simple. The inductive case, however, requires case analysis. If the top file of the new subtarget to have been made has not been changed, then, since it is newer than all its dependencies, then all its dependencies haven't changed either. If, however, the top file of the new sub-target has been changed, then using  $H.3$  it can be shown that the time associated with the top-file of the new sub-target will be newer than *everything*. The specific aspects of these two facts can be generalised by an inequality – that inequality is the goal of this proof.

Base case: i==0

 $\langle$  newest defn.  $\rangle$ 

(newest []) == NoFileTime

```
\Rightarrow \, trivial equality \,
(newest [] == (newest []\Rightarrow \ introducing values for two []s. \
((newest [ws!!i >~> getFileTime (name t1)
                 | t1 \leftarrow (take 0 ts)])
    >= (newest [newest_dep t1 ws!!i
                  | t1 <- (take 0 ts)]))
\Rightarrow \langle and, adding pre-conditions: \rangle(pre_make t w) && (i >= 1) && (i <= length ts)
  && (all (\setminus(t1,w1) \rightarrow (w1 \gt^* \geq \text{getFileTime (name t1)})> newest_dep t1 w1) (take i (zip ts (tail ws))))
 ==> ((newest [ws!!i >~> getFileTime (name t1)
                 | t1 <- (take i ts)])
    >= (newest [newest_dep t1 ws!!i
                  | t1 \leftarrow (take i ts)]))
Inductive Case: i==j
\langle Inductive\ hypothesis \rangle(pre_make t w) && (j-1 >= 1) && (j-1 <= length ts)
  && (all (\{(t1,w1) \rightarrow (w1 >^*) \text{ getFileTime (name t1)})> newest_dep t1 w1) (take (j-1) (zip ts (tail ws))))
 \Rightarrow ((newest [ws!!(j-1) > \Rightarrow getFileTime (name t1)
                 | t1 <- (take (j-1) ts)])
   >= (newest [newest_dep t1 ws!!(j-1)
                 | t1 <- (take (j-1) ts)]))
\Rightarrow \langle Assuming pre-conditions, and merging with inductive hypothesis \rangle(pre_make t w) &&
  (newest [ws!!(j-1) > \tilde{ } getFileTime (name t1)
             | t1 <- (take (j-1) ts)])
     >= (newest [newest_dep t1 ws!!(j-1)
                    | t1 <- (take (j-1) ts)])
  && (w!!j > r> getFileTime (name ts!!(j-1))) >
        (newest_dep ts!!(j-1) w!!j)
\Rightarrow \langle Changing pre make slightly using HL.4.4. \rangle(pre\_make ts!!(j-1) ws!!(j-1)) &&
  (newest [ws!!(j-1) > \tilde{ } getFileTime (name t1)
             | t1 <- (take (j-1) ts)])
     >= (newest [newest_dep t1 ws!!(j-1)
                    | t1 <- (take (j-1) ts)])
  && (w!!j >~> getFileTime (name ts!!(j-1))) >
        (newest_dep ts!!(j-1) w!!j)
\langle For simplicity, we define some new variables as follows: \ranglelet ts1 = (take (j-1) ts)t2 = (ts!!(j-1))w0 = ws!!(i-1)w1 = ws!!j\langle The statement above then becomes: \rangle
```

```
(pre_make t2 w0)
  && (newest [w0 \rangle^* getFileTime (name t1) | t1 <- ts1])
       >= (newest [newest_dep t1 w0 | t1 <- ts1])
  && (w1 > r) getFileTime (name t2)) > (newest_dep t2 w1)
If (filesSame [name t2] w0 w1):
\langle Since it is known that: \rangle(pre_make t2 w0) && (filesSame [name t2] w0 w1) &&
     (w1 > r) getFileTime (name t2)) > (newest_dep t2 w1)
\Rightarrow \langle HL.6.2 \rangle(filesSame (allnames t2) w0 w1)
\langle Adding fact based on H.1 \rangle(filesSame (allnames t2) w0 w1) &&
     (filesSame ((allnames (Target n m ts1))
         \langle \langle \rangle \rangle (allnames t2)) w0 w1)
= \langle merging, using HL.5.2 \rangle(filesSame ((allnames t2)++(allnames (Target n m ts1)))
    w0 w1)\langle Clearly, no files change at all between w0 and w1. Therefore, the previously
proven fact \rangle(newest [w0 \rangle^* getFileTime (name t1) | t1 <- ts1])
     >= (newest [newest_dep t1 w0 | t1 <- ts1])
  && (w1 > r) getFileTime (name t2)) > (newest_dep t2 w1)
\Rightarrow \langle from filesSame property \rangle(newest [w1 > r getFileTime (name t1) | t1 <- ts1])
     >= (newest [newest_dep t1 w1 | t1 <- ts1])
  && (w1 > r) getFileTime (name t2)) > (newest_dep t2 w1)
\Rightarrow \ merge both inequalities \
  (newest [w1 > \tilde{ } getFileTime (name t1) | t1 <- ts1++[t2]])
     >= (newest [newest_dep t1 w1 | t1 <- ts1++[t2]])
If (not (filesSame [name t2] w0 w1)):
\langle Define three more variables as follows: \ranglens1 = (allnames (Target n m ts1))
  ns2 = (allnames t2)ns3 = ns1 \ \forall \text{ns2}\langle From H.1. (1) \rangle(filesSame ns3 w0 w1)
\langle And, from H.3. (2) \rangle(w1 > r) getFileTime (name t2)) > (FileTime (snd w0))
\langle and, since (clock newer w0) (3) \rangle(Filerime (snd w0)) >=(newest [w0 \rangle^* getFileTime (name t1) | t1 <- ts1])
  && (FileTime (snd w(0)) >=
      newest [newest_dep t1 w0 | t1 <- ts1])
\langle putting (1), (2) and (3) together: \rangle
```

```
(w1 > r) getFileTime (name t2)) >
    (newest [w1 > r getFileTime n1 | n1 <- ns3)
\langle and, adding the already proven fact: \rangle(w1 > r) getFileTime (name t2)) >
    (newest [w1 > r getFileTime n1 | n1 <- ns3)
  && (w1 > r) getFileTime (name t2)) > (newest_dep t2 w1)
= \langle And, using newest dep defn., the second expression changes \rangle(w1 > r) getFileTime (name t2)) >
    (newest [w1 > r getFileTime n1 | n1 <- ns3)
  && (w1 > r) getFileTime (name t2)) >
  (newest (map (\n1 - > w1 >^* getFileTime n1)
    (allnames2 t2)))
\Rightarrow \langle since (allnames t2) is just (name t2) and (allnames2 t2) together.
(HL.2.5)(w1 > r) getFileTime (name t2)) >
    (newest [w1 > r getFileTime n1 | n1 <- ns3)
  && (w1 > r) getFileTime (name t2)) >
  (newest [w1 > r) getFileTime n1 | n1 <- ns2)
= \langle merging \rangle(w1 > r) getFileTime (name t2)) >=
    (newest [w1 > r getFileTime n1 | n1 <- ns2++ns3)
\langle The time associated with (name t2) is at least as new as every other file.
Therefore, the following holds trivially: \rangle(newest [w1 > \tilde{ } getFileTime (name t1) | t1 <- ts1++[t2]])
      >= (newest [newest_dep t1 w1 | t1 <- ts1++[t2]])
End-If
\langle Removing all new variables, the following fact has been proven: \rangle(newest [(ws!!j) > \infty) getFileTime (name t1)
       | t1 <- (take (j-1) ts)++[ts!!(j-1)]])
    >= (newest [newest_dep t1 ws!!j
        | t1 <- (take (j-1) ts)++[ts!!(j-1)]])
= \langle take defn. \rangle(newest [(ws!!j) >~> getFileTime (name t1)
       | t1 <- take j ts]])
    >= (newest [newest_dep t1 ws!!j
        | t1 <- take j ts]])
\Rightarrow \langle Adding pre-conditions, and replacing i \rangle(pre_make t w) && (i >= 1) && (i <= length ts)
  && (all (\{(t1,w1) \rightarrow (w1 >^*) \text{ getFileTime (name t1)})> newest_dep t1 w1) (take i (zip ts (tail ws))))
 \Rightarrow ((newest [ws!!i >~> getFileTime (name t1)
                | t1 <- (take i ts)])
    >= (newest [newest_dep t1 ws!!i
                  | t1 <- (take i ts)]))
```
## Lemma HL.6.4

After making a sequence of sub-targets, the newest value of all time-stamps returned by make will equal the time-stamp of the newest file of all of t's dependencies. (Assuming that after each recursive make call, the time-stamp returned is newer than the time-stamp associated with any of that sub-target's dependencies – this is proven later in Theorem  $H.4$ )

```
let t = (Target n m ts)ks = w > \infty mapM make ts
    ws = trace make ts w
in
    (pre_make t w)
      && (all (\{(t1,w1,k1) \rightarrow k1 > newest\_dep t1 w1)(zip3 ts (tail ws) ks))
     ==> (newest ks)==(newest_dep t (last ws))
```
Proof: A merging of **HL.6.3.1** and **HL.6.3.2**. The former compares the returned time-stamps to the actual times associated with the top files of each sub-target. The latter compares those actual times with the times of all dependencies of the sub-targets in the form of an inequality – one which can easily be changed into an equality. This lemma, through simple equality substitution, removes the intermediate step.

```
\langle Firstly, taking HL.6.3.1: \rangle
```

```
(pre_make t w) & (i \geq 1) & (i \leq length ts)&& (all (\n\chi(t1,w1,k1) \rightarrow k1 > newest\_dep t1 w1)(take i (zip3 ts (tail ws) ks)))
 \Rightarrow (newest (take i ks)) == (newest [(ws!!i) > \RightarrowgetFileTime (name t1) | t1 <- (take i ts)])
\Rightarrow { Letting i = length ts, and using known facts about lengths of ks, ts
and ws. \rangle(pre_make t w) &&
  && (all (\n\chi(t1,w1,k1) \rightarrow k1 > newest\_dep t1 w1)(zip3 ts (tail ws) ks))
 ==> (newest ks)==(newest
        [(\text{last ws}) > \text{setFileTime} (\text{name t1}) \mid \text{t1} < -\text{ts}])\Rightarrow \langle and, assuming the (same) pre-conditions in the local proof: (1) \rangle(newest ks) ==(newest[(last ws) > \tilde{ } getFileTime (name t1) | t1 <- ts])
\langle Next, take HL.6.3.2: \rangle(pre_make t w) && (i >= 1) && (i <= length ts)
  && (all (\{(t1,w1) \rightarrow (w1 \rightarrow \infty) getFileTime (name t1))
    > newest_dep t1 w1) (take i (zip ts (tail ws))))
 ==> ((newest [ws!!i >~> getFileTime (name t1)
                  | t1 <- (take i ts)])
      >= (newest [newest_dep t1 ws!!i
                     | t1 <- (take i ts)]))
\Rightarrow {Instanciating i as (length ts) }
```

```
(pre_make t w)
  && (all (\{(t1,w1) \rightarrow (w1 >^*) \neq tFileTime \text{ (name } t1))> newest_dep t1 w1) (zip ts (tail ws)))
 \Rightarrow ((newest [(last ws) > \Rightarrow getFileTime (name t1)
                   | t1 \leftarrow ts])
      >= (newest [newest_dep t1 (last ws)
                      | t1 \leftarrow ts]))
\Rightarrow \langle Assuming (local) pre-conditions, and applying HL.5.5 so them so that the
pre-conditions to the above fact are met \rangle(newest [(\text{last ws}) > \text{?} > \text{getFileTime} (\text{name t1})| t1 \leftarrow ts])
 >= (newest [newest_dep t1 (last ws) | t1 <- ts])
\Rightarrow \langle changing the RHS of the inequality to make it a simple equality. \rangle(newest [(last ws) >~> getFileTime (name t1)
       | t1 \leftarrow ts])
== (newest [
      (newest [newest_dep t1 (last ws) | t1 \leftarrow ts]),
      (newest [(last ws) >~> getFileTime (name t1)
                  | t1 \leftarrow ts])
  ])
= \langle applying HL.6.1. (2) \rangle(newest [(\text{last ws}) > \text{?} > \text{getFileTime} \text{ (name t1)} | t1 < - t1)) ==
  (newest_dep t (last ws))
\langle Combining (1) and (2): \rangle(newest ks) == (newest_dep t (last ws))\Rightarrow \langle Adding pre-condition. \rangle(pre_make t w)
  && (all (\n\chi(t1,w1,k1) \rightarrow k1 > newest\_dep t1 w1)(zip3 ts (tail ws) ks))
 ==> (newest ks)==(newest_dep t (last ws))
```
#### Theorem H.4

After calling make on a target t, the returned time-stamp will be newer than any of t's dependencies.

 $(\text{pre\_make } t \ w) ==$ let  $(w2, k) = w \implies make$ in  $k >$  (newest\_dep t w2)

Proof: Induction on target structure. It has been shown (in HL.6.4) that assuming certain pre-conditions, through analysing the time-stamps returned from all recursive make calls, we can determine the age of the most recently changed file anywhere in all the dependencies. Using this we can prove, in the inductive case, that if the top file in  $t$  isn't newer than its dependencies, then an exec will take place to make it so.

Base case: t=(Leaf n)

 $\langle$  HL.4.1.5  $\rangle$ 

```
((w > r) make t)/=NoFileTime)
\langle And, for all worlds w1, \rangle(newest_dep t w1) == NoFileTime\langle merging the two facts together \rangle((w > r) make t) > (newest_dep t w1))
\Rightarrow \ instantiating w1 \
(w > r make t) > (newest_dep t (w >> make t))
= \langle rearranging, and adding pre-condition: \rangle(\text{pre\_make } t \ w) ==let (w2, k) = w \implies make tin k > (newest_dep t w2)
Inductive case: t=(Target n m ts)
\langle Inductive hypothesis \rangleall (\t t1 \rightarrow FORALL w1: (pre_make t1 w1) ==>
  (w1 > r make t1) > (newest_dep t1 (w1 > r make t1))) ts
\langle Now, define two new variables: \ranglews = trace make ts w
  ks = w > \infty mapM make
\langle instantiate w1 in inductive hypothesis \rangleall (\n\langle t1, w1 \rangle \rightarrow (pre\_make t1 w1) ==(w1 > r make t1) > (newest_dep t1 (w1 > r make t1)))
(zip ts ws)
\Rightarrow \langle Using HL.4.4, and assuming local pre-make pre-condition \rangleall (\{(t1,w1) \rightarrow (w1 >^*) \text{ make } t1) >(newest-dep t1 (w1 >-> make t1))) (zip ts ws)= \langle Introducing ks \rangleall (\{(t1,w1,k1) -\})k1 > (newest_dep t1 (w1 >-> make t1))) (zip ts ws ks)
= \langle rewriting, using HL.3.6 \rangleall (\{(t1,w1,k1) \rightarrow k1 > (newest\_dep t1 w1))(zip ts (tail ws) ks)
\Rightarrow \langle HL.6.4 \rangle(newest ks)==(newest_dep t (last ws))
\Rightarrow \langle adding in the final make definition \rangle(w \geq > make t) ==
  (w >=> do {mtime <- getFileTime n;
                ctimes <- update_deps ts;
                if (mtime <= newest ctimes)
                  then do {exec n m; getFileTime n}
                   else return mtime})
&& (newest ks) == (newest dep t (last ws))
= \langle since getFileTime doesn't change the world (HL.4.1.1). \rangle
```

```
(w \ge 0) make t) ==
  (w \ggg do {ctimes \leq update_deps ts;
               if ((w \t >^* \gt getFileTime n) \le newest times)then do {exec n m; getFileTime n}
                 else return (w > \textdegree getFileTime n)})
&& (newest ks)==(newest_dep t (last ws))
= \langle update_deps, ks defn. \rangle(w \geq > make t) ==
  ((last ws) \ge 0 do {
            if ((w \t >^* \gt getFileTime n) \leq newest ks)
               then do {exec n m; getFileTime n}
               else return (w > ~> getFileTime n) })
&& (newest ks)==(newest_dep t (last ws))
= { replacing newest ks. }
(w \geq > make t) ==((last ws) \geq > doif ((w \t >^* > getFileTime n) \leq (newest-dep t (last ws)))then do {exec n m; getFileTime n}
       else return (w > ~> getFileTime n) })
= \langle \text{ using HL.5.1, HL.2.8.1 }\rangle(w \geq > make t) ==
  ((last ws) \geq > do \{if (((last ws) >~> getFileTime n)
         <= (newest_dep t (last ws)))
       then do {exec n m; getFileTime n}
       else return ((last ws) > \text{setFileTime n}))
If some dependency is as new as n:
  (w \geq z \text{ make } t) ==((last ws) >=> do {exec n m; getFileTime n})
\langle The following two facts are known (HL.2.8.1, HL.4.4): \rangle(all (\n1 -\n5 - n1/=n) (allnames2 t)) && (clock_newer (last ws))
\Rightarrow \langle Therefore, from H.2 \rangleall (\n1 -\n> (last ws) > \infty do {exec n m; getFileTime n} >
                (last ws) >~> do {exec n m; getFileTime n1})
      (allnames2 t)
\Rightarrow { rearranging }
  (last ws) >~> do {exec n m; getFileTime n} >
     (newest [(last ws) >~> {exec n m; getFileTime n1}
       | n1 \leftarrow allnames2 t])
= \langle newest_dep defn. \rangle(last ws) > > do {exec n m; getFileTime n} >
     (newest_dep t ((last ws) >-> exec n m))
= \langle monad and getFileTime properties \rangle((last ws) >^* > do \{exec n m; getFileTime n}) >(newest_dep t ((last ws) >-> do {exec n m; getFileTime n}))
= \langle rewriting in terms of w, make and t \rangle
```
 $(w > r$  make t) > (newest\_dep t  $(w >>$  make t))

If n is newer than all dependencies:

```
(w \gg > make t) ==((last ws) \geq>) return ((last ws) \geq>) getFileTime n))
  && ((last ws) >~> getFileTime n) > (newest_dep t (last ws))
= \langle splitting first equality in two \rangle(w \rightarrow -\rangle make t)==(last ws)
  && (w > r make t)==((last ws) > \gamma getFileTime n)
  && ((last ws) >~> getFileTime n) > (newest_dep t (last ws))
\Rightarrow { rearranging }
  (w > r make t) > (newest_dep t (w >> make t))
```
## End-If

 $\langle$  Adding pre-condition  $\rangle$  $(\text{pre\_make } t \ w)$  ==> let  $(w2, k) = w \implies make$ in  $(k > newest\_dep t w2)$ 

# 10.6 Make "deps older" Proofs

## **Overview**

This section takes Theorem H.4 and uses it to prove the final more fundamental facts about make.

The important lemmas and theorems are as follows:

- Theorem **H.5** takes **HL.6.2**, and, using Theorem **H.4**, shows a standard fact about make.
- Lemma HL.7.3, proven using DAG-Tree Induction (HL.2.13), is extremely important. It states that if two targets are compatible, and both are rebuilt in succession, then the files shared by the two targets will not be touched during the second make.
- Theorem H.6 applies HL.7.3 recursively, showing eventually that after running make every file in a target is newer than all its dependencies.

Theorem H.6 is the last theorem to be proven, and says the most about the expected behaviour of make. However, with a little thought, it can be seen that Lemma HL.7.3 has proven another essential make property:

Since every sub-target in a DAG-Tree is compatible with one another  $(HL.2.6)$ , the building of a target is really just the sequential building of the sub-targets. Therefore, it can be seen that no single file will ever be built more than once.

#### Definition of deps older

The deps\_older predicate states that every file in a target is newer than all its dependencies. It is defined as a recursive statement about newest dep, and that recursive definition works perfectly with the inductive proofs in HL.7.3, and H.6.

```
-- are all targets newer than their dependencies?
deps_older :: World -> Target -> Bool
deps_older w (Leaf n) = True
deps_older w t@(Target n m ts) =
  ((w > r) getFileTime n) > (newest_dep w t)) & &
  (all (deps_older w) ts)
```
#### Theorem H.5

After making a target, if the head-file was never touched at all, then none of the files associated with the sub-targets will have been touched either.

```
let w1 = w \rightarrow -\rightarrow make t
in
  (pre_make t w) && (filesSame [name t] w w1)
  ==> (filesSame (allnames t) w w1)
```
Proof: A merging of **H.4** and **HL.6.2**. All the hard work here is effectively done in HL.6.2, but this time around, a fact which had to be assumed as a pre-condition, has been proven (in H.4) to actually always be true.

```
\langle Assuming pre make pre-condition, from H.4 \rangle((w >^* > make t) > newest_dept (w >^* > make t))= {From HL.5.5 \rangle((w > r) do {make t; getFileTime (name t)})
  > newest_dep t (w >-> make t))
= \langle introducing variable w1 \ranglelet w1 = w \rightarrow -\rangle make t
in ((\forall 1 >^* > getFileTime (name t)) > newest_dep t w1)
\Rightarrow { Applying HL.6.2 }
let w1 = w \rightarrow -\rightarrow make t
in
  (pre_make t w) && (filesSame [name t] w w1)
  ==> (filesSame (allnames t) w w1)
```
#### Lemma HL.7.1

If every file in target  $t$  is newer than all its dependencies, then all the files in  $t$ will be unchanged after **t** is made.

```
(\text{pre\_make } t \le) \&\ ( \text{deps\_older } w \ t ) \ == \gt(filesSame (allnames t) w (w >-> make t))
```
Proof: Induction on the target, using HL.6.4.

## Lemma HL.7.1.2

If every file in target  $t$  is newer than all its dependencies, then no file *anywhere* will be changed after the making  $t$ .

 $(\text{pre\_make } t \le) \& (\text{deps\_older } w \ t) ==$ (filesSame ns w (w >-> make t))

Proof: Combining HL.7.1, and H.1 (all the filenames in ns are either in (allnames t) or they aren't.)

Lemma HL.7.1.3

If every file in target  $\tau$ 0 is newer than all its dependencies,  $\tau$ 0 and  $\tau$ 1 are compatible DAG-Trees, and t1 is a sub-target of t0, then every file in t1 will also be newer than all its dependencies.

```
(couldBeDAGT t0 t1) && (deps_older w t0) && (t1 'elem' alldeps t0)
 ==> (deps_older w t1)
```
Proof: DAG-Tree induction. In the base case, if to and t1 are "Apart" or "B-Within", then  $t1$  is not a sub-target of  $t0$ , so the pre-condition fails. If they are "Equal", then it is trivially true. In the inductive case, from the inductive hypothesis (using the recursive definition of deps older), the sub-targets of to will also have the deps\_older property true of them. Since (name t0) is not in t1, the property will remain true.

#### Lemma HL.7.2

If target  $t1$  is compatible with target  $t$ , and each file in  $t1$  is newer than all its dependencies, then after making  $t$ , all the files in  $t_1$  will remain unchanged.

```
(pre_make t w) && (couldBeDAGT t t1) && (deps_older w t1)
  \Rightarrow (filesSame (allnames t1) w (w \ge \Rightarrow make t))
```
Proof: DAG-Tree-Induction  $(HL.2.13)$ . The base case shows that  $(1)$  if t1 is inside  $t$  ("equal", "b-within") then files will not have changed (using  $HL.7.1.3$ ), and  $(2)$  if  $t1$  is totally outside  $t$  ("apart") then files will not have changed, using H.1. The inductive case, using the inductive hypothesis, shows that the files won't have changed during recursive calls. Then, since the top file (name t) cannot be inside t1, even if (name t) is rebuilt using an exec then no files in t1 will have changed.

```
\langle First, define the predicate we wish to prove: \ranglelet p =(\t0 t1 -> FORALL w: (pre_make t0 w) & &
    (couldBeDAGT t0 t1) && (deps_older w t1)
    \Rightarrow (filesSame (allnames t1) w (w >-> make t0)))
```
Base case:

```
(apartT t0 t1) || (equalT t0 t1) || (bwithinT t0 t1)
\langle Firstly, from H.1: \rangle(apartT t0 t1) ==> (filesSame (allnames t1) w (w >-> make t0))
\langle Also, since \rangle((equal T to t1) || (bwithin T to t1)) == (t1 'elem' all depths t0)\Rightarrow \langle because of deps older pre-condition, using Lemma HL.7.1.3 \rangle((equalT t0 t1) || (bwithinT t0 t1)) ==>(deps_o1)\Rightarrow \langle HL.7.1 \rangle((equal T t0 t1) || (bwithin T t0 t1)) ==(filesSame (allnames t1) w (w >-> make t0))
\langle Put together, adding pre-conditions: \rangle(couldBeDAGT t0 t1) &&
  ((apartT t0 t1) || (equalT t0 t1) || (bwithinT t0 t1))
    == (p t0 t1)
Inductive case:
  (crushedT t0 t1) || (dwithinT t0 t1)
\Rightarrow { From HL.2.12.2 and HL.2.12.3, this implies the following fact: \rangle(name t0) 'notElem' (allnames t1)
\langle The above fact will be used later. For the moment, concentrate on assumed
inductive hypothesis: \rangle(all (\t t \rightarrow p t t1) (deps t0))
= \langle expanding p. \rangle(all (\t t \rightarrow FORALL w1: (pre_make t w1) &&
    (couldBeDAGT t t1) && (deps_older w1 t)
    \Rightarrow (filesSame (allnames t1) w1 (w1 >-> make t)))
  (deps t0))
\langle Explicitly adding assumed (local) pre-conditions: \rangle(pre_make t0 w) && (couldBeDAGT t0 t1) && (deps_older w t1)
  && (all (\setminus t -> FORALL w1: (pre_make t w1) &&
    (couldBeDAGT t t1) && (deps_older w1 t)
    \Rightarrow (filesSame (allnames t1) w1 (w1 >-> make t)))
  (deps t0))
\Rightarrow \langle Let ws = (trace make (deps t0) w). \rangle(pre_make t0 w) && (couldBeDAGT t0 t1) && (deps_older w t1)
  && (all (\{(t,w1) \rightarrow (pre\_make t w1) \&&(couldBeDAGT t t1) && (deps_older w1 t)
    \Rightarrow (filesSame (allnames t1) w1 (w1 >-> make t)))
  (zip (deps t0) ws))
\Rightarrow \langle applying HL.4.4, all recursive pre makes vanish \rangle(pre_make t0 w) && (couldBeDAGT t0 t1) && (deps_older w t1)
  && (all (\{(t,w1) -\})(couldBeDAGT t t1) && (deps_older w1 t)
    \Rightarrow (filesSame (allnames t1) w1 (w1 >-> make t)))
  (zip (deps t0) ws))
```
 $\Rightarrow$   $\langle$  using HL.2.6, and through recursive nature of deps older defn., all recursive pre-conditions vanish  $\rangle$ 

```
(pre_make t0 w) && (couldBeDAGT t0 t1) && (deps_older w t1)
  && (all (\{(t,w1) \rightarrow(filesSame (allnames t1) w1 (w1 >-> make t))
  (zip (deps t0) ws)))
= \langle rewriting, using HL.3.6 \rangle(pre_make t0 w) && (couldBeDAGT t0 t1) && (deps_older w t1)
  && (all (\forall w1, w2) \rightarrow (filesSame (allnames t1) w1 w2))
     (zip ws (tail ws)))
\Rightarrow \langle HL.5.1, and HL.3.4.2 \rangle(filesSame (allnames t1) w (w >-> mapM make (deps t0)))
\Rightarrow \langle \text{ adding HL.4.1.3} \rangle((w \rightarrow -) make t0) == (w \rightarrow -) mapM make (\text{deps } t0)) ||
     (w \rightarrow -\rangle make t0) ==
        (w \rightarrow -\rightarrow do {mapM make (deps t0);
                      exec (name t0 ) (cmd t0)}))
  && (filesSame (allnames t1) w(w \rightarrow -\rangle mapM make (deps t0)))
```
If exec doesn't take place:

 $\langle$  removing exec part  $\rangle$  $(w \rightarrow -\rangle$  make t0) ==  $(w \rightarrow -\rangle$  mapM make (deps t0)) && (filesSame (allnames t1) w (w >-> mapM make (deps t0)))  $\Rightarrow$   $\langle$  substitution  $\rangle$ (filesSame (allnames t1) w (w >-> make t0))

## Else-If exec does take place:

 $\langle$  removing non-exec section, and adding initial assumed fact (from outer caseanalysis)  $\rangle$ 

```
((w \rightarrow -) make t0) ==
          (w \rightarrow\rightarrow do {mapM make (deps t0);
                        exec (name t0) (cmd t0); }))
    && (filesSame (allnames t1) w (w >-> mapM make (deps t0)))
    && ((name t0) 'notElem' (allnames t1))
\Rightarrow \langle exec property, guaranteed since execing t0 won't touch t1's files. \rangle((w \rightarrow -) make t0) ==
          (w >-> do {mapM make (deps t0);
                        exec (name t0) (cmd t0); }))
    && (filesSame (allnames t1) w (w >-> mapM make (deps t0)))
    && (filesSame (allnames t1)
       (w \rightarrow\rightarrow mapM make (\text{deps } t0))(w \rightarrow -\rangle do {\text{mapM}} make (deps t0); exec (name t0) (cmd t0)}))
\Rightarrow { merging both filesSame clauses using HL.5.1 }
     ((w \rightarrow -) make t0) ==
          (w \rightarrow -\rightarrow do {mapM make (deps t0);
                        exec (name t0) (cmd t0)))
    && (filesSame (allnames t1) w
       (w \rightarrow-) do {\text{mapM}} make (deps t0); exec (name t0) (cmd t0)}))
```

```
\Rightarrow \, substitution \,
     (filesSame (allnames t1) w (w >-> make t0))
End-If
\langle adding all assumed pre-conditions \rangle(couldBeDAGT t0 t1) && (all (\t t \rightarrow p t t1) (deps t0)) &&
  ((crushedT t0 t1) || (dwithinT t0 t1))
    == (p t0 t1)
End of Inductive Proof
\langle Merging these two statements using HL.2.13: \rangle(couldBeDAGT t t1) == > (p t t1)\Rightarrow \langle expanding p \rangle(couldBeDAGT t t1) \implies ((pre\_make t w) &(couldBeDAGT t t1) && (deps_older w t1)
    \Rightarrow (filesSame (allnames t1) w (w \rightarrow make t)))
= \langle rearranging \rangle(pre_make t w) && (couldBeDAGT t t1) && (deps_older w t1)
    \Rightarrow (filesSame (allnames t1) w (w >-> make t)))
```
## Lemma HL.7.3

If the files in target t are the same in two different worlds, then the 'deps olderness' of the target will not change between the two worlds.

(filesSame (allnames t)  $w1$   $w2$ ) ==>  $(deps_{o}lder w1 t) == (deps_{o}lder w2 t)$ 

Proof: Simple induction on target.

#### Lemma HL.7.4

Assuming pre-conditions hold, and sub-target t0 is fully ordered, then after calling make on t1, the target t0 will still have its dependencies ordered.

```
LET t = (Target n m [t0, t1])w1 = w >-> make t1
IN (pre_make t w) && (deps_older w t0) && (deps_older w1 t1)
      \Rightarrow (deps_older w1 t0)
```
Proof: Relatively trivial –  $HL.7.2$  does all the hard work. The reason  $\tau$ 0's dependencies are still ordered is because no files anywhere in t0 have been changed.

```
\langle First, assume always that the three pre-conditions hold \rangle(pre_make t w) && (deps_older w t0) && (deps_older w1 t1)
\Rightarrow \langle expanding the pre make properties \rangle(pre_make t1 w) && (couldBeDAGT t0 t1) &&
  (deps_older w t0) && (deps_older w1 t1)
\Rightarrow \ apply HL.7.2 \
  (filesSame (allnames t0) w w1) && (deps_older w t0)
\Rightarrow \ apply HL.7.3 \
  (deps_older w1 t0)
```
## Theorem H.6

After making any target, each file in that target will be newer than its dependencies.

```
(pre_make t w) ==> (deps_older (w >-> make t) t)
```
Proof: Induction on target. In the inductive case, the "uninteresting" parts of the make body are taken out, and we are left with a statement about the execution of the recursive make calls. By proving another stronger fact (by induction), using **HL.7.4** in the (inner) inductive step, the proof of the theorem is completed.

```
Base case: t = (Leaf n)\langle From deps older defn. \rangle(\text{deps\_older} (Leaf n)) == True\Rightarrow \langle trivially \rangle(\text{pre\_make } t \le) == > (\text{deps\_older } (\le) >> \text{make } t) t)Inductive Case: t = (Target n m ts)\langle Inductive hypothesis \rangleall (\t t1 - > FORALL w1:
      (pre_make t1 w1) ==> deps_older (w1 \rightarrow -) make t1) t1) ts
\langle Instantiate all the intermediate worlds with a new variable ws. \ranglews = trace make ts w
\langle Rewriting the inductive hypothesis: \rangleall (\n\langle t1, w1 \rangle \rightarrow \langle pre\_make \ t1 \ w1 \rangle \ == \rangledeps_older (w1 \rightarrow -) make t1) t1) (zip ts ws)
\Rightarrow \langle Assuming pre make pre-condition and using HL.4.4 \rangleall (\{(t1,w1) \rightarrow deps_{older} (w1 \rightarrow-) make t1) t1)(zip ts ws)
= \langle From trace defn. \rangleall (\{(t1,w2) \rightarrow deps_{older} w2 t1) (zip ts (tail ws))
```
h The above expression becomes the refined inductive hypothesis used later in the proof. For now, define  $\mathbf{w}f$  to be the final world which make returns.  $\rangle$ 

```
wf = (w \rightarrow -\rangle make t)
\langle Since, from HL.5.5, we know \rangle(wf > r) getFileTime n) == (w > r) make t)
\langle And, from H.5, we know \rangle(w > r make t) > (newest_dep wf t)
\Rightarrow \langle Merging these together: \rangle(wf > r getFileTime n) > (newest_dep wf t)
\Rightarrow \langle Adding the deps older definition. \rangle((wf > r) getFileTime n) > (newest-dep wf t)) &&
  (deps_{o}lder wf t) ==((wf > r) getFileTime n) > (newest_dep wf t) &&
       (all (deps_older wf) ts))
```
 $\Rightarrow$  { rearranging }

```
(all (deps_older wf) ts) ==> (deps_older wf t)
```
 $\langle$  The main proof obligation now becomes (all (deps older wf) ts). Now, examine the possible worlds that result from running make.  $(HL.4.1.3)$ 

```
(wf == (w \rightarrow\rightarrow wpdate_-deps ts))|
```

```
(wf == (w > -> do {update\_deps ts; exec n m; })
```
 $= \langle$  rewriting using ws.  $\rangle$ 

```
(wf == (last ws)) || (wf == ((last ws) >-> exec n m))
```
 $\Rightarrow$   $\Diamond$  Since the only difference between wf and (last ws) is that an exec may have taken place, and (from  $HL.2.8.1$ ), it is known that n is not in any subtargets,  $\rangle$ 

all (\t1 -> n 'notElem' (allnames t1)) ts

 $\Rightarrow$   $\langle$  therefore, from exec properties  $\rangle$ 

all  $(\t t1 -\t5$  filesSame (allnames t1) wf (last ws)) ts

```
\Rightarrow \langle Using HL.7.3 \rangle
```
(all (deps\_older (last ws)) ts) ==> (all (deps\_older wf) ts)

 $\langle$  Therefore, the proof obligation becomes (all (deps older (last ws)) ts). To prove this, it is necessary to prove a stronger fact in the process, namely:  $\rangle$ 

```
((i \ge 0) && (i \le length ts)) ==all (deps_older (ws!!i)) (take i ts))
```
Base case: i==0

```
(\text{take } i \text{ ts}) = []
```

```
\Rightarrow \langle all defn. \rangle
```

```
all f (take i ts) == True
```

```
\Rightarrow \ instantiating f \
    all (deps_older (ws!!i)) (take i ts)
```
#### Inductive Case: i==k

```
\langle Inductive\ hypothesis\ (1) \rangle((k-1 >= 0) & k & (k-1 <= length ts)) ==all (deps_older (ws!!(k-1))) (take (k-1) ts))
\langle First, examine the pre-condition properties. From HL.2.6: \rangle(and [couldBeDAGT t0 t1 | t0 <- ts, t1 <- ts])
\Rightarrow \ merging with clock newer property \
    and [pre_make (Target n m [t0,t1]) (ws!!(k-1))
                 | t0 \leq t s, t1 \leq t s]
\Rightarrow \ filtering unwanted targets. (2) \
    all (\to 0 \to pre\_make (Target n m [t0,(ts!!k)]) ws!!(k-1))
       (take (k-1) ts)
\langle Also, from the (outer) inductive assumption: \rangle(deps_{o}lder (ws!!(k-1) >> make (ts!!(k-1)))) ts!!(k-1))\langle trace property of ws \rangle(deps_older (ws!!k) (ts!!(k-1)))
```

```
\Rightarrow \langle Trivially, this becomes. (3) \rangleall (\t0 -> deps_older (ws!!k) (ts!!(k-1)))
       (take (k-1) ts)\langle Using (1), (2) and (3), and HL.7.4, this yields \rangle(k-1 \ge 0) && (k-1 \le length ts) ==>
       all (deps_older (ws!!k)) (take (k-1) ts)
\Rightarrow \langle since it has been proven that (deps older (ws!!k) (ts!!(k-1))), (and
previous pre-condition is superseded by new one.) \rangle(k \ge 0) & (k \le length ts) ==all (deps_older (ws!!k)) (take k ts)
\Rightarrow \langle substituting i==k. \rangle(i \ge 0) && (i \le length ts) ==all (deps_older (ws!!i)) (take i ts)
End of Inductive Proof.
\langle Finally, letting i=(length ts) \rangle(length ts >= 0) && (length ts <= length ts) ==>
    all (deps_older (ws!!(length ts)))
       (take (length ts) ts)
\langle removing true pre-condition, and adding trace properties: \rangle(all (deps_older (ws!!(length ts)))
     (take i (length ts))) &&
  ws!!(length ts)==(last ws) &&
  (take (length ts) ts)==ts
\Rightarrow \, substitution \,
  (all (deps_older (last ws)) ts)
\Rightarrow \langle and, as shown earlier, this yields \rangle(deps_older (w >-> make t) t)
\langle and, adding pre-condition: \rangle(\text{pre\_make } t \le) \implies (\text{deps\_older } (\le) \gt\gt) \text{ make } t) \ne)
```
# 11 Clean Proofs

We present the Clean proofs in the same style as the Haskell proofs already seen. In many cases we will find that proofs for the Clean programs are either identical or only trivially different to the corresponding Haskell proofs. In those cases we have chosen not to present the Clean proofs in detail, but to refer to the corresponding Haskell proofs instead. To make it easier to locate the corresponding proofs we have chosen to use the same numbering scheme for these proofs – this has sometimes occasioned a gap in the numbering of the Clean proofs, where a lemma related to the Haskell I/O system was not required.

## Lemma CL.2.1

 $((\text{prodall } r s) \& (subset s2 s) ==)(\text{prodall } r s2)$ 

Proof: trivial

# Lemma CL.2.2

 $(isDAGT t) == > all isDAGT (deps t)$ 

Proof: see Lemma HL.2.2

Proofs Lemma CL.2.3 to Lemma CL.2.13 are identical to the corresponding Haskell proofs, and are omitted here in the interests of brevity.

There are no proofs numbered Lemma CL.3.1 to Lemma CL.3.2. In order to obtain consistent numbering across the Clean and Haskell proofs we resume the numbering at proof Lemma CL.3.3

# trace definition

trace  $::$  (a World  $\rightarrow$  (a, World)) [a] World  $\rightarrow$  [World] trace  $f$  []  $w = [w]$ trace f  $[p:ps]$   $w = [w : trace a ps (w >> a p))$ 

# Lemma CL.3.3

```
length (trace a ps w) == (length ps)+1
Proof: induction on a list of parameters. Base case: ps = []\langle LHS: \ranglelength (trace a ps w)
=\langle replace ps \ranglelength (trace a [] w)
=\langle trace defn. \ranglelength [w]
=\hspace{-.1em}\langle length defn\ranglelength [] + 1=\langle reintroducing ps \ranglelength ps + 1
Inductive case: ps = [p1:ps1]
\langle Inductive\ hypothesis \rangle(length (trace a ps1 w1)) = (length ps1)+1\langle LHS \ranglelength (trace a ps w)
=\langle trace definition \ranglelength [w: trace a ps1 (w \rightarrowtail a ps)]=\langle Letting w1 = w >-> a p1 \ranglelength [w:trace a ps1 w1]
=\langle Using inductive hypothesis, algebra \ranglelength ps1 + 2
=\langle relationship of ps to ps1 \ranglelength ps + 1
```
# Lemma CL.3.4.1

head (trace a ps  $w$ ) ==  $w$ 

Proof: Trivial (Expension of trace function)

## Lemma CL.4.1.1

 $(w \rightarrow -\geq g$ etFileTime n)==w

Proof: Trivial

## Lemma CL.4.1.2

 $(w \rightarrow\rightarrow \text{make } (Leaf n)) == w$ 

Proof:

 $\langle$  Definition of make on leaves, defn.  $\rangle$  >->  $\rangle$  $w \rightarrow -\rangle$  make (Leaf n) == fst letb (w,time) <- getFileTime n w in if (time==NoFileTime) (error "Can't make "+++n+++"!") (w,mtime)

 $\Rightarrow$  Leaf nodes exist (by precondition - see section 9.2) i

```
w \rightarrow -\rangle make (Leaf n) == fst
```

```
letb (w, time) = getFileTime n w in(w,time)
```

```
=\langle eliminating letb \rangle
```
 $w$  >-> make (Leaf n) == fst (getFileTime n  $w$ )

```
\Rightarrow Lemma CL.4.1.1 \rangle
```
 $w \rightarrow -\rightarrow$  make (Leaf n) ==  $w$ 

## Lemma CL.4.1.3

```
((w \rightarrow -) make (Target n m ts)) ==w \rightarrow -\rightarrow \wedge w \rightarrow letb (w, ) = update_deps ts w in exec n w)
  | ((w \rightarrow -\rangle make (Target n m ts)) == w \rightarrow -\rangle \w -> update_deps ts w)
```

```
Proof: analysis of make body, and Lemma CL.4.1.1
\langle make definition, \rangle \rightarrow definition \rangle
```

```
w \rightarrow -\infty make (Target n m ts) ==
   fst (letb (w,times) = update_deps ts w in
        letb (w, time) = getFileTime n w inif (time <= maxList times)
            (getFileTime n (fst (exec n m w)))
            (w, time))
```
 $\langle$  Case analysis: time  $\leq$  maxList times  $\rangle$
```
w >-> make (Target n m ts) ==
   fst (letb (w,times) = update_deps ts w in
          letb (w, time) = getFileTime n w in((fst (exec exec n m w)),
            (snd (getFileTime n (fst (exec n m w))))))
=\langle Lemma CL.3.1.1 \ranglew \rightarrow -\infty make (Target n m ts) ==
    (letb (w,times) = update_deps ts w in
        (exec n m w))
=\langle definition of >->; introduce lambda expression \ranglew >-> make (Target n m ts) ==
    w \rightarrow -\rightarrow \wedge w \rightarrow (leth (w, \text{times}) = \text{update\_dens ts } w \text{ in}(exec n m w))
\langle Case analysis: time > maxList times \ranglew \rightarrow -\rightarrow make (Target n m ts) ==
   fst (letb (w, times) = update\_deps ts w in
          letb (w, time) = getFileTime n w in(w, time))
=\langle expanding letb \ranglew \rightarrow -\infty make (Target n m ts) ==
   fst (letb (w,times) = update_deps ts w in
          getFileTime n w)
\Rightarrow Lemma CL.4.1.1, introducing lambda expression and \rightarrow-> \ranglew \rightarrow -\infty make (Target n m ts) == w \rightarrow -\infty \w -> (update_deps ts w)
\Rightarrow Uniting cases using || \rangle((w \rightarrow -) make (Target n m ts)) ==w \rightarrow -\rightarrow \wedge w \rightarrow letb (w, ) = update_deps ts w in
                      exec n m w)
  || ((w \rightarrow -) make (Target n m ts)) ==
              w \rightarrow -\ \w -> update_deps ts w)
```
The proofs for lemmas Lemma CL.4.1.4 to Lemma CL.5.1 are all identical to the correspondingly numbered Haskell proofs, and are omitted here in the interests of brevity.

#### Lemma CL.5.1

filesSame defines an equivalence relation. Proof: see Lemma HL.5.1

#### Lemma CL.5.1

```
(filesSame ns1 w1 w2) && (filesSame ns2 w1 w2) ==>
  (filesSame (ns1++ns2) w1 w2
```
Proof: see Lemma HL.5.1

## Lemma CL.5.3

```
(\text{pre\_make } t \text{ w}) && (\text{notElement n} \text{ (allnames } t)) ==(filesSame [n] w (w \rightarrow-) make t))Proof: Structural induction on t. Base case: t = (Leaf n1)\langle Lemma CL.3.1.2 \rangle(w \rightarrow\rightarrow \text{make} (Leaf n1)) == w
\Rightarrow Lemma HL.5.1 (reflexivity of filesSame) \rangle(filesSame [n] w (w \rightarrow\rightarrow make (Leaf n1)))\Rightarrow Adding pre-condition \rangle(pre_make t w) && (notElem n (allnames t)) ==>
     (filesSame [n] w (w \rightarrow\rightarrow make t))Inductive case: t = (Target n1 m ts)\langle Inductive hypothesis \rangle(all (\t1 -\gt; FORALL w1: (pre\_make t1 w1) & (notElem n (allnames t1))
     \Rightarrow (filesSame [n] w1 (w1 >-> make t1))) ts)
\Rightarrow Firstly, let ws = trace make ts w, then instantiate all w1 in inductive hy-
pothesis \rangleall (\{(t1,w1) \rightarrow (pre\_make t1 w1) \& (notElement n (allnames t1))\Rightarrow (filesSame [n] w1 (w1 >-> make t))) (zip ts ws)
\Rightarrow { assuming local pre make and Lemma CL.3.4 }
all (\setminus(t1,w1) \rightarrow (notElement in (allnames t1))\Rightarrow (filesSame [n] w1 (w1 >-> make t1))) (zip ts ws)
\Rightarrow (Since subset (allnames t1) (allnames t), assuming precondition \rangleall (\{(t1,w1) \rightarrow filesSame [n] w1 (w1 \rightarrow make t1))) (zip ts ws)
=\langle rewriting \rangleall (\forall w1, w2) \rightarrow filesSame [n] w1 w2)) (zip ws (tail ws))
\Rightarrow (since filesSame is an equivalence relation (Lemma CL.5.1) and fst (w1!!i)
== snd (ws!!(i-1)) \ranglefilesSame [n] w (last ws)
=\langle by definition of make \rangle(filesSame [n] w (w >-> update_deps ts))
\Rightarrow { adding make definition from Lemma CL.3.1.3 }
((w \rightarrow -) make (Target n m ts)) ==w \rightarrow -\rightarrow \wedge w \rightarrow letb (w, ) = update_deps ts w in
                      getFileTime n (fst (exec n m w)))
|| (w \rangle -> make (Target n m ts)) ==
            w \rightarrow -\&arrow \vee w \rightarrow update\_deps ts w)
&& (filesSame [n] w(w \rightarrow\wedge w \rightarrow \text{update\_deposit} w))
If exec occurs:
```
 $\langle$  Removing other expression  $\rangle$ 

 $((w \rightarrow -)$  make  $(Target n m ts)) ==$  $w \rightarrow -\rightarrow \wedge w \rightarrow$  letb  $(w, )$  = update\_deps ts w in getFileTime n (fst (exec n m w))) && (filesSame [n]  $w(w \rightarrow\wedge w \rightarrow \text{update\_deposit}$  ts w))  $\Rightarrow$  and, since from initial filesSame pre-condition, n $\neq$ n1  $\rangle$  $((w \rightarrow -)$  make  $(Target n m ts)) ==$  $w \rightarrow -\rightarrow \wedge w \rightarrow$  letb  $(w, )$  = update\_deps ts w in exec n m w) && (filesSame [n]  $w(w \rightarrow\wedge w \rightarrow \text{update\_deposit} w)$ ) && (filesSame [n]  $(w \rightarrow\& w \rightarrow \text{update\_deposit}$  w)  $(w \rightarrow\rightarrow \wedge w \rightarrow$  letb  $(w, )$  = update\_deps ts w in exec n m w))  $\Rightarrow$  Lemma HL.5.1  $\rangle$  $(filesSame [n] w (w >>~ make t))$ If no exec occurs:  $\langle$  removing other expression  $\rangle$  $((w \rightarrow -\text{make} (Target n m ts)) == w \rightarrow -\text{w -\text{y} update\_deps ts w})$ && (filesSame [n]  $w(w \rightarrow\& w \rightarrow \text{update\_deposit}$  w))  $\Rightarrow$  Substitution  $\rangle$  $(filesSame [n] (w \rightarrow\rightarrow make t))$ End-If  $\langle$  Adding assumed pre-conditions  $\rangle$ 

```
(\text{pre\_make } t \text{ w}) && (\text{notElement n} \text{ (allnames } t)) ==(filesSame [n] w (w \rightarrow\rightarrow make t))
```
## Theorem C.1

(pre\_make t w) && (disjoint ns (allnames t)) ==>  $(filesSame [n] w (w \rightarrow\rightarrow make t))$ 

A consequence of Lemma CL.5.3; see Theorem H.1

## Lemma CL.5.4

(clock\_newer  $(f,k)$ ) ==> ( $(f,k)$  ><sup> $\sim$ </sup>> getFileTime n) <= (FileTime k)

Proof: see Lemma **HL.5.4** for approach

#### Theorem C.2

```
(clock_newer w) & (n \Leftrightarrow n1) ==((w >^*)(w, time) = exec n m w in getFileTime n w)(w > r) (w, time) = exec n m w in getFileTime n1 w)
```
Proof: See Theorem H.2 for explanation of approach.

let  $(f,k) = w$ 

```
\langle assuming pre-condition \rangle(clock_newer w) && (n <> n1)
\Rightarrow Using Lemma HL.5.4 \rangle(w > \sim getFileTime n1) \leq (FileTime k) && (n \leq n1)
\Rightarrow (exec properties, since n<>n1 \rangle(w > r) getFileTime n1) <= (FileTime k) &&
     (filesSame [n1] w (w >> -> exec n m))\Rightarrow filesSame defn. \rangle(w > r) getFileTime n1) <= (FileTime k) &&
  (w > > getFileTime n1) == (w >-> (exec n m)) > > getFileTime n1
\Rightarrow equality \rangle((w \rightarrow -\text{) exec n m}) \rightarrow \text{) getFileTime n1})<= (FileTime (snd w)))
=\langle Let w1 = (w >-> exec n m) \rangle(w1 > r) getFileTime n1) <= (FileTime k)
\Rightarrow (exec property )
  ((w1 > r) getFileTime n1) <= (FileTime k))
   && (FileTime ((\text{snd } w1)-1)) == (\text{FileTime } k)&& (w1 > r) getFileTime n) == (FileTime (snd w1))
\Rightarrow (equality)
  ((w1 >^*) getFileTime n1) <= (FileTime ((snd w1)-1)))
   && (w1 > r) getFileTime n)==(FileTime (snd w1))
\Rightarrow algebra \rangle((\forall 1 > \hat{ } > \text{ getFileTime n1}) < (FileTime (snd w1)))&& (w1 > r) getFileTime n)==(FileTime (snd w1))
\Rightarrow equality \rangle((w1 > r > getFileTime n1) < (w1 > r > getFileTime n))\Rightarrow Rewriting w1 \rangle(((w \rightarrow -> \text{exec n m}) > \text{``> getFileTime n1}) <((w \rightarrow\rightarrow e \text{sec n m}) \rightarrow \rightarrow e \text{effileTime n}))\Rightarrow Introducing local bindings for time and w \rangle((w > \tilde{ } ))(w , time) = exec n m w in getFileTime n w) >(w > r) (w,time) = exec n m w in getFileTime n1 w))
\Rightarrow Adding pre-condition \rangle(clock_newer w) & (n \Leftrightarrow n1) ==((w > > (w,time) = exec n m w in getFileTime n w) >
      (w > r) (w,time) = exec n m w in getFileTime n1 w))
```
## Lemma CL.5.5

```
(\text{pre\_make } t w) ==((w \rightarrow -) make t) \rightarrow \rightarrow getFileTime n) == (w \rightarrow \sim) make t)
Proof: Case analysis on target
Leaf case: t = Leaf n
\langle CL.3.1.4 \rangle(w > r make (Leaf n)) == (w > r getFileTime n)
\Rightarrow therefore, because of Lemma CL.4.1.1 \rangle((w \rightarrow -) make t) >> getFileTime n) == (w \rightarrow -) make t)
=\langle adding pre-condition \rangle(\text{pre\_make } t w) ==((w \rightarrow -) make t) \rightarrow \rightarrow getFileTime n) == (w \rightarrow \sim) make t)
Non-Leaf case: t = (Target n m ts)\langle make defn. \rangle(w > \sim \text{make } t) == (w > \sim \wedge w \rightarrowletb (w, times) = update\_deps ts w in
   letb (w, time) = getFileTime n w inif (time <= maxList times)
           (getFileTime n (fst (exec n c w)))
          (w, time))
\Rightarrow Lemma CL.4.1.1 \rangle(w > r make t) == (w > r \wedge w \rightarrowletb (w, times) = update\_deps ts w1 in
    if ((w \t >^* > getFileTime n) \t = maxList times)(getFileTime n (fst (exec n c w)))
           (getFileTime n w))
Case analysis: time <= maxList times
\langle Dropping other branch \rangle(w > \tilde{ } ) make t) == (w > \tilde{ } ) \w->
   letb (w, times) = update\_deps ts w1 in
   getFileTime n (fst (exec n c w)))
\Rightarrow Lemma CL.4.1.1 \rangle(w \rightarrow -\rangle make t) == (w \rightarrow -\rangle \langle w \rightarrowletb (w, times) = update\_deps ts w1 in
   getFileTime n (fst (exec n c w))) &&
((w >-> make t) ><sup>-</sup>> getFileTime n) == ((w >-> (\w->
   letb (w, times) = update\_deps ts w1 in
   getFileTime n (fst (exec n c w))))
      >~> getFileTime n)
\Rightarrow substitution \rangle((w \rightarrow -) make t) > \infty getFileTime n) == (w \rightarrow \infty) make t)
Case: time > maxList times
\langle Dropping other branch \rangle
```

```
(w > \sim \text{make } t) == (w > \sim \wedge w \rightarrowletb (w, times) = update\_deps ts w1 in
    getFileTime n w)
\Rightarrow Lemma CL.4.1.1 \rangle(w \rightarrow -\rangle make t) == (w \rightarrow -\rangle \langle w \rightarrowletb (w, times) = update\_deps ts w1 in
    getFileTime n w) &&
((w \rightarrow -) make t) > \infty getFileTime n) == (w \rightarrow -) (\wedge w \rightarrowletb (w, times) = update\_deps ts w1 in
    getFileTime n w))
       >~> getFileTime n)
\Rightarrow substitution \rangle((w \rightarrow -) make t) > \rightarrow getFileTime n) == (w \rightarrow \sim) make t)
End-If
\langle Adding pre-condition \rangle(\text{pre\_make } t \ w) ==((w \rightarrow -) make t) \rightarrow \infty getFileTime n) == (w \rightarrow \infty) make t)
```
Lemmas Lemma CL.5.6 and Lemma CL.5.7 are identical to the correspondingly numbered Haskell proofs and are omitted here.

## Theorem C.3

```
(\text{pre\_make } t \ w) ==let (k = w > > \wedge -> letb (w,time) = make t w in getFileTime n w) in
      (k == w > "> getFileTime n) || (k > (FileTime (snd w)))
```
Proof: Induction on the target structure. See Theorem H.3 for discussion.

```
Base case: t = Leaf n1
\langle CL.4.1.2 \rangle(w \rightarrow\rightarrow \text{make } (Leaf n1)) == w\Rightarrow Application \rightarrow((w \rightarrow -) make t) \rightarrow \rightarrow getFileTime n) == (w \rightarrow \sim) getFileTime n)
\Rightarrow Rewriting \rangle(w > > \w -> letb (w,time) = make t w in getFileTime n w)
== (w >^> getFileTime n)
\Rightarrow Conjunction and adding pre-condition \rangle(\text{pre\_make } t \ w) ==let (k = w > > \wedge -> letb (w,time) = make t w in getFileTime n w) in
        (k == w > "> getFileTime n) || (k > (FileTime (snd w)))Inductive case: t = (Target n1 m1 ts)\langle Inductive Hypothesis: \rangleall (\t t1 - > FORALL w1: (pre\_make t1 w1) == >let k1 = w1 > \sim (\w -> letb (w,time) = make t1 w in getFileTime n w) in
        (k1 == w1 >^* getFileTime n) || (k1 > (FileTime (snd w1)))) ts
```

```
\Rightarrow Letting ws = trace make ts w \rangleall (\n\times t1, w1) -> (pre_make t1 w1) ==>
  let k1 = w1 > \rightarrow \w -> (letb (w,time) = make t1 w in getFileTime n w) in
     (k1 == w1) >> getFileTime n) || (k1 > (FileTime (snd w1))) (zip ts ws)
\Rightarrow Assuming pre make t w pre-condition, and using Lemma CL.3.4 \rangleall (\{(t1,w1) -\)let k1 = w1 >~> \w -> (letb (w,time) = make t1 w in getFileTime n w) in
     (k1 == w1) > \rightarrow getFileTime n) || (k1 > (FileTime (snd w1)))If file n is touched
  (ws!!(i+1) >~> getFileTime n)>(FileTime (snd (ws!!i)))
\langle Secondly, using Lemma CL.5.7 we can show: \rangleall (\{(w1,w2)-\} (FileTime (snd w2)) <= (FileTime (snd w2)))
     (take i-1) (zip ws (tail ws)))
\Rightarrow algebra \rangle(Filerime (snd (ws!!i))) \ge (FileTime (snd w))\langle Thirdly, applying Lemma CL.5.6 and Lemma CL.3.4 \rangleall (\forall w1, w2) \rightarrow (w1 >^* > getFileTime n) <= (w2 >^* > getFileTime n))
     (drop (i+1) (zip ws (tail ws)))
\Rightarrow Algebra: \rangle(ws!!(i+1)>~>getFileTime n)<=((last ws)>~>getFileTime n)
\langle So, using these three facts: \rangle(Filerime (snd (ws!!i))) \ge (FileTime (snd w))(ws!!(i+1) ><sup>\gt</sup> getFileTime n) > (FileTime (snd (ws!!i)))
(ws!!(i+1) >~> getFileTime n) <= ((last ws) >~> getFileTime n)
\langle we infer \rangle((last ws) >~> getFileTime n) > (FileTime (snd w))
=\langle By definition of update deps \rangle((w \rightarrow\rightarrow w) update_deps ts) \rightarrow \rightarrow \infty getFileTime n) > (FileTime (snd w))
If file n is not touched
all (\forall w1, w2) \rightarrow (w1 >^* > getFileTime n)
== (w2 >~> getFileTime n)) (zip ws (tail ws))
\Rightarrow equality \rangle((head ws)>~>getFileTime n)==((last ws) >~> getFileTime n)
=\langle rewriting \rangle(w > > getFileTime n)==((w > > > update_deps ts) > > getFileTime n)
Unifying steps gives:
let w' = (w \rightarrow -\rangle update_deps ts) in
   (w' > r getFileTime n) > (FileTime (snd w))
 ||(w > r) getFileTime n)==(w' > r) getFileTime n)
```

```
If n1 is not touched:
```

```
w' = (w \rightarrow -\text{make } t)\Rightarrow rewriting \rightarrowlet k = w > r(\forall w \rightarrow letb (w, time) = make t w in getFileTime n) in
    (k == w >~> getFileTime n) || (k > (FileTime (snd w)))
If n1 is touched, but n1\neq n:
filesSame [n] w' (w >-> make t)
=\langle filesSame defn. \rangle(w' > r getFileTime n) == ((w > r) make t) r > r getFileTime n)
\Rightarrow rearranging \ranglelet k = w > r(\forall w \rightarrow letb (w, time) = make t w in getFileTime n w) in(k == w > "> getFileTime n) || (k > (FileTime (snd w)))If n1 is touched, and n1==n2:
(w \rightarrow -\rangle make t) == (w' \rightarrow -\rangle exec n1 m1)
\Rightarrow (exec definition )
((w \rightarrow -) make t) > \sim getFileTime n) ==
  (FileTime (snd (w >-> make t))) &&
  (FileTime (snd (w>->make t)))>(FileTime(snd w'))
\langle And, using the following previously proven fact: \rangle(FileTime (snd w)) <= (FileTime (snd w))
\langle we infer: \rangle((w \rightarrow\rightarrow \text{make } t) \rightarrow \rightarrow \text{getFileTime n}) > (FileTime (snd w))
\Rightarrow \langle Adding disjunction and rearranging: \ranglelet k = w > r(\forall w \rightarrow letb (w, time) = make t w in getFileTime n w) in(k == w > "> getFileTime n) || (k > (FileTime (snd w)))Adding pre-condition:
(\text{pre\_make } t \ w) ==let k = w >~> (\w -> letb (w,time) = make t w in getFileTime n w) in
     (k == w >~> getFileTime n) || (k > (FileTime (snd w)))
```
## Lemma CL.6.1

```
(newest_dep t w) == (maxList (map (\t t1 -\t) newest
   [w \rightarrow \infty) getFileDate (name t1), newest_dep t1 w]) (deps t)))
```
Proof: Function expansion and substitution

## Lemma CL.6.2

```
let w1 = w \rightarrow -\rangle make t in
    (pre_make t w) && (filesSame [name t] w w1)
&& (w1 >~> getFileTime (name t)) -> (newest_dep t w1)
 ==> (filesSame (allnames t) w w1)
```
Proof: See Lemma HL.6.2

## Lemma CL.6.3.1

```
let t = (Target n m ts)ks = w > \infty update_deps ts
    ws = trace make ts w
in
  (pre_make t w) && (i >= 0) && (i <= length ts)
   && (all (\n\langle (t1,w1,k1) \rightarrow k1 \rangle newest_dep t1 w1)
      (take i (zip3 ts (tail ws) ks))
   == (maxList (take i ks)) ==(newest [(ws!!i) > \infty) getFileTime (name t1) \\ t1 <- (take i ts)])
```
Proof: See Lemma HL.6.3.1 for approach, noting that update\_deps ts = mapM make ts in that proof.

## Lemma CL.6.3.2

```
let t = (Target n m ts)ws = trace make ts w
in
 (pre_make t w) & (i \ge 0) & (i \le length ts)&& (all (\n\times t1, w1) \rightarrow (w1 >^* > getFileTime (name t1))> newest_dep t1 w1) (take i (zip ts (tail ws))))
   ==> ((maxList [ws!!i ><sup>-</sup>> getFileTime (name t1) \setminus t1 <- (take i ts)])
      >= (maxList [newest_dep t1 ws!!i \\ t1 < - (take i ts)])
```
Proof: See Lemma HL.6.3.2

## Lemma CL.6.4

```
let t = (Target n m ts)ks = w >~> update_deps ts
    ws = trace make ts w
in
 (pre_make t w)
    && (all (\n\chi(t1,w1,k1) \rightarrow k1 > newest\_dep t1 w1)(zip3 ts (tail ws) ks)) ==> (newest ks)==(newest_dep t (last ws))
```
Proof: See Lemma HL.6.4 for approach, noting that update\_deps ts = mapM make ts in that proof.

#### Theorem C.4

(pre\_make t w) ==> let  $(w2, k) = w$  >=> make t in k>(newest\_dep t w2)

Proof: Induction on target structure. Base case:  $t = (Leaf n)$ Identical to Theorem H.4. Inductive case:  $t = (Target n m ts)$  $\langle Inductive hypothesis: \rangle$ 

```
all (\t1 -\gt; FORALL w1: (pre\_make t1 w1) ==\gt;(w1 > r make t1) > (newest_dep t1 (w1 > r make t1))) ts
\langle Define two new variables: \ranglews = trace make ts w
ks = w >~> update_deps ts
\langle instantiate w1 in ind. hyp. \rangleall (\{(t1,w1) \rightarrow (pre\_make t1 w2) ==(w1 > r make t1) > (newest_dep t1 (w1 > r make t1))) (zip ts ws)
\Rightarrow Using Lemma CL.4.4 and assuming local pre make: \rangleall (\{(t1,w1) \rightarrow (w1 > r) \text{ make } t1)(newest-dep t1 (w1 >-> make t1))) (zip ts ws)=\langle Introducing ks \rangleall (\{(t1,w1,k1) \rightarrow k1 > (newest\_dep t1 (w1 >-> make t1)))(zip ts ws ks)
=\langle Rewriting \rangleall (\{(t1,w1,k1) \rightarrow k1 \land (newest\_dep t1 w1)) (zip ts (tail ws) ks)
\Rightarrow Lemma CL.6.4 \rangle(maxList ks) == (newest_dept (last ws))\Rightarrow Definition of make \rangle(w \geq z \text{ make } t) ==(w \gg > w \rightarrow \text{leb} (w, \text{times}) = \text{update\_deposit} is w in
                  letb (w, time) = getFileTime n w inif (time <= maxList times)
                        (getFileTime n (fst (exec n c w)))
                        (w, time))
  && (maxList ks)==(newest_dep t (last ws))
=\langle update_deps, ks defn \rangle(w \geq > make t) ==
  (w \gg > \wedge w \to letb (times, w) = update_deps ts w in
                        if ((w >^* > getFileTime \ n \ w) \le maxList times)(exec n c w) (w>~>getFileTime n,w))
  && (maxList ks)==(newest_dep t (last ws))
=\langle defns. of update_deps and ks \rangle(w \geq z \text{ make } t) ==((last ws) >=> \w -> if ((w > ~> getFileTime n) <= maxList ks)
                               (letb (w, ) = exec n m w in getFileTime n w)
                               (getFileTime n w))
  && (maxList ks)==(newest_dep t (last ws))
=\langle Replacing maxList ks \rangle(w \geq > make t) ==
  ((last ws) >=> \w -> if ((w > > getFileTime n) <= (newest_dep t (last ws))
                               (letb (w, ) = exec n m w in getFileTime n w)
                               (getFileTime n w))
  && (maxList ks)==(newest_dep t (last ws))
```

```
\Rightarrow Using Lemma CL.5.1 and Lemma CL.2.8.1, rewriting lambda expr. \rangle(w \geq z \text{ make } t) ==((last ws) >=> if (((last ws) ><sup>-</sup>> getFileTime n) <= (newest_dep t (last ws))
                           (letb (w, ) = exec n m w in getFileTime n w)
                              (getFileTime n w))
  && (maxList ks)==(newest_dep t (last ws))
Cases: if some dependency is as new as n:
(w \gg w) make t) == ((last \ ws) \gg w) -> letb (w, _{\sim}) = exec n m
                                                 in getFileTime n w)
\langle The following two facts are known from Lemma CL.4.8.1 and Lemma CL.3.4
\rangle(all (\n1 -\n> n1 < \n) (allnames2 t)) && (clock_newer (last ws))
\Rightarrow Therefore, from Theorem C.2 \rangleall (n1 \rightarrow (last ws) > \sim(\forall w \rightarrow letb (w, _{\_}) = exec n m w in getFileTime n w) >
              (\text{last ws}) > \text{S}(\wedge w \rightarrow \text{leb} (w, _{\text{}}) = \text{exec n m w in getFileTime n1 w})(allnames2 t)
\Rightarrow Rearranging \rangle(last ws) > > \wedge (\vee -> letb (w, ) = exec n m w in getFileTime n w) >
        (maxList [(last ws) > \rightarrow(\vee \wedge w \rightarrow \text{leb} (w, ...) = \text{exec n m w})in getFileTime n1 w) \n\t\infty n1 <- allnames2 t])
=\langle newest dep definition \rangle(last ws) > \searrow (\wedge w -> letb (w, ) = exec n m w in getFileTime n w) >
  (newest-dep t ((last ws) >> exec n m))=\langle getFileTime properties \rangle(last ws) > \searrow (\wedge w -> letb (w, ) = exec n m w in getFileTime n w) >
  (newest_dep t ((last ws) >->
                        (\wedge w \rightarrow \text{leb} (w, _{\text{}}) = \text{exec n m w in getFileTime n w})))\Rightarrow { rewriting using defns of w, make and t \rightarrow(w > r make t) > (newest_dep t (w > r make t))
If n is newer than all dependencies:
  (w \geq > make t) ==
     ((last ws) \gg) \wedge w \to (last ws) \wedge^* getFileTime n)
  && ((last ws) >~> getFileTime n) > (newest_dep t (last ws))
=\langle Splitting the first equality in two \rangle(w \rightarrow\rightarrow \text{make } t) == (last ws)&& (w > r make t) == (last ws) \ge \gg getFileTime n)
  && ((last ws) >~> getFileTime n) > (newest_dep t (last ws))
\Rightarrow Rearranging: \rangle(w > r make t) > (newest_dep t (w >> make t))
End-if \langle Adding pre-condition \rangle(pre_make t w) ==> let (w2, k) = w >=> make t in
                           (k > newest\_dep t w2)
```
## Theorem C.5

```
let w1 = w \rightarrow -\rangle make t in
  (pre_make t w) && (filesSame [name t] w w1)
  ==> (filesSame (allnames t) w w1)
```
Proof: See Theorem H.5.

The final lemmas, numbered Lemma CL.7.1.1 to Lemma CL.7.4 are all essentially identical to the correspondingly numbered Haskell proofs, and are omitted here. It is worth including the statement of the property of Lemma CL.7.2 as it differs slightly from the Haskell formulation:

#### Lemma CL.7.2

```
(pre_make t w) && (couldBeDAGT t t1) && (deps_older w t1)
\Rightarrow (filesSame (allnames t1) w (w >-> make t))
```
Proof: See Lemma  $HL.7.2$  for approach, noting that update\_deps ts = mapM make ts.

## A Set Properties

### **Overview**

Sometimes is is useful to think of standard functional lists with an equality relation defined on them as sets instead. The Haskell List library has some support for this but it was necessary to build some operations that treat lists specifically as if they were sets. This is the same with Clean.

One specific example is that of the list-difference operator  $\setminus\setminus$ . The standard implementation of this in Haskell doesn't work for lists with duplicate elements, so a new  $\setminus \setminus$  operator had to be defined.

No facts were actually proven about these new operations, but we are convinced that the lemmas shown are indeed true.

#### Haskell Set functions

```
disjoint, notdisjoint :: Eq a => [a] -> [a] -> Bool
disjoint 11 12 = (11 'intersect' 12) == []notdisjoint l1 l2 = not (l1 'disjoint' l2)
-- subset and proper-subset operators
subset, psubset :: Eq a \Rightarrow [a] \Rightarrow [a] \Rightarrow Bool
subset [] s2 = True
subset (i1:s1) s2 = (i1 'elem' s2) && (s1 'subset' s2)psubset s1 s2 = (s1 'subset' s2) && (not (s2 'subset' s1))
-- Set equality
```

```
84
```

```
setEq :: Eq a \Rightarrow [a] \rightarrow [a] \Rightarrow Bool
setEq [] [] = TruesetEq [] = False
setEq [ ] = False
setEq (x:xs) xs1 =if (x 'elem' xs1)
    then setEq (filter ( / = x) xs) (filter ( / = x) xs1)
    else False
infix 5 \sqrt{11}-- set difference operator
(\{\setminus\}) :: Eq a => [a] -> [a] -> [a]
```

```
(\langle \langle \rangle \rangle) s1 [] = s1(\{\rangle\}) s1 (i2:s2) = (prune s1) \|\ \ (prune s2)
  where prune = filter ( /= i2)
```
## Clean Set functions

```
disjoint 11 12 = intersect 11 12 ==intersect [] ys = []
intersect [x:xs] ys | isMember x ys = [x: intersect xs ys]
                        | otherwise = intersect xs ys
notdisjoint l1 l2 = not (disjoint l1 l2)
subset [] s2 = True
subset [i1:s1] s2 = (isMember i1 s2) && (subset s1 s2)
psubset s1 s2 = subset s1 s2 && (not (subset s2 s1))
setEq [] [] = TruesetEq [] = FalsesetEq \_ [] = False
setEq [x:xs] xs1 =if (isMember x xs1)
     (setEq (filter (\xi_1 = x1 \Leftrightarrow x) xs)
        (fitter (\xi_1 = x1 \leftrightarrow x) xs1))(False)
(\{\}\setminus\}) infix 5 :: [a] [a] -> [a] | == a
(\{\}\setminus\}) s1 [] = s1(\langle \langle \rangle \rangle) s1 [i2:s2] = (prune s1) \langle \rangle \langle \rangle (prune s2)
  where prune = filter (\iota 1 = i1 \Leftrightarrow i2)
```
## Lemma HL.1.1, CL.1.1

Set equality, setEq, is an equivalence relation. Reflexivity

(setEq s1 s2)

Symmetry

 $(setEq s1 s2) == (setEq s2 s1)$ 

Transitivity

 $(setEq s1 s2)$  &&  $(setEq s2 s3) ==$   $(setEq s1 s3)$ 

#### Lemma HL.1.2, CL.1.2

(setEq s1 (reverse s1))

#### Lemma HL.1.3

(setEq s1 (nub s1))

#### Lemma CL.1.3

(setEq s1 (removeDup s1))

#### Lemma HL.1.4

 $(setEq s1 s2) \implies ((elem e s1) == (elem e s2))$ 

#### Lemma CL.1.4

 $(setEq s1 s2) \implies ((isMember e s1) == (isMember e s2))$ 

#### Lemma HL.1.5, CL.1.6

(subset s1 s2)  $&$  (subset s1 s2) ==> (setEq s1 s2)

#### Lemma HL.1.6, CL.1.6

If binary operation op forms a commutative, idempotent monoid with identity i, then if two sets are equal (under setEq) then folding them with op will yield the same result.

```
(FORALL e1,e2: ((op e1 e2)==(op e2 e1)) && ((op e1 e1)==e1)
  && ((op i e1)==e1)) && (setEq s1 s2)
    \Rightarrow (foldl op i s1) == (foldl op i s2)
```
#### Lemma HL.1.7, CL.1.7

 $(setEq s1 s2)$  &  $(setEq s3 s4) == > (setEq (s1++s3) (s2++s4))$ 

## B Working Haskell Make Code

```
module HaskMake where
import System
import Posix
data FileTime = FileTime EpochTime | NoFileTime
type Name = FilePath
type Command = String
data Target = Target Name Command [Target] | Leaf Name
instance Eq FileTime where
 NoFileTime == NoFileTime = True
  NoFileTime = = = = False== NoFileTime = False
  (FileTime t) == (FileTime s) = (t==s)instance Ord FileTime where
  compare NoFileTime NoFileTime = EQ
  compare NoFileTime = LTcompare _ NoFileTime = GT
  compare (FileTime t) (FileTime s) = (compare t s)
testTarg = Target "a.out" "gcc prog.c intpair.o" [
  Leaf "prog.c",
  Target "intpair.o" "gcc -c intpair.c" [
   Leaf "intpair.h",
   Leaf "intpair.c"]]
-- given a file name, return its modification time
getFileTime :: Name -> IO FileTime
getFileTime fn =
  catch
    (do
     flst <- Posix.getFileStatus fn
     return (FileTime (modificationTime flst)))
    (\ex -> return NoFileTime)
-- execute command 'cmd'. 'nm' is unused here.
exec :: Name -> Command -> IO ()
exec nm cmd = do
 putStrLn ("Running \""++cmd++"\"..")
  exitc <- system cmd
 return ()
-- make the target, and return the modification time of the
-- newest file of all recursive dependencies.
make :: Target -> IO FileTime
make (Leaf nm) = do
```

```
mtime <- getFileTime nm
  if (mtime==NoFileTime)
   then error ("can't make "++nm++"!")
    else return mtime
make (Target nm cmd depends) = do
  -- get modification times of this file
  mtime <- getFileTime nm
  -- build and get the times of all children
  ctimes <- update_deps depends
  -- if its older than the newest child, rebuild, and return time
  if (mtime <= (newest ctimes))
   then do
      exec nm cmd -- execute the command
      getFileTime nm -- return the update time of the file
    else
     return mtime -- just return mtime
-- given a list of times, find the newest
newest :: [FileTime] -> FileTime
newest times = foldl max NoFileTime times
-- update all the targets, returning all their times
update_deps :: [Target] -> IO [FileTime]
update_deps = mapM make
```
# C Working Clean Make Code

```
module cm
import StdEnv, StdLibMisc, Directory, StdTime
// Types for Make
:: Name :== String
:: Target = Target Name Command [Target]
          | Leaf Name
:: Makefile :== [Target]
// Type to assist in implementation
:: *WorldState :== (*File,*World)
// Make the default target, which is the head of the list
make_main :: Makefile *WorldState -> *WorldState
make_main [t:_] w # (-, -, (f,w)) = make t w= (f, w)// Recursively build a specific target
make :: Target *WorldState -> (Bool, FileTime, *WorldState)
make (Leaf n) (f,w)
```

```
# (t, w) = filedate n w
  | t==NoFileTime =
    (False, NoFileTime,
     (f<<<("***No rule to make target "+++n),w))
  | otherwise = (True, t, (f,w))make (Target n c deps) (f,w)
 # (ok, times, (f,w)) = update_deps deps (f,w)| not ok = (False, NoFileTime, (f,w))
 # (this_time,w) = filedate n w
 | up_to_date this_time times = (True, this_time,(f,w))
 # (err, newTime, f, w) = execute_command c f w
  | isErr err = (False, NoFileTime, (f<<<errmsg n err,w))
  | otherwise = (True, newTime, (f, w))where
     up\_to\_date \_ [] = False
     up_to_date t 1 = t > (maxList 1)
     isErr ExecErrorNone = False
     isErr = True
     errmsg nam err =
         "*** ["+++n+++"] Error "+++(toString err)+++"\n"
// Make all the dependencies listed and return their updated times
update_deps :: [Target] *WorldState -> (Bool, [FileTime], *WorldState)
update_deps [] w = (True, [] , w)update_deps [x:xs] w # (ok, t, w) = make x w
                   | not ok = (False, [], w)
                   # (ok, ts,w) = update_deps xs w
                   | not ok = (False, [],w)
                   | otherwise = (True, [t:ts], w)//
// Sample data:
//
TestData = [ Target "a.out" "gcc f1.o f2.o -o a.out" [Target "f1.o" "gcc -c f1.c" [
               Leaf "f1.c", Leaf "f2.h"
              ],
              Target "f2.o" "gcc -c f2.c" [
               Leaf "f2.c", Leaf "f2.h", Target "fred" "fail" []
              ]
          ]]
// Implementation
Start w # (f,w) = (make\_main TestData (stdio w))= snd (fclose f w)
// Useful utilities.
```

```
:: ExecError = ExecErrorNone
           | ExecErrorCode Int
:: FileTime = NoFileTime
           | FileTime (Date,Time)
:: Command :== String
// Execute command, with command echoing.
execute_command :: Command *File *World ->
                     (ExecError, FileTime, *File, *World)
execute_command cmd f w
     # (ok_code, w) = exec cmd w
     # (ts,w) = now w= (mkErr ok_code, ts, f <<< cmd <<< '\n', w)
        where mkErr 0 = ExecErrorNone
             mkErr n = ExecErrorCode n
// Integer is the return code of the command that was run
exec :: !Command *World -> (Int,*World)
exec c w = c exec cmd c w// Current system data and time (as a FileTime)
now :: *World -> (FileTime, *World)
now w \# (t,w) = getCurrentTime w
     # (d,w) = getCurrentDate w
     = (FileTime (d,t), w)
// Utilities
// Current date and time of a named file, as a FileTime. Aborts
// on errors except for missing file type errors, which generate
// NoFileTime instead. Not sure what errors they could be, but we
// catch them anyway.
filedate :: !String !*World -> (FileTime,*World)
filedate n \leq \# ((ok, p), w) = pd_StringToPath n w
            | not ok = (NofileTime,w)# ((err,inf),w) = getFileInfo p w
             | exists err = (FileTime inf.pi_fileInfo.lastModified, w)
            | errorfree err = (NoFileTime,w)
             | otherwise = abort ("Error getting time of "+++n)
            where
              errorfree NoDirError = True
              errorfree DoesntExist = True
              errorfree _ = False
              exists DoesntExist = False
              exists = True
// Ordering on dates and times. NoFileTime is older than
// everything except another NoFileTime.
instance < FileTime
```

```
where
 (<) _ NoFileTime = False
 (\le) NoFileTime _ = True
 (<) (FileTime (d1,t1)) (FileTime (d2,t2))
             \vert d1.year < d2.year = True
             \vert d1.year > d2.year = False
             \vert d1.month < d2.month = True
             \vert d1.month > d2.month = False
             | d1.day < d2.day = True
             \vert d1.day > d2.day = False
             | t1.hours < t2.hours = True
             | t1.hours > t2.hours = False
             | t1.minutes < t2.minutes = True
             | t1.minutes > t2.minutes = False
             | t1.seconds < t2.seconds = True
             | otherwise = False
instance == FileTime
where
  (==) NoFileTime NoFileTime = True
  (==) (FileTime (d1, t1)) (FileTime (d2, t2)) = d1==d2 && t1==t2
 (==) = = False
instance == Time
where
  (==) t1 t2 =
       t1.hours == t2.hours & &
       t1.minutes == t2.minutes &&
       t1.seconds == t2.seconds
instance == Date
where
  (==) d1 d2 =
       d1.year == d2.year &&
       d1.month == d2.month &d1.day == d2.day
instance toString ExecError
where
 toString ExecErrorNone = "0"
 toString (ExecErrorCode n) = toString n
```
We provide a definition for exec in terms of a C function, referred to as c\_exec\_cmd in the source. This function can be provided through Clean's foreign language call facility in terms of the appropriate system library function (exec or system, for instance).

## D Haskell Semantic Model

module HaskMakeMProof where

```
import System
import List
import Maybe
type EpochTime = Integer
data FileTime = FileTime EpochTime | NoFileTime
 deriving Show
type Name = FilePath
type Command = String
data Target = Target Name Command [Target] | Leaf Name
  deriving Eq
type FS = [(Name,EpochTime)]
type World = (FS,EpochTime)
instance Eq FileTime where
  NoFileTime == NoFileTime = True
  NoFileTime = = = = False== NoFileTime = False
  (FileTime t) == (FileTime s) = (t==s)instance Ord FileTime where
  compare NoFileTime NoFileTime = EQ
  compare NoFileTime _ = LT
  compare _ NoFileTime = GT
  compare (FileTime t) (FileTime s) = (compare t s)
----------------------------------------------
----- IO2 monad definition and operators -----
----------------------------------------------
newtype IO2 a = IO2 (World -> (World, a))instance Monad IO2 where
 return v = retfwhere retf = IO2 (\wedge w \rightarrow (w,v))(102 \text{ f1}) >>= ac2 = 102 \text{ bind}where
     bindf w =let (w1,v) = (f1 w)(102 f2) = (ac2 v)in (f2 w1)
infix 1 \gg > , \r >^*infixl 1 >->
(\ge) :: World \rightarrow (IO2 a) \rightarrow (World, a)
w \ge \ge (102 \text{ f}) = (\text{f } w)
```

```
(>->) :: World -> (IO2 a) -> World
w \rightarrow \infty act = fst (w \rightarrow \infty act)
(>^*) :: World \rightarrow (IO2 a) \rightarrow a
w > \infty act = snd (w >=> act)
--------------------------------------------
----- The two primitive actions on IO2 -----
--------------------------------------------
-- given a file name, return its modification time
getFileTime :: Name -> IO2 FileTime
getFileTime fn = IO2 (\{(f,k) \rightarrow ((f,k), (tdf)))where
    td f = case (lookup fn f) ofNothing -> NoFileTime
           (Just t) -> FileTime t
-- logically execute command 'cmd'.
exec :: Name \rightarrow Command \rightarrow IO2 ()
exec nm cmd = IO2 (\{(f,k) \rightarrow ((override nm (k+1) f, k+1),())-----------------------------------------------------------------
----- The rest of "make", identical to the working version ------
-----------------------------------------------------------------
-- make the target, and return the modification time of the
-- newest file of all recursive dependencies.
make :: Target -> IO2 FileTime
make (Leaf nm) = do
 mtime <- getFileTime nm
  if (mtime==NoFileTime)
    then error ("can't make "++nm++"!")
    else return mtime
make (Target nm cmd depends) = do
  -- get modification times of this file
  mtime <- getFileTime nm
  -- build and get the times of all children
  ctimes <- update_deps depends
  -- if its older than the newest child, rebuild, and return time
  if (mtime <= (newest ctimes))
    then do
      exec nm cmd -- execute the command
      getFileTime nm -- return the update time of the file
    else
      return mtime -- just return mtime
-- given a list of times, find the newest
newest :: [FileTime] -> FileTime
```

```
newest times = foldl max NoFileTime times
-- update all the targets, returning all their times
update_deps :: [Target] -> IO2 [FileTime]
update_deps = mapM make
--------------------------------------------------------
----- Additional functions for getting target info -----
--------------------------------------------------------
-- get the name of a target
name :: Target -> Name
name (Leaf n) = nname (Target n _{-} ) = n
-- get the immediate descendants of a target
deps :: Target -> [Target]
deps (Leaf) = []deps (Target _ _ _ ts) = ts
-- get the command of a target
cmd :: Target -> Command
cmd (Lear) = ""cmd (Target _m) = m
-- get all the descendant nodes of a node, including the node itself
alldeps :: Target -> [Target]
alldeps t = [t] ++ (concatMap alldeps (deps t))
-- get all names of descendant nodes of a target, including
-- that node itself
allnames :: Target -> [Name]
allnames t = [name t]++(concatMap allnames (deps t))
-- get all names of descendant nodes in a target, excluding
-- that node itself
allnames2 :: Target -> [Name]
allnames2 t = (map name (deps t))++(concatMap allnames2 (deps t))isSubTreeOf :: Target -> Target -> Bool
isSubTreeOf t t1 = t 'elem' alldeps t1
-----------------------------
----- Proof Expressions -----
-----------------------------
-- Make's pre-condition
pre_make :: Target -> World -> Bool
pre_make t w = (clock\_never \ w) && (isDAGT t)
```

```
-- is every file in the filesystem no newer than the clock?
-- (clock-time is forced to be non-negative)
clock_newer :: World -> Bool
clock_newer (p,k) = (k \geq (foldl \max 0 \ (map \ and \ p)))-- are all targets newer than their dependencies?
deps_older :: World -> Target -> Bool
deps_older w (Leaf n) = True
deps_older w t@(Target n m ts) =
  ((w > r) getFileTime n) > (newest_dep w t)) & &
  (all (deps_older w) ts)
-- get the newest time of the *dependencies* of the target.
newest_dep :: World -> Target -> FileTime
newest_{dep} w t =newest (map (\n\overline{\nu} > w >^* > getFileTime n) (allnames2 t))
override :: Eq a => a -> b -> [(a,b)] -> [(a,b)]
override a b [] = [(a,b)]override a b ((a', b') : m1)| a' == a = (a, b) : m1| otherwise = (a', b'): (override a b m1)
disjoint, notdisjoint :: Eq a => [a] -> [a] -> Bool
disjoint 11 12 = (11 'intersect' 12) == []notdisjoint l1 l2 = not (l1 'disjoint' l2)
-- subset and proper-subset operators
subset, psubset :: Eq a => [a] -> [a] -> Bool
subset [] s2 = True
subset (i1:s1) s2 = (i1 'elem' s2) && (s1 'subset' s2)psubset s1 s2 = (s1 'subset ' s2) && (not (s2 'subset ' s1))-- Set equality
setEq :: Eq a \Rightarrow [a] \rightarrow [a] \Rightarrow Bool
setEq [] [] = True
setEq [] = FalsesetEq [ ] = False
setEq (x:xs) xs1 =if (x 'elem' xs1)
    then setEq (filter (/= x) xs) (filter (/= x) xs1)
    else False
\inf\{x, 5\}-- set difference operator
(\{\setminus\}) :: Eq a => [a] -> [a] -> [a]
(\{\}\setminus\}) s1 [] = s1(\{\rangle\}) s1 (i2:s2) = (prune s1) \{\rangle\} (prune s2)
  where prune = filter ( /= i2)
```

```
infixr 1 ==>
(==>) :: Bool -> Bool -> Bool
a \implies b = (not a) || bisDAGT :: Target -> Bool
isDAGT t = prodall safe (alldeps t)
-- is (r a1 a2) true for all a's in the given list.
prodall :: (a -> a -> Bool) -> [a] -> Bool
prodall r lst = and [r a1 a2 | a1 <- lst, a2 <- lst]
-- if the two names are the same, are the commands and
-- dependencies also the same?
safe :: Target -> Target -> Bool
safe t1 t2 =
  ((name t1)=-(name t2)) ==((\text{cmd } t1) == (\text{cmd } t2) \&\& (\text{deps } t1) == (\text{deps } t2))-- if (couldBeDAGT t0 t1), then they're exactly one of the following.
apartT, bwithinT, crushedT, dwithinT, equalT :: Target -> Target -> Bool
apartT t0 t1 = (allnames t0) 'disjoint' (allnames t1)bwithinT t0 t1 = (allnames t0) 'psubset' (allnames t1)
crushedT t0 t1 =(allnames t0) 'notdisjoint' (allnames t1) &&
  (not ((allnames t0) 'subset' (allnames t1))) &&
  (not ((allnames t1) 'subset' (allnames t0)))
dwithinT t0 t1 = (allnames t1) 'psubset' (allnames t0)equalT t0 t1 = (allnames to) 'setEq' (allnames t1)-- if target t1 and t2 were "put together" they would make a valid DAGT
couldBeDAGT :: Target -> Target -> Bool
couldBeDAGT t1 t2 = prodall safe ((alldeps t1) ++ (alldeps t2))
-- are files 'ns' the same in two different worlds?
filesSame :: [Name] -> World -> World -> Bool
filesSame ns w1 w2 = all fileSame ns
  where
    fileSame n = (w1 > r) getFileTime n)==(w2 > r getFileTime n)
-- run mapM on a world, and return all intermediate worlds.
trace :: (a \rightarrow 102 b) \rightarrow [a] \rightarrow World \rightarrow [World]trace a [] w = [w]trace a (p:ps) w = (w : (trace a ps (w >-> a p)))-----------------------
----- Test values -----
-----------------------
```

```
testTarg :: Target
testTarg = Target "a.out" "gcc prog.c intpair.o" [
  Leaf "prog.c",
 Target "intpair.o" "gcc -c intpair.c" [
   Leaf "intpair.h",
   Leaf "intpair.c"]]
testWorld :: World
testWorld = ([("prog.c",2),("intpair.h",3),("intpair.c",4)], 6)
```
# E Clean Semantic Model

```
module cm_abstr
import StdEnv
:: EpochTime :== Int
:: FileTime = FileTime EpochTime
           | NoFileTime
:: Name :== String
:: Command :== String
:: Target = Target Name Command [Target]
         | Leaf Name
:: FS :== [(Name,EpochTime)]
:: World2 :== (FS,EpochTime)
:: Nil = Nil
instance == FileTime where
 (==) NoFileTime NoFileTime = True
 (==) NoFileTime _ = False
 (==) NoFileTime = False
  (==) (FileTime t) (FileTime s) = t==sinstance < FileTime where
 (<) NoFileTime NoFileTime = True
 (\le) NoFileTime \qquad = False
 (\le) \qquad NoFileTime = False
 (<) (FileTime t) (FileTime s) = t <s
(>=>) infixl 9 :: World2 (World2 -> (World2,a)) -> (World2,a)
(\Rightarrow>) w f = f w
```

```
(>->) infixl 9 :: World2 (World2 -> (World2,a)) -> World2
(\rightarrow -\rightarrow) w f = fst (w \rightarrow =) f)
(\text{or}) infixl 9 :: World2 (World2 -> (World2,a)) -> a
(\verb!>^*)\textrm{ w f =}\textrm{snd (w >> f)}testTarg = Target "a.out" "gcc prog.c intpair.o" [
 Leaf "prog.c",
  Target "intpair.o" "gcc -c intpair.c" [
   Leaf "intpair.h",
   Leaf "intpair.c"]]
testWorld = ([("prog.c", 2), ("intpair.h", 3), ("intpair.c", 4)], 6)//
// IO Primitives
//
getFileTime :: Name World2 -> (World2,FileTime)
getFileTime n (fs, k) = ((fs, k),lookup n fs)where lookup n [] = NoFileTime
          lookup n [(fn,t):xs] | n==fn = FileTime t
                               | otherwise = lookup n xs
exec :: Name Command World2 -> (World2,Nil)
exec nm cmd (fs,k) = ((override nm (k+1) fs, k+1), Nil)where override a b [] = [(a,b)]override a b [(c,d):xs] | a==c = [(a,b):xs]| otherwise = [(c,d):override a b xs]make :: Target World2 -> (World2, FileTime)
make (Leaf n) w = make' (getFileTime n w)
    where make' (w, NoFileTime) = abort ("No rule to make file "+++n)
          make' (w,FileTime t) = (w,FileTime t)
make (Target n c depends) w
    # (w,times) = update_deps depends w
     # (w,this_time) = getFileTime n w
     | this_time <= (maxList times) = getFileTime n (fst (exec n c w))
     \vert otherwise = (w, this_time)update_deps :: [Target] World2 -> (World2,[FileTime])
update_deps [] w = (w, [])update_deps [x:xs] w # (w,n) = make x w
                     # (w,ts) = update_deps xs w
                     = (w, [t:ts])//
// Functions for proofs, etc.
//
name :: Target -> Name
```

```
name (Leaf n) = nname (Target n _{-}) = n
deps :: Target -> [Target]
deps (Leaf \_) = []deps (Target = d) = d
cmd :: Target -> Command
cmd (Leaf \_) = ""
cmd (Target \_ m \_) = m// Needed for removeDup
instance == Target where
  (==) (Leaf n1) (Leaf n2) = n1==n2
  (==) (Target n1 c1 ts1) (Target n2 c2 ts2) =
            (n1==n2) && (c1==c2) && (ts1==ts2)
  (==) = = Falsealldeps :: Target -> [Target]
alldeps t = [t] ++(concat (map alldes (deps t)))where concat = foldr (++) []
allnames :: Target -> [Name]
allnames t = [name t] + + (concat (map allnames (deps t)))
              where concat = foldr (++) []allnames2 :: Target -> [Name]
allnames2 t =((map name (deps t)) ++ (concat (map allnames2 (deps t))))
    where concat = foldr (++) []
isSubTreeOf :: Target Target -> Bool
isSubTreeOf t1 t2 = isMember t1 (alldeps t2)
// "Proof" expressions
pre_make :: Target World2 -> Bool
pre_make t w = (clock\_never \ w) \ & (isDAGT t)
clock_newer :: World2 -> Bool
clock_newer (fs,k) = k > (foldl max 0 (map snd fs))
deps_older :: World2 Target -> Bool
deps_older w (Leaf n) = True
deps\_older w (Target n m ts) =
  ((w > r) getFileTime n) > (newest_dep w (Target n m ts))
   && (all (deps_older w) ts))
newest_dep :: World2 Target -> FileTime
```

```
newest_{dep} w t =
```

```
maxList (map (\n\times \nu >^* > getFileTime n) (allnames2 t))
//disjoint :: [a] [a] \rightarrow Bool
disjoint l1 l2 = intersect l1 l2 == []
//intersect :: [a] [a] \rightarrow [a]intersect [] ys = []
intersect [x:xs] ys | isMember x ys = [x: intersect xs ys]
                       | otherwise = intersect xs ys
notdisjoint l1 l2 = not (disjoint l1 l2)
subset [] s2 = True
subset [i1:s1] s2 = (isMember i1 s2) && (subset s1 s2)
psubset s1 s2 = subset s1 s2 &&& (not (subset s2 s1))
//setEq :: [a] [a] \rightarrow Bool | == a
setEq [] [] = True
setEq [] = False
setEq [ = False
setEq [x:xs] xs1 =if (isMember x xs1)
    (setEq (filter (\xi_1 = x1 \leq x) xs)
        (fitter (\x1 = x1 \Leftrightarrow x) xs1))(False)
(\{\}\setminus\}) infix 5 :: [a] [a] -> [a] | == a
(\{\}\setminus\}) s1 [] = s1(\langle \langle \rangle \rangle) s1 [i2:s2] = (prune s1) \langle \rangle \langle \rangle (prune s2)
  where prune = filter (\iota 1 = i1 \Leftrightarrow i2)(==) infixr 1 :: Bool Bool -> Bool
(==>) a b = (not a)||b
isDAGT :: Target -> Bool
isDAGT t = prodall safe (alldeps t)
prodall :: (a a -> Bool) [a] -> Bool
prodall r lst = and [r a1 a2 \\ a1 <- lst, a2 <- lst]
safe :: Target Target -> Bool
safe t1 t2 =
    ((name t1) == (name t2)) ==(((\text{deps } t1)=((\text{deps } t2)) \& (\text{cmd } t1)=((\text{cmd } t2)))apartT t0 t1 = disjoint (allnames t0) (allnames t1)
bwithinT t0 t1 = psubset (allnames t0) (allnames t1)
```

```
crushedT t0 t1 = (notdisjoint (allnames t0) (allnames t1))
   && (not (subset (allnames t0) (allnames t1)))
   && (not (subset (allnames t1) (allnames t0)))
dwithinT t0 t1 = psubset (allnames t1) (allnames t0)
equalT t0 t1 = (allnames to)==(allnames t1)couldBeDAGT :: Target Target -> Bool
couldBeDAGT t1 t2 =
   prodall safe ((alldeps t1)++(alldeps t2))
filesSame :: [Name] World2 World2 -> Bool
filesSame ns w1 w2 = all fileSame ns
   where fileSame n = (w1 > r) getFileTime n)==(w2 > petFileTime n)
trace :: (a World2 \rightarrow (World2,b)) [a] World2 \rightarrow [World2]
trace a [] w = [w]trace a [p:ps] w = [w : (trace a ps (w >-> a p))]//Start = trace make [testTarg,testTarg,testTarg] testWorld
Start = testWorld >-> make testTarg
```
# References

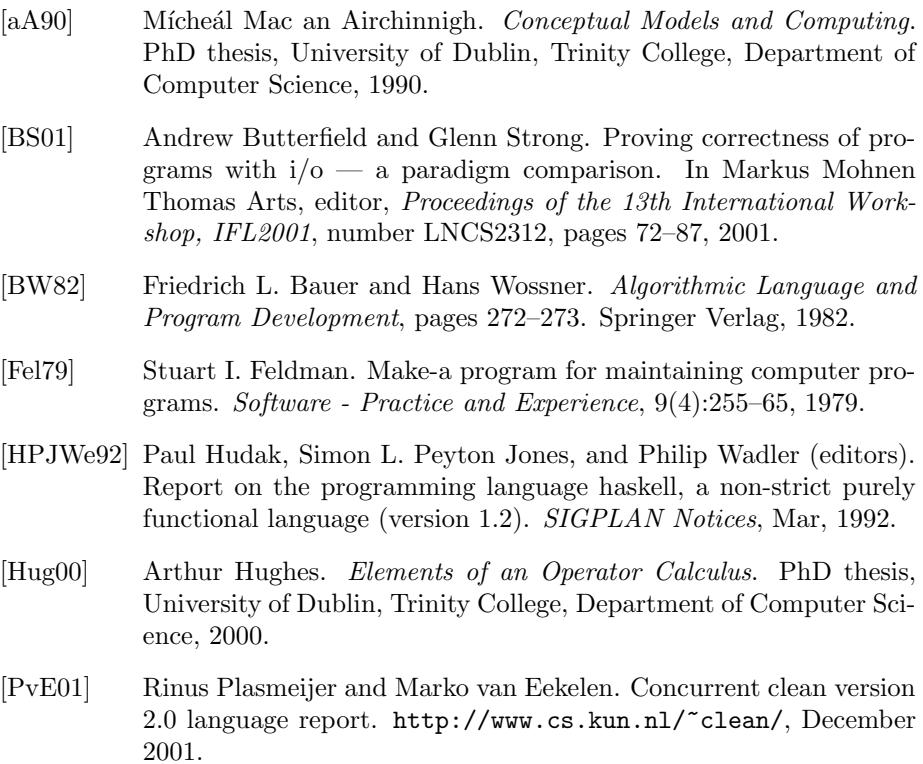

- [SM00] Richard M. Stallman and Roland McGrath. GNU Make: A Program for Directing Recompilation, for Version 3.79. Free Software Foundation, 675 Mass Ave, Cambridge, MA 02139, USA, Tel: (617) 876-3296, USA, 2000.
- [Wad92] Philip Wadler. The essence of functional programming. In Conference Record of the Nineteenth Annual ACM SIGPLAN-SIGACT Symposium on Principles of Programming Languages, pages 1–14, Albequerque, New Mexico, 1992.